# • **ISIS-II FORTRAN-80 COMPILER OPERATOR'S MANUAL**  • **Manual Order Number: 98004808**

•

•

•

..

•

,

The information in this document is subject to change without notice.

Intel Corporation makes no warranty of any kind with regard to this material, including, but not limited to, the implied warranties of merchantability and fitness for a particular purpose. Intel Corporation assumes no responsibility for any errors that may appear in this document. Intel Corporation makes no commitment to update nor to keep current the information contained in this document.

No part of this document may be copied or reproduced in any form or by any means without the prior written consent of Intel Corporation.

The following are trademarks of Intel Corporation and may be used only to describe Intel products:

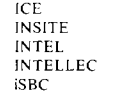

LIBRARY MANAGER MCS<br>MEGACHASSIS<br>MICROMAP<br>MULTIBUS

PROMPT RMX UPI  $\mu\text{SCOPE}$ 

•

 $\bullet$ 

 $\bullet$ 

•

•

 $\bullet$ 

 $\overline{\phantom{a}}$ 

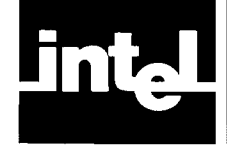

•

•

•

•

•

This manual describes operating procedures for the ISIS-II FORTRAN-SO Compiler and run-time libraries. The compiler translates FORTRAN-SO source code into relocatable object code for the SOSO and SOS5 microprocessors. The manual also describes the steps needed to execute the compiled program including all necessary linkage, relocation, and run-time requirements.

# **Manual Organization**

Chapters 1 through 4 of this manual apply to all users, and describe compiler features and the general procedures for linking, locating, and execution of programs. The subsequent chapters (5-7) provide instructions applicable to particular run-time environments. The Appendices supply reference information pertinent to all systems.

The manual contains the following chapters and appendices:

"Chapter 1. Compiler Overview," which gives a general description of the compiler, its input and output files, and the run-time libraries provided with the compiler, plus a step-by-step outline of the compilation, linking, locating, and execution of a small sample program.

"Chapter 2. Compiler Controls," which describes each of the controls that may be used to modify the interpretation of source files, the use of compiler resources, and the format and content of output files.

"Chapter 3. Listing Formats," which explains each part of the listed output available from the compiler.

"Chapter 4. Program Linkage, Relocation, and Execution," which gives general instructions for linking, locating, and executing programs.

"Chapter 5. iSBC 310 Interface," which gives special instructions for using the runtime software interface that allows an iSBC 310 High-Speed Math Unit to be used for greater speed in performing floating-point operations.

"Chapter 6. Preparing Programs to Run Under *RMX/SO,"* which provides information applicable to running FORTRAN programs in the *RMX/SO*  environment.

"Chapter 7. Preparing Programs to Run Without ISIS-II or *RMX/SO,"* which gives instructions needed in non-ISIS, non-RMX run-time environments, including instructions for programming custom low-level I/O drivers .

"Appendix A. The Compiler and the FORTRAN Language," which summarizes the limitations and extensions to the standard FORTRAN language assumed by the FORTRAN-SO compiler.

"Appendix B. Error Messages," which lists the error messages and error codes which may occur at compile time and at run time, including (for reference) errors that may be detected by ISIS-II, *RMX/SO,* and the LINK and LOCATE programs. Information is also provided on how to program custom error handlers for floatingpoint operations.

"Appendix C. Number Formats," which explains the internal formats for integer and floating-point numbers assumed by the FORTRAN compiler, together with the schemes used for rounding floating-point numbers and exponent wraparound.

•

•

 $\bullet$ 

 $\bullet$ 

•

•

"Appendix D. Summary of LINK Options," which provides a diagram of all libraries that may be specified for various run-time environments, in the order in which they must be given in the LINK command.

"Appendix E. Execution Speeds and Stack Requirements for Floating-Point Operations," which lists the execution speed and minimum stack requirement for each FORTRAN operation and intrinsic function that involves floating-point (REAL) numbers.

"Appendix F. Providing Reentrancy for Non-RMX Floating-Point Libraries," which explains how two library procedures can be called to effect reentrancy for floating-point operations in non-RMX environments.

# **Related Publications**

No discussion of the FORTRAN programming language is provided here. Please refer to the document

*FORTRAN-SO Programming Manual* 9800481

Use of the compiler and run-time libraries requires the ISIS-II software. (ISIS-II is the diskette operating system facility of Intel's Intellec or Intellec Series II Microcomputer Development System). This facility is described in the document

*ISIS-II User's Guide* 9800306

Object modules produced by the compiler may be run in the ISIS-II environment, under the iSBC SO Real-Time Multitasking Executive (RMX/SO), or without either operating system. The *ISIS-II User's Guide,* referenced above, provides all necessary information on the ISIS-II run-time environment. Use of RMX/SO is described in the document

*RMXISO User's Guide* 9S00522 (Rev. B or later)

If you are using the iSBC 310 High-Speed Math Unit interface option for faster floating-point operations, you will find information on the operation of this unit in the document

*iSBC 310 High-Speed Mathematics Unit Hardware Reference Manual*  9800410

For further information on linking FORTRAN and non-FORTRAN procedures together, refer to the document

*How to use FORTRAN with other Intel*   $Languages$ 

(Application Note AP-44)

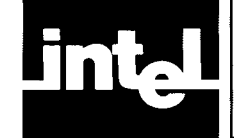

•

•

•

•

•

•

# **CONTENTS**

#### CHAPTER 1 PAGE COMPILER OVERVIEW

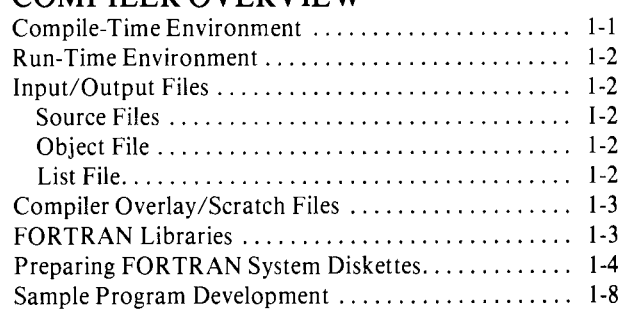

#### CHAPTER 2 COMPILER CONTROLS

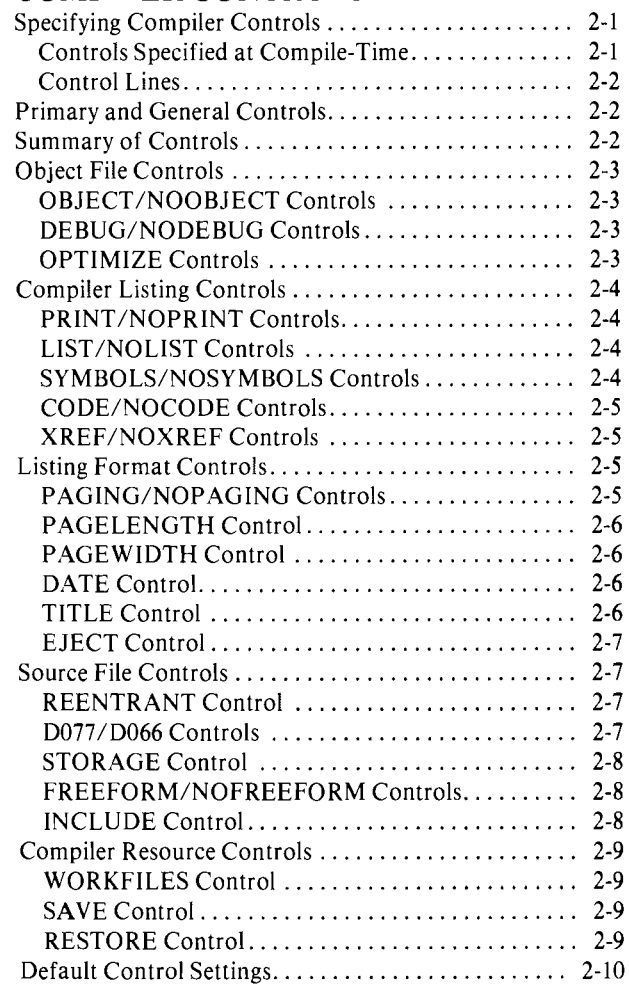

#### CHAPTER 3 LISTING FORMATS

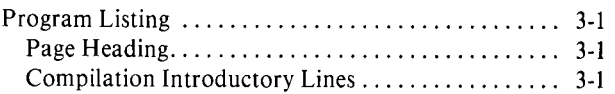

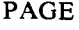

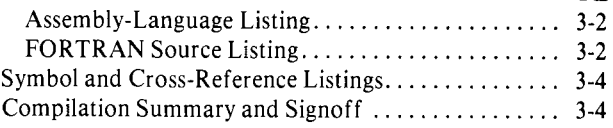

#### CHAPTER 4

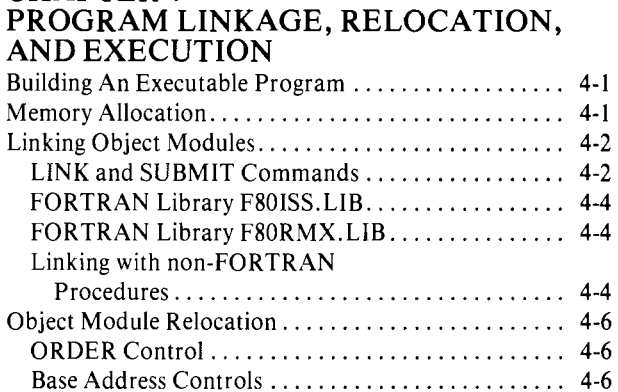

#### **CHAPTER 5**

# iSBC 310 INTERFACE

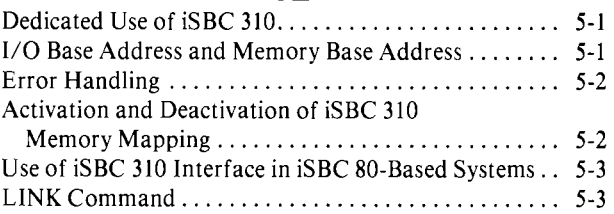

Program Execution and Unit Preconnection. . . . . . . .. 4-7

# CHAPTER 6

#### PREPARING PROGRAMS TO RUN UNDER RMX/80

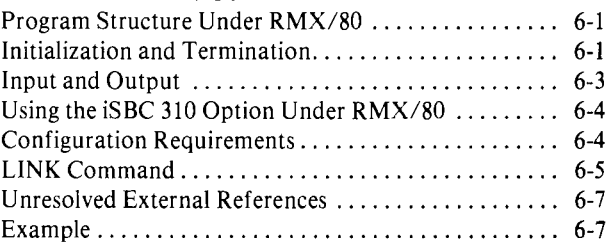

#### CHAPTER 7 PREPARING PROGRAMS TO RUN WITHOUT ISIS-II OR RMX/80

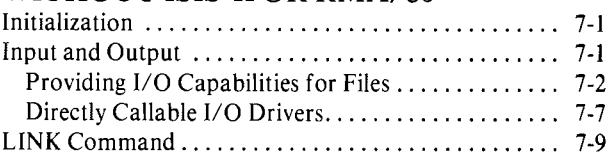

#### APPENDIX A PAGE THE COMPILER AND THE FORTRAN LANGUAGE

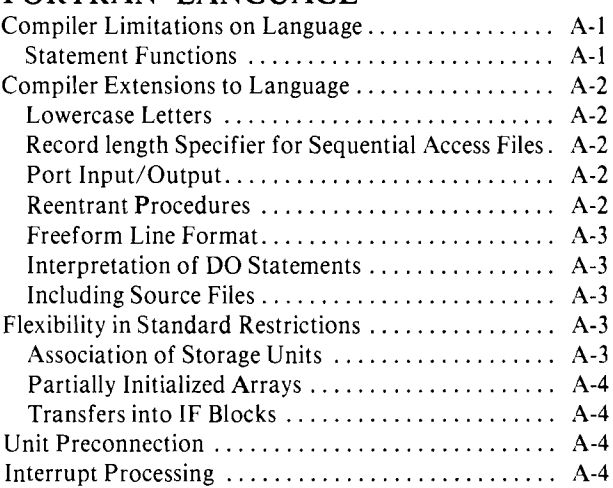

#### APPENDIXB ERROR MESSAGES

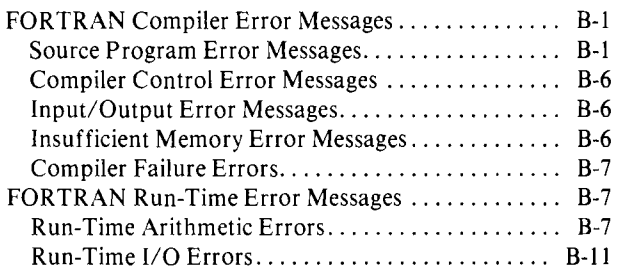

#### PAGE 'ERR' Specifier. ............................. B-16 'lOSTAT' Specifier .......................... B-16 ISIS-II Error Messages. . . . . . . . . . . . . . . . . . . . . . . . .. 8-16 RMX/80 Error Codes ................................ B-18 LINK Error Messages ............................ B-20 LOCATE Error Messages......................... B-20

•

•

•

 $\bullet$ 

•

•

# **APPENDIX C NUMBER FORMATS**<br>Floating-Point Number

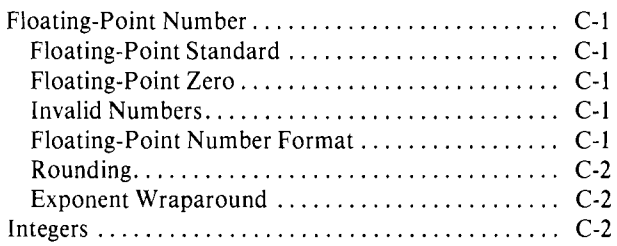

#### **APPENDIXD** SUMMARY OF LINK OPTIONS

#### **APPENDIXE** SPEEDS AND STACK REQUIREMENTS FOR FLOATING-POINT OPERATIONS

**APPENDIXF** PROVIDING REENTRANCY FOR NON-RMX FLOATING-POINT LIBRARIES

#### INDEX

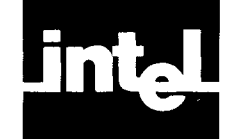

•

•

•

•

•

# **ILLUSTRATIONS**

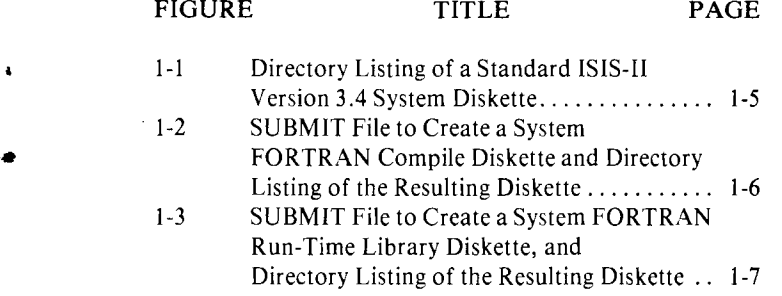

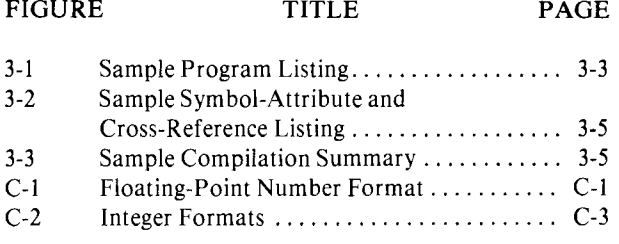

 $\bullet$  $\bullet$ 

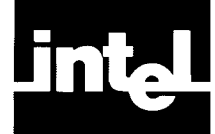

•

•

•

•

•

# **CHAPTER 1 COMPILER OVERVIEW**

The ISIS-II FORTRAN-80 Compiler converts FORTRAN source code into machine-executable form. It translates FORTRAN program units into relocatable object code modules for the 8080 and 8085 processors and (depending on the output options selected) can produce the object code module, a listing of the source and compiled code, and a symbol cross-reference listing .

#### **NOTE**

Relocatable object modules produced by version 1.0 of FORTRAN-80 are not compatible with this release. All program units must be recompiled using version 2.0 of the compiler before being linked with the current FOR-TRAN libraries and with other program units compiled using version 2.0.

The compiler runs under the ISIS-II operating system. Object modules produced by the compiler may be run in the ISIS-II environment, under the iSBC 80 Real-Time Multitasking Executive (RMX/80), or in a stand-alone environment without either operating system. Supporting the compiler is a set of relocatable library modules that supply a run-time environment including floating-point arithmetic and mathematical functions, sequential or direct access input/output (with or without formatting), and elementary interaction with ISIS-II or RMX/80. Floating-point operations may be performed by software routines supplied with the compiler or, alternatively, via a software interface provided for the iSBC 310 High-Speed Mathematics Unit.

Because of the variety of hardware and software configurations in which FORTRAN-80 programs can be run, a number of different run-time support libraries are provided. Which libraries you select at link time will depend upon your particular run-time environment.

In discussing FORTRAN-80, it is important to distinguish between the *compiletime* environment-that in which the FORTRAN compiler runs to translate your source program segments (and in which the resulting relocatable object program is linked and located) and the *run-time* environment in which your linked and located object program is executed. These two environments are defined in the following paragraphs.

# **Compile-Time Environment**

No matter what your final application, the following environment is required to compile, link, and locate your FORTRAN programs:

- An Intellec or Intellec Series II Microcomputer Development System with 64K RAM Memory
- Console Device (TTY or CRT)
- Diskette unit with at least two drives
- The ISIS-II software

•

•

•

 $\bullet$ 

•

 $\mathbf{r}$ 

# **Run-Time Environment**

Once your program modules have been compiled, linked, and located, you may run them on any 8080- or 8085-based system that is appropriate to your application. Your run-time environment may be an Intellec system and ISIS-II (the same environment in which your programs are compiled); an iSBC 80/10, 80/20, or 80/30 system running under RMX/80; or an 8080- or 8085-based iSBC or custom-designed system with no operating system software at all. Any of these environments can optionally be configured to include an iSBC 310 High-Speed Math Unit for faster floating-point operations. All that is *required* at run time is an 8080 or 8085 processor with hardware support and enough memory for your application.

# **Input/Output Files**

#### **Source File**

The compiler expects a diskette-resident source file consisting of one or more *program units.* A program unit may be a main program or a BLOCK DATA, FUNCTION, or SUBROUTINE subprogram. The source file can also contain compiler *controls* embedded in the FORTRAN source code. These controls direct the exact operation of the compiler. In addition to the source file, the compiler will read any files specified by INCLUDE compiler controls (see Chapter 2).

A FORTRAN program, as defined in the *FORTRAN-SO Programming Manual,*  consists of one and only one FORTRAN main program and any number of FUNC-TION, SUBROUTINE, and/or BLOCK DATA subprograms. Under some circumstances, however, you may not need a FORTRAN main program at all-for instance, if your main program is in assembly language or PL/M, or if you are coding FORTRAN tasks to run under RMX/80. The FORTRAN-80 compiler does *not* require that your source file include a main program.

#### **Object File**

The primary output from the FORTRAN compiler is a file containing the relocatable object code. This file is linked with the FORTRAN run-time library routines (as well as user-supplied relocatable files) to produce a single, relocatable object file. This file is then located to form an absolute module ready for execution.

Each source file submitted to the compiler produces one object file. Each program unit in the source file produces one object module in the object file. Object modules have the same name as their corresponding input program unit. In the case of an unnamed main program or BLOCK DATA subprogram, the module names assigned are @MAIN and @BLOCKDATA, respectively.

#### **List File**

The compiler list file consists of the program listing and symbol cross-reference listing. The program listing can include introductory headings, a pseudo assemblylanguage listing of the object code, the source-code listing, symbol and crossreference listings, and error messages. List file data is broken out separately for each program unit and is directed to the file or device specified by the PRINT compiler control (Chapter 2).

•

•

•

•

•

If you specify the CODE compiler control, the program listing includes a pseudo assembly-language version of all relocatable object code generated by the compiler. The source text is listed if the LIST control is active. Error messages are listed unless the NOPRINT control has suppressed all printed output. (If an error is detected within a specific source statement, that statement is printed even if the NOLIST compiler control is in effect.) The attributes of symbols are listed if the SYMBOLS control is active.

If you specify the XREF compiler control, a symbol cross-reference listing is produced. This is followed by the compilation summary .

See Chapter 2 for more complete descriptions of the various compiler controls, and Chapter 3 for details of the listing format.

# **Compiler Overlay/Scratch Files**

In general, you need not concern yourself with the format of the compiler's overlay files or temporary scratch files. You must be aware of their existence, however, so you do not accidentally use one of these reserved file names for a file of your own.

The FORTRAN compiler is invoked by calling file 'FORTSO,' which is the first phase of the compiler. This phase initializes the compiler and then calls other phases as overlays. These overlays are named 'FORT80.OVn,' where 'n' is a digit 0-4.

Compiler scratch files are deleted automatically by the compiler when they are no longer needed. The file names reserved for them are:

FORTT1.TMP FORTT2.TMP FORTXR.TMP FORTAT.TMP FORTER.TMP

## **FORTRAN Libraries**

Several FORTRAN libraries are provided to do various mathematical and input/ output operations. Those libraries appropriate to your particular run-time environment are to be linked to your program after it is compiled, using either the LINK command or the SUBMIT command. See the sample program development in the next subsection for an example. The libraries and various linking strategies are discussed in detail in Chapter 4. The following are the libraries provided:

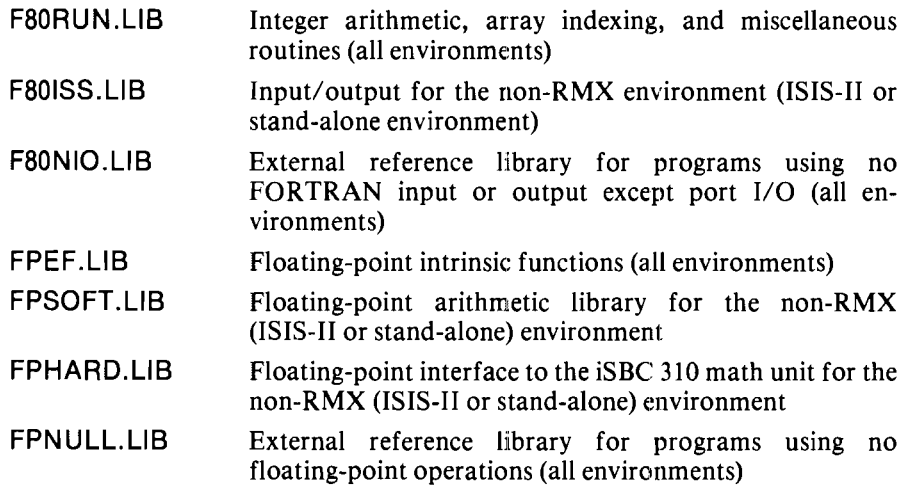

•

 $\bullet$ 

 $\bullet$ 

•

•

PLMBO.LlB Support for library modules coded in PL/M (all environments)

A separate package, the FORTRAN-SO Run-Time Package for RMX/SO Systems (iSBC 801), contains the additional libraries necessary to run FORTRAN programs in the RMX/SO environment. These libraries are described in detail in Chapter 6. The following libraries are included:

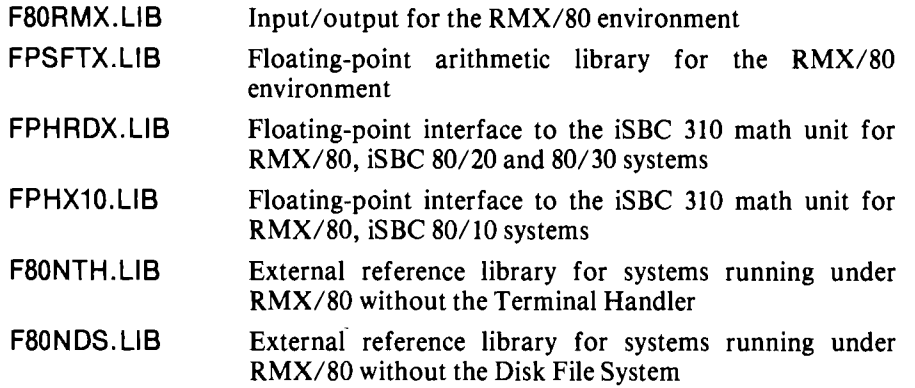

Procedures in run-time support libraries have names that begin with either 'FQO' or FQF.' You should avoid using program unit names beginning with these characters.

## **Preparing FORTRAN System Diskettes**

The FORTRAN-80 compiler and libraries as delivered do not reside on system diskettes. Before following the procedure given in the next section to develop the sample program, you will generally want to create one or two FORTRAN system diskettes by deleting some other programs from existing ISIS-II system diskettes, then copying onto the diskettes the FORTRAN compiler files and run-time libraries. (The compiler can be run from a diskette on :Fl: with an ISIS-II system diskette on :FO:, but this practice is usually inconvenient unless you have more than two diskette drives.) If you are using single-density diskettes, you will need two system diskettes, one for the compiler and one for the run-time libraries; for double-density diskettes, you can fit the compiler and other libraries on the same system diskette.

Figures 1-1, 1-2, and 1-3 show how you might create two single-density system diskettes suitable for use in compiling, linking, and locating FORTRAN programs. Figure 1-1 shows the directory listing for a standard ISIS-II (version 3.4) system diskette. Figure 1-2 shows an ISIS-II SUBMIT file that could be used to delete files from and add files to the standard system diskette, producing a system diskette containing the FORTRAN compiler; the figure also shows a directory listing of the files on the resulting diskette. Figure 1-3 shows a SUBMIT file that similarly converts another standard system diskette to one suitable for linking and locating programs with the FORTRAN libraries, and a directory listing of the files on the resulting diskette. Both SUBMIT files assume that a copy of the FORTRAN compiler and run-time libraries-e.g., the product as delivered-is on drive :F1:.

In both cases, you may either copy the whole SUBMIT file onto one of your diskettes and execute it with an ISIS-II SUBMIT command *or* enter the ISIS-II commands in the SUBMIT file one by one from the console. Either way, before you begin it is a good idea to prepare back-up copies of all your diskettes.

The two diskettes thus created may be used in the sample program development outlined in the following section. A similar SUBMIT file can be used to convert a single standard *double-density* diskette into one containing the FORTRAN compiler, run-time libraries, LINK, and LOCATE.

•

•

|   |                          |                        | DIRECTORY OF : FO: ISOOAS.SYS |     |
|---|--------------------------|------------------------|-------------------------------|-----|
|   | NAME                     | .EXT BLKS              | LENGTH ATTR                   |     |
|   | ISIS                     | 26<br>.DIR             | 3200                          | IF  |
|   | <b>ISIS</b>              | .MAP<br>3              | 256                           | IF  |
|   | ISIS<br>. T <sub>0</sub> | 24                     | 2944                          | IF  |
|   | ISIS                     | $\overline{c}$<br>.LAB | 128                           | IF  |
|   | ISIS                     | 94<br>.BIN             | 11740                         | SIF |
|   | ISIS                     | 21<br>.CLI             | 2548                          | SIF |
|   | <b>ASM80</b>             | 107                    | 13374 WSI                     |     |
| ٠ | ASM80                    | 20<br>.0V0             | 2321 WSI                      |     |
|   | <b>ASM80</b>             | 19<br>.0V1             | 2280 WSI                      |     |
|   | <b>ASM80</b>             | 18<br>.0V <sub>2</sub> | 2091 WSI                      |     |
|   | .0V3<br><b>ASM80</b>     | 188                    | 23679 WSI                     |     |
|   | <b>ASXREF</b>            | 35                     | 4239 WSI                      |     |
|   | ATTRIB                   | 38                     | 4682 WSI                      |     |
|   | <b>BINOBJ</b>            | 28                     | 3399 WSI                      |     |
|   | COPY                     | 65                     | 8042 WSI                      |     |
|   | DELETE                   | 37                     | 4506 WSI                      |     |
|   | DIR                      | 46                     | 5733 WSI                      |     |
|   | EDIT                     | 56                     | 6999 WSI                      |     |
|   | FORMAT                   | 49                     | 6093 WSI                      |     |
|   | HEXOBJ                   | 35                     | 4281 WSI                      |     |
|   | IDISK                    | 50                     | 6239 WSI                      |     |
|   | LIB                      | 82                     | 10227 WSI                     |     |
|   | LINK                     | 114                    | 14298 WSI                     |     |
|   | LINK                     | 29<br>.0VL             | 3491 WSI                      |     |
|   | LOCATE                   | 108                    | 13505 WSI                     |     |
|   | OBJHEX                   | 27                     | 3284 WSI                      |     |
|   | <b>RENAME</b>            | 21                     | 2487 WSI                      |     |
|   | SUBMIT                   | 38                     | 4629 WSI                      |     |
|   | FPAL                     | .LIB<br>71             | 8712 WS                       |     |
|   | PLM80 .LIB               | 45                     | 5615 WS                       |     |
|   | SYSTEM.LIB               | 24                     | 2846 WS                       |     |
|   |                          | 1520                   |                               |     |
|   |                          | 1520/2002 BLOCKS USED  |                               |     |

• Figure 1-1. Directory Listing of a Standard ISIS-II Version **3.4** System Diskette

•

•

 $\bullet$ 

•

..

•

```
ATTRIB •.• WO 
DELETE LINK .• ,LOCATE,LIB 
DELETE ASM80.*,ASXREF 
DELETE BINOBJ,HEXOBJ,OBJHEX,IDISK 
DELETE *.LIB
COpy :F1:FORT80.* TO •.• 
ATTRIB FORTBo.DVM 11 
ATTRIB •. M W1
```

```
DIRECTORY OF : FO: ISOOAS.SYS<br>NAME .EXT BLKS LENGTH ATTR
NAME .EXT BLKS<br>ISIS .DIR 26
1818 .DIR 26 3200 W IF<br>
1818 .MAP 3 256 W IF
ISIS .MAP 3 256 W IF 
ISIS .TO 24 2944 W IF 
ISIS .LAB 2 128 W IF 
ISIS .BIN 94 11740 WSIF 
1818 .BIN 94 11740 WSIF<br>1818 .CLI 21 2548 WSIF<br>FORT80 36 4394 W
FORT80 36<br>FORT80.0V0 259
                FORTBO.OvO 259 3247B W I 
FORT80.0V1 54<br>FORT80.0V2 241
                PAN 30333 W I<br>155 19412 W I
FORT80.0V3 155 19412 W I 
FORT80.0V4 156<br>ATTRIB 38
ATTRIB 38 4682 WSI<br>
COPY 65 8042 WSI
COpy 65 8042 WSI 
DELETE 37 4506 WSI 
DIR 46 5733 WSI<br>EDIT 56 6999 WSI
EDIT 56 6999 WSI<br>FORMAT 49 6093 WSI
FORMAT 49 6093 WSI<br>RENAME 21 2487 WSI
RENAME 21 2487 WSI<br>SUBMIT 38 4629 WSI
                          4629 WSI
              1421 
1421/2002 BLOCKS USED
```
**Figure 1-2. SUBMIT File to Create a System FORTRAN Compile Diskette, and Directory Listing of the Resulting Diskette** 

•

•

•

•

•

..

```
ATTRIB *.* WO<br>DELETE ASM80.*,ASXREF<br>DELETE BINOBJ,HEXOBJ,OBJHEX,IDISK<br>DELETE *.LIB<br>COPY :F1:*.LIB TO *.*
COPY :F1:FLINK TO <sup>*</sup><br>ATTRIB *<mark>.</mark>* W1
```
 $\sim$ 

 $\overline{\phantom{a}}$ 

 $\overline{a}$ 

 $\overline{a}$ 

 $\overline{\phantom{a}}$ 

 $\sim$ 

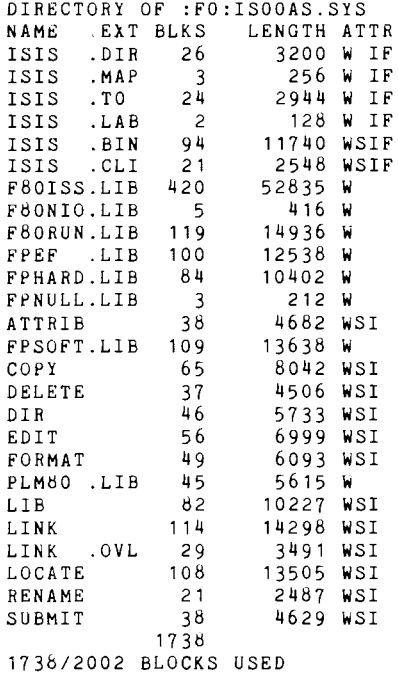

Figure 1-3. SUBMIT File to Create a System FORTRAN Run-Time Library Diskette (for Linking and Locating), and Directory Listing of the Resulting Diskette

•

•

 $\bullet$ 

•

•

# **Sample Program Development**

The following example shows the normal sequence of operations used to develop a FORTRAN program from system bootstrap to eventual program execution. The steps involved are as follows:

- 1. Power up the Intellec hardware.
- 2. Insert an ISIS-II system diskette containing the compiler into Drive O.
- 3. Insert a second (data) diskette into Drive 1.
- 4. Bootstrap the ISIS-II operating system.
- 5. Enter your source program on Drive 1 using ISIS-II's EDIT program.
- 6. Compile the program with the FORTRAN compiler.
- 7. Exchange the compiler system diskette with a system diskette containing LINK, LOCATE, and the FORTRAN libraries. (This step is not necessary if you have a double-density diskette system.)
- 8. Link and locate the resulting object code program on Drive 1.
- 9. Execute your program.

Refer to the *ISIS-II User's Guide* to perform the first five steps in the above sequence. This manual explains how to compile, link, and locate programs.

The interactive sequence that follows is assumed to take place at your console terminal. The text in lower case represents your input to the system. The comments on the right are for clarification only, and do not represent material to be entered. This example shows how to create, compile, load, and execute a complete FORTRAN program for the ISIS-II run-time environment using the software floating-point routines.

The sample program assumes that the FORTRAN compiler and run-time libraries have been copied onto ISIS-II system diskettes (two diskettes for single density or one for double density) as described in the previous section. FLINK is an ISIS-II SUBMIT file that automatically links your object file ('myprog.obj' in the example) to the FORTRAN libraries required when the run-time environment is ISIS-II and the software floating-point routines (i.e., no iSBC 310 unit) are used.

Begin by bootstrapping ISIS-II.

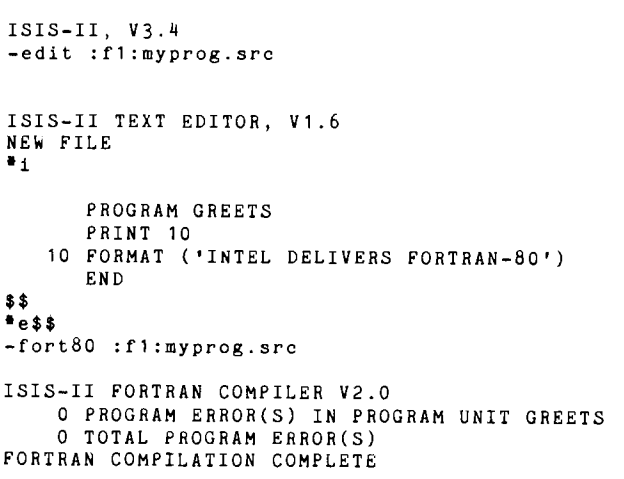

The system identifies itself. Call the ISIS editor.

Create program.

'\$' is escape key. Exit editor. Invoke the compiler.

Compilation over; exchange compiler diskette with second system diskette if singledensity system.

•

•

•

•

•

-submit flink(:fl:myprog.obj,:fl:myprog.lnk) -LINK :Fl :MYPROG.OBJ,F80RUN.LIB, & \*\*F80ISS.LIB,FPEF.LIB, & \*·FPSOFT.LIB,PLM80.LIB & .·TO :Fl :MYPROG.LNK ISIS-II LINKER V2.1 -:FO:SUBMIT RESTORE :FO:FLINK.CS(:VI:) -locate :fl:myprog.lnk ISIS-II LOCATER V2.1 -:fl:myprog INTEL DELIVERS FORTRAN-80 The program is linked to all FORTRAN libraries. . . . . .located. . . ... and executed.

The compilation list and object files are written by default to a diskette file on the same diskette as the source file  $(:\mathbf{F1}: \mathbf{in} \text{ this case})$ . By default, they have the same name as the source file except for the extensions LST and OBJ. Thus :Fl :MYPROG .LST contains the compilation list file and :Fl :MYPROG .OBJ contains the object code produced by compiling :Fl :MYPROG .SRC.

This example provides enough information to use the compiler in its normal mode of operation (when your run-time environment is ISIS-II and you are using the software floating-point routines). The remainder of this manual describes additional features of the compiler, linker, and locater and the preparation of programs for other run-time environments.

 $\label{eq:2.1} \mathcal{L}(\mathcal{L}) = \mathcal{L}(\mathcal{L}) \mathcal{L}(\mathcal{L}) = \mathcal{L}(\mathcal{L}) \mathcal{L}(\mathcal{L})$ 

 $\label{eq:2} \frac{1}{\sqrt{2}}\sum_{i=1}^n\frac{1}{\sqrt{2}}\sum_{i=1}^n\frac{1}{\sqrt{2}}\sum_{i=1}^n\frac{1}{\sqrt{2}}\sum_{i=1}^n\frac{1}{\sqrt{2}}\sum_{i=1}^n\frac{1}{\sqrt{2}}\sum_{i=1}^n\frac{1}{\sqrt{2}}\sum_{i=1}^n\frac{1}{\sqrt{2}}\sum_{i=1}^n\frac{1}{\sqrt{2}}\sum_{i=1}^n\frac{1}{\sqrt{2}}\sum_{i=1}^n\frac{1}{\sqrt{2}}\sum_{i=1}^n\frac{1$ 

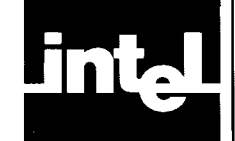

•

•

•

•

# **CHAPTER 2 COMPILER CONTROLS**

Operation of the compiler is directed by compiler controls. For example, these controls tell the compiler what kind of listing is to be produced or whether an object file is to be generated. While a large number of controls are available with the FOR-TRAN compiler, few need be specified for a typical compilation. Most control options have default values corresponding to the most common use of the compiler.

# **Specifying Compiler Controls**

Compiler controls can be specified in two ways:

- As part of the ISIS-II command used to invoke the compiler (that is, at compile-time)
- As control lines in your source file

# **Controls Specified At Compile-Time**

The FORTRAN compiler (FORTSO) is invoked by an ISIS-II command. This command includes the name of your source file and any compiler controls you wish to specify. The format of the compiler invocation is

[drive] FORT80 source-file [control-list]

where the bracketed items are optional.

The 'drive' specified is the diskette drive containing FORTSO. If 'drive' is not specified, ':F0:' is assumed.

The 'source-file' specified is the name of the file containing your sequence of FOR-TRAN program units. This file must reside on a diskette. The name specified can be a 1-6 character file name, a file name followed by a period and 1-3 character extension, or an ISIS-II diskette drive followed by a file name or extended file name.

Examples:

FILE20 PROG.SRC :F1 :ASSMB.SRC (filename) (filename. extension) (:drive: filename. ext)

The 'control-list' indicates the compiler controls needed for this compilation. These controls are separated by blanks. The control itself consists of a control name, sometimes followed by a parenthesized control parameter.

Examples:

-FORT80 :F2:FPROG.SRC CODE XREF DATE (1978JAN15) -:F1 :FORT80 :F2:MYPROG SYMBOLS NOPAGING

•

•

•

•

•

•

#### Control Lines

Control lines embedded in your source file allow selective control over sections of your program. For example, you might want to suppress the compiler listing for certain sections of your program, or to cause page ejects at specific places.

Control lines are recognized in your source file by a dollar sign (\$) in column 1.

Examples:

\$NOCODE XREF PAGELENGTH(50) \$EJECT CODE

# Primary And General Controls

Controls are classified as either *primaryor general.* Both classes of controls can be specified when the compiler is invoked or in source file control lines. Control lines containing primary controls must precede all program units in the source file, however, and primary controls cannot be changed within a source program unit. Control lines containing only general controls can appear anywhere in your source file; general controls can be respecified at any time.

# Summary Of Controls

The following list shows the controls available, the basic functions they control, and whether they are primary or general  $(P/G)$ . Default controls are italicized. The remainder of this chapter describes each control in detail.

#### Controls

OBJECT (source.OBJ)/NOOBJECT DEBUGINODEBUG OPTIMIZE(O)/OPTIMIZE(1) PRINT (source.LST)/NOPRINT LIST/NOLIST SYMBOLS / NOSYMBOLS CODE/NOCODE XREF 1 NOXREF PAGING/NOPAGING PAGELENGTH(60) PAGEWIDTH(120) DATE TITLE EJECT REENTRANT *0077/0066*  STORAGE(INTEGER\* 2, LOGI CAL\* 1) FREEFORM/NOFREEFORM INCLUDE WORKFILES(:F1:,:F1.) SAVE **RESTORE** 

#### P /G Function Area

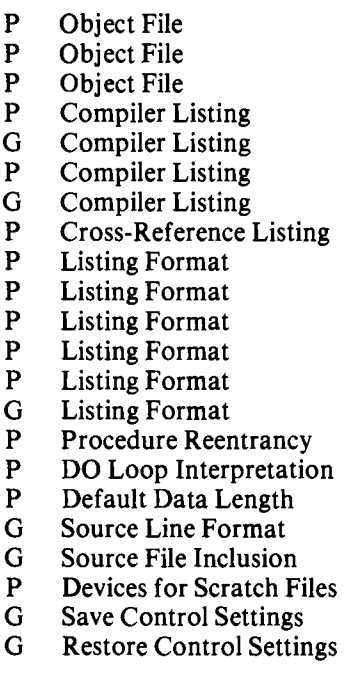

•

•

•

•

# **Object File Controls**

These controls determine what type of object file is to be produced and where it is to be produced. The controls are:

OBJECT INOOBJECT DEBUG/NODEBUG OPTIMIZE(O)/OPTIMIZE(1)

#### **OBJECT INOOBJECT Controls**

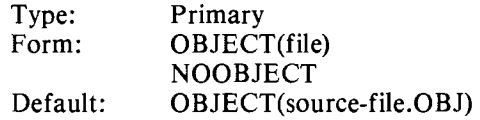

The OBJECT control specifies that one or more object modules are to be created during the compilation. The parameter 'file' is the object file name (an ISIS file name optionally preceded by a drive name as described earlier in this chapter). The NOOBJECT control specifies that no object modules are to be produced.

If neither control is specified, the default is as shown above. In this case, the file name is the same as the name of the source file with the extension OBJ, and the object file is created on the same drive used for the source file.

Example: OBJECT(:F1 :FPROG.OBJ)

This example causes the object file FPROG.OBJ to be created on diskette drive :Fl:.

#### **DEBUG/NODEBUG Controls**

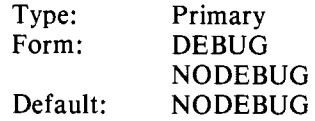

If an object file has been requested, the DEBUG control specifies that the object module is to contain the name and relative address of each symbol whose address is known at compile-time, plus the statement number and relative address of each source program statement. This information can be used later for symbolic debugging of the source program using the 8080/8085 in-circuit emulators, ICE-80 and ICE-S5.

The NODEBUG control specifies that this symbolic debugging information is not to be included in the object module.

#### **OPTIMIZE Controls**

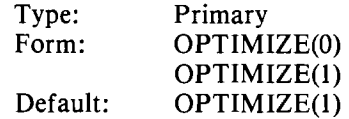

The OPTIMIZE(1) control specifies that the compiler is free to perform certain time and/or space optimizations on the object program (such as eliminating repetitive evaluation of identical expressions where side effects cannot occur) .

The OPTIMIZE(O) control specifies that the compiler is not to perform such optimizations.

•

 $\bullet$ 

•

•

•

# **Compiler Listing Controls**

These controls determine what types of listings are to be produced, what they are to contain and on which device they are to appear. The controls are:

PRINT/NOPRINT LIST/NOLIST SYMBOLS/NOSYMBOLS CODE/NOCODE XREF/NOXREF

#### **PRINT/NOPRINT Controls**

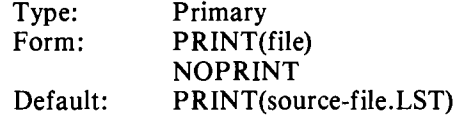

The PRINT control specifies that printed output is to be produced and names the file or output device to receive the printed output. The 'file' specified can be any name acceptable to ISIS-II. The NOPRINT control specifies that no printed output is to be produced, and overrides the LIST, SYMBOLS, CODE, XREF, and EJECT controls.

If neither control is specified, the default is as shown above. In this case, the file name is the same as the name of the source file with the extension LST, and printed output is directed to the diskette drive used for source input.

Example: PRINT(:LP:)

This example causes printed output to be directed to the line printer.

## **LIST INOLIST Controls**

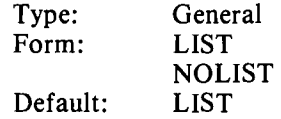

The LIST control specifies that listing of the source program is to begin or resume with the next source line read. The NOLIST control suppresses listing of the source program until the next occurrence of a LIST control.

When LIST is in effect, all input lines from the source file or from an INCLUDE file, including control lines, are listed. When NOLIST is in effect, only source lines associated with error messages are listed.

The NOPRINT control overrides the LIST control. If NOPRINT is in effect, no listing whatsoever is produced.

#### **SYMBOLS/NOSYMBOLS Controls**

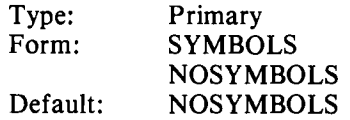

•

•

•

•

•

The SYMBOLS control specifies that a listing of all symbols (and their attributes) in the subsequent program unit(s) be printed. The NOSYMBOLS control suppresses this listing.

The NOPRINT control overrides the SYMBOLS control.

### **CODE/NOCODE Controls**

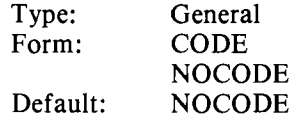

The CODE control causes the compiler to print a listing of the object code generated by the compiler in a form resembling 8080/8085 assembly language. The listing begins with the object code generated by the next following FORTRAN statement. The NOCODE control suppresses printing of the listing until the next occurrence of a CODE control.

The NOPRINT control overrides the CODE control.

#### **XREF INOXREF Controls**

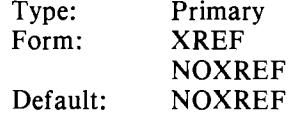

The XREF control specifies that a cross-reference listing of all symbols, with their attributes and the locations at which they are referenced in the subsequent source program unit(s), is to be produced. The NOXREF control suppresses the crossreference listing.

The NOPRINT control overrides the XREF control.

# **Listing Format Controls**

These controls determine the format of the compiler output listing. The controls are:

**PAGING /NOPAGING PAGELENGTH PAGEWIDTH DATE TITLE EJECT** 

## **PAGING/NOPAGING Controls**

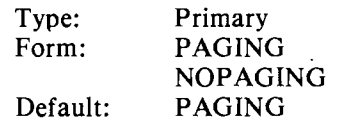

•

 $\bullet$ 

**•** 

•

•

•

•

The PAGING control specifies that printed output is to be formatted onto pages separated by page ejects. The pages are headed with the compiler identification, a page number, and possibly a user-specified title and/or date. Page numbering begins at '1' for each program unit.

The NOPAGING control specifies that page ejection, page heading, and page numbering is not to be performed, except at the beginning of the listing. Thus the listing appears on one long 'page,' as would be suitable for a slow printer without a page-eject mechanism. NOPAGING nullifies the effect of the EJECT control.

#### **PAGELENGTH Control**

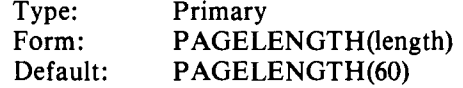

The PAGELENGTH control specifies the maximum number of lines to be printed per page (if the PAGING control is set). 'Length' is a nonzero, unsigned, decimal integer; '4' is the minimum length that can be specified.

The number of lines specified is assumed to include page headings.

#### **PAGEWIDTH Control**

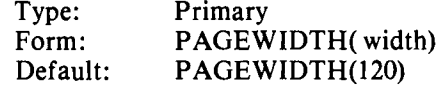

The PAGEWIDTH control specifies the maximum line width to be used for listed output. 'Width' is a nonzero, unsigned, decimal integer; its minimum value is 60 and its maximum value is 132.

#### **DATE Control**

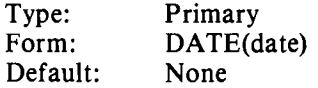

The DATE control specifies the date to be included in the page heading if the PAG-ING control is active. The 'date' parameter is any sequence of nine or fewer characters not containing parentheses.

Example: DATE(25 JAN 78)

#### **TITLE Control**

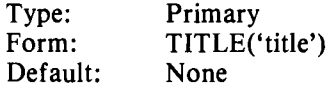

The TITLE control specifies the title to be printed in the first line of page headings. 'Title' can be any sequence of printable ASCII characters except the apostrophe (although an apostrophe can be printed by putting two consecutive apostrophes into the 'title' string).

The title is truncated on the right, if necessary, to fit the PAGEWIDTH specified.

Example: TITLE('SUBROUTINE TO PRINT TOTALS')

•

•

•

•

### **EJECT Control**

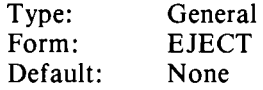

The EJECT control causes the current control line and subsequent source lines to start printing at the next page. If the NOPRINT, NOLIST, or NOPAGE control is in effect, the EJECT control is ignored.

# **Source File Controls**

These controls affect the interpretation of FORTRAN source code. The controls are:

**REENTRANT**  0077/0066 **STORAGE**  FREE FORM *1* **NOFREEFORM INCLUDE** 

#### **REENTRANT Control**

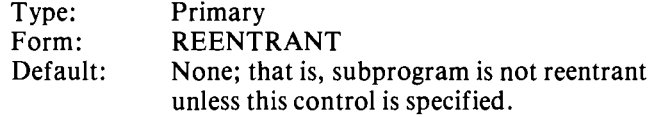

The REENTRANT control specifies that all SUBROUTINE or FUNCTION subprograms following it are to be reentrant. BLOCK DATA subprograms are not affected by this control. Main programs are not affected by this control; its use in a main program causes a warning message.

Local variables contained in reentrant subprograms are allocated dynamically on the stack (at run time); no statically-allocated storage (allocated at load time) is used. Local variables and arrays must not be initialized by DATA statements in reentrant subprograms. References to COMMON variables are allowed, but must be used with care.

If you want to specify reentrancy for selected subprograms only, compile those subprograms separately from the rest of the program.

#### **0077/0066 Controls**

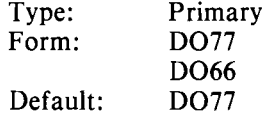

If the D077 control is specified, DO loops in the FORTRAN source program conform to the explicit standards of the ANSI FORTRAN 77 subset. D066 specifies that the 1966 ANS FORTRAN standard is in effect.

In particular, the 1966 standard implies that all DO loops must be executed at least once when encountered during program execution. The 1977 standard allows zero iterations to be specified by the values of initial and terminal expressions.

•

•

•

•

# **STORAGE Control**

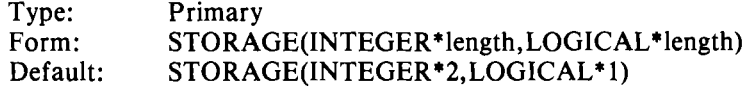

The STORAGE control specifies the default lengths (in bytes) to be used for integer or logical variables, array elements, or constants. The default can be overridden by FORTRAN INTEGER or LOGICAL type statements or, in the case of integer constants, by an explicit number base specification.

'Length' can be I, 2, or 4. If the STORAGE compiler control is not specified, the defaults are '2' for INTEGER and '1' for LOGICAL. INTEGER and LOGICAL lengths can also be specified separately in the form

STORAGE(INTEGER\*length)

The default lengths for this control do not conform to the ANSI standard 'numeric storage unit' allocation. To be totally ANSI compatible, specify

**STORAGE(lNTEGER\*4,LOGICAL\*4)** 

#### **FREEFORM/NOFREEFORM Controls**

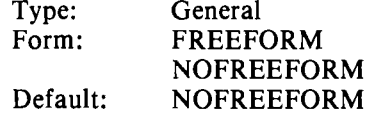

If the NOFREEFORM control is in effect, source code lines must be in the standard FORTRAN format. That is, comment line indicators are in column 1, statement labels in columns 1-5, continuation line indicators in column 6, and statements in columns 7-72.

The FREEFORM control allows you to begin statements in column 2 instead of column 7, simplifying console input of FORTRAN source programs. If FREEFORM is specified, statement labels must begin in column 1 and continuation lines must have an ampersand  $({\cal X})$  in column 1. Comments are indicated as in standard FORTRAN, that is, by a 'C' or '\*' in column 1. If a statement does not contain a 'C' or '\*' as its first character, it may actually begin in column 1.

#### **INCLUDE Control**

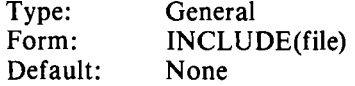

The INCLUDE control causes subsequent source code to be input from the specified 'file' until an end-of-file is reached. At end-of-file, input resumes from the file being processed when the INCLUDE was encountered. The included file may not contain an END statement.

The included file may itself contain INCLUDE controls, up to a total of six files (that is, INCLUDE controls can be nested to a depth of five).

An INCLUDE control must be the rightmost control on a command line or control line.

•

•

•

•

The 'file' specified can be the name of any diskette-resident file.

Example: INCLUDE(:F1:TRIG.TWO)

This example causes the file 'TRIG.TWO,' located on diskette drive ':F1:,' to be included in the FORTRAN source file.

# **Compiler Resource Controls**

These controls specify work files to be used by the compiler and also handle the saving/restoring of certain compiler controls. The controls are:

WORKFILES SAVE **RESTORE** 

#### **WORKFILES Control**

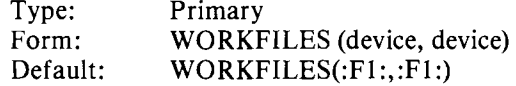

The WORKFILES control specifies two diskette devices to be used as the compiler's temporary work files. For example, possible parameters are :FO:, :FI:, :F2:, and :F3:.

The parameters need not specify different devices. If only one parameter is specified, the effect is the same as specifying the same drive for both parameters.

#### **SAVE Control**

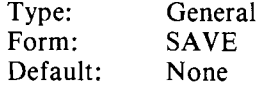

The SAVE control stacks the current settings of the FREEFORM, LIST, and CODE controls (though the current settings remain valid until explicitly changed).

Controls can be stacked to eight levels.

#### **RESTORE Control**

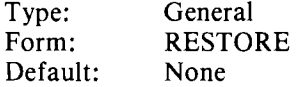

The RESTORE control reestablishes the control settings saved on the top of the SAVE stack. The restored settings are then removed from the stack.

 $\bullet$ 

 $\ddot{\bullet}$ 

•

 $\bullet$ 

 $\bullet$ 

•

•

# **Default Control Settings**

The FORTRAN compiler assumes the following defaults if the corresponding controls are not selected:

**OBJECT(source-file.OBJ) NODEBUG OPTIMIZE(1** ) **PRINT(source-file.LST) LIST NOSYMBOLS NOCODE NOXREF PAGING PAGELENGTH(60) PAGEWIDTH(120) D077 STORAGE(lNTEGER\*2,LOGICAL\*1) NOFREEFORM WORKFILES(:F1** :,:F1:)

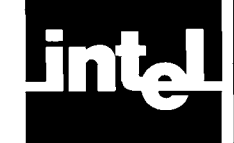

•

•

•

..

•

•

The compiler list file contains a variety of information. This chapter describes the information gathered in this file and the format in which it is listed.

# **Program Listing**

## **Page Heading**

During compilation a program listing may be produced. Unless the NOPAGING compiler control is active, each page of the listing has a numbered page heading identifying the compiler and optionally including a user-supplied title and/or date. If NOPAGING has been specified, only the first page of the listing contains this heading. The format of the page heading is

#### FORTRAN COMPILER [title] [date] PAGE nnn

where

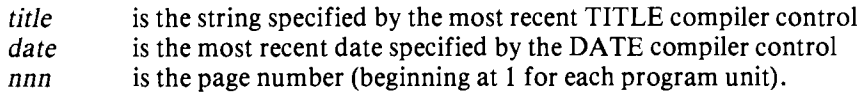

The title is truncated on the right, if necessary, to fit the current PAGEWIDTH control setting, or is extended on the right with blanks to right-justify the date and page fields. The page heading line is followed by two blank lines.

#### **Compilation Introductory Lines**

The first part of the program listing acts as an introduction to the compilation beginning with the compiler identification and the name of the FORTRAN source module being compiled. For example:

ISIS-II FORTRAN-80 V2.0 COMPILATION OF PROGRAM UNIT MYPROG

The next line names the file receiving the object code. For example:

OBJECT MODULE PLACED IN :F1:MYPROG.OBJ

Finally, the command line used to invoke the compiler is reproduced. For example:

COMPILER INVOKED BY: FORT80 :F1 :MYPROG.SRC CODE

The listing of the program itself follows this compilation summary information.

•

•

•

•

•

•

### **Assembly-Language Listing**

If the CODE compiler control was specified, the next item in the program listing is the assembly-language equivalent of the object code generated. The assemblylanguage listing for each program unit begins a new page.

This part of the program listing has the form of a pseudo assembly-language listing resembling the output of the *8080/8085* assembler. The code listing for each program unit precedes the source text for that program unit. It appears in six columns of information conforming to the standard assembly language format:

- 1. Relocatable location counter (hexadecimal notation)
- 2. Resultant binary code (hexadecimal notation)
- 3. Label field
- 4. Symbolic operation code
- 5. Symbolic arguments
- 6. Comment field

Not all six of these columns will appear on anyone line of the code listing.

The assembly-language code generated from each FORTRAN source statement is preceded by a comment line indicating the internal statement number of the source statement. Compiler-generated labels (e.g., those which mark the beginning and ending of a DO loop) are preceded by '@'; source program statement labels are preceded by'?' to distinguish them from numeric constants. The comments appearing on PUSH and POP instructions indicate the stack depth associated with the stack instruction.

Figure 3-1 shows a portion of the CODE listing for a sample FORTRAN program, followed by the source code from which it was generated.

#### **FORTRAN Source Listing**

The source listing contains a copy of the source input plus additional information.

Columns 1-4 are a sequential numbering of FORTRAN statements. Error messages, when present, refer to these internal numbers, not to statement labels coded as part of the FORTRAN program.

Columns 5-7 indicate whether the source line was included in the program with the INCLUDE control. If so, column 5 contains an equal sign  $(=)$ . If the text was included as the result of a nested INCLUDE, the column contains a digit indicating the level of nesting.

The remainder of the line contains a copy of the source text, as coded, except that ASCII TAB characters are expanded with multiple blanks, as necessary, to the next character position that is a multiple of eight.

The sequence number in columns 1-4 is not applied to comment, control, and continuation lines. If a FORTRAN source line must be continued on another line in the listing because of a PAGEWIDTH limitation, the continued line has a hyphen (-) in column 7.

•

•

•

•

•

Listing Formats

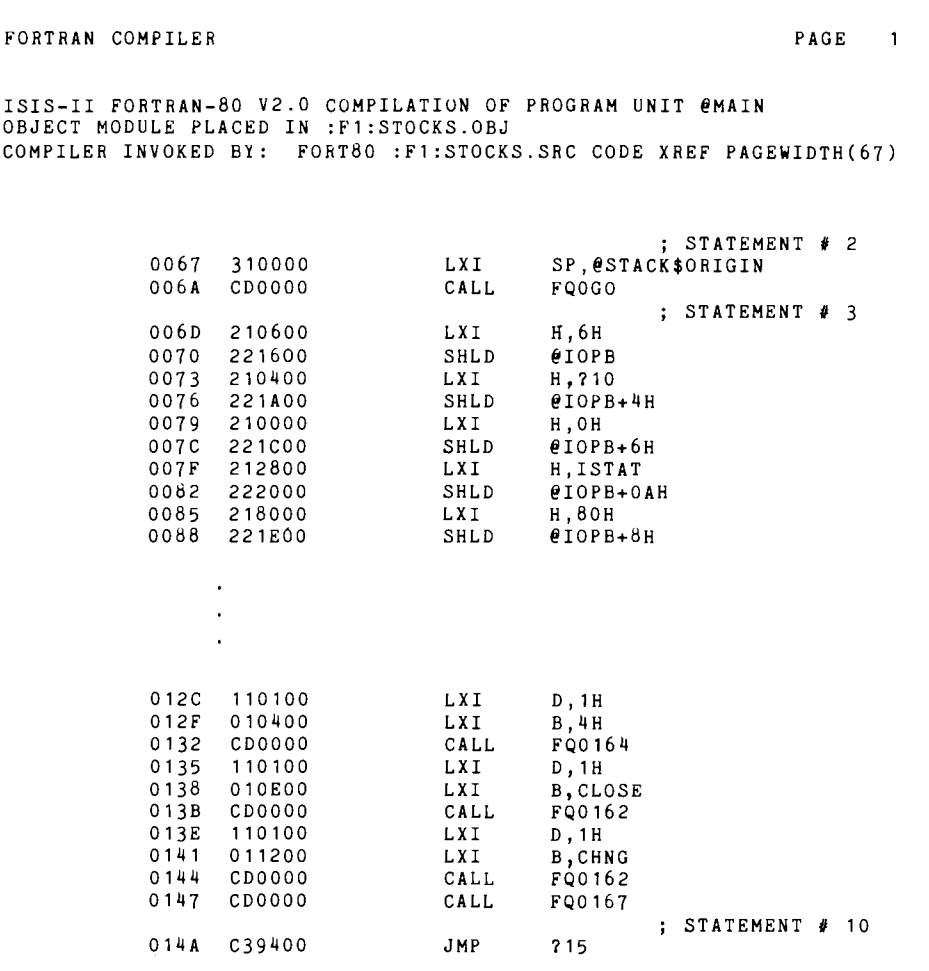

FORTRAN COMPILER PAGE 3

 $\overline{\mathbf{1}}$ 

```
C PRINT FORMATTED LIST OF SELECTED STOCKS SHOWING 
       C NAME, EXCHANGE, CLOSING PRICE, AND CHANGE FROM 
       C PREVIOUS CLOSE 
       C 
              CHARACTER STOCK<sup>*</sup>10, EXCH<sup>*4</sup><br>REAL CLOSE, CHNG
 2 REAL CLOSE,CHNG 
 3 WRITE(6,10,IOSTAT=ISTAT) 
4 10 FORMAT('1','STOCK',7X, 
              &'EXCHANGE CLOSING PRICE CHANGE'//) 
 5 15 READ 20,STOCK,EXCH,CLOSE,CHNG 
6 20 FORMAT(A10,1X,A4,F6.2,F5.2) 
 7 IF(STOCK.EQ. 'DONE') STOP 
 8 WRITE(6,30) STOCK,EXCH,CLOSE,CHNG 
 9 30 FORMAT(1X,A10,9X,A4,F14.2,F12.2) 
10 GO TO 15 
              END
```
Figure 3-1. Sample Program Listing

•

•

•

•

•

•

•

If an error is detected in the source code during compilation, a message is inserted into the source listing in the following format:

```
***ERROR m, STATEMENT n, [NEAR symbol,] message
```
where

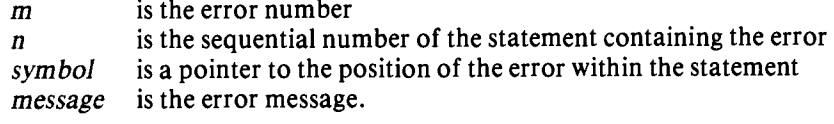

Example:

```
***ERROR #71, STATEMENT #33, NEAR 'OP1', OPERAND EXPECTED
```
See Figure 3-1 for an example of a source listing. Error handling and error messages are discussed in greater detail in Appendix B.

# **Symbol And Cross-Reference Listings**

A summary of symbol usage follows the program listing if either the SYMBOLS or XREF compiler control was specified. An entry is printed for each variable, array, function, subroutine, and statement label mentioned in each program unit of the source text. Each entry includes:

- The program identifier for the symbol
- The symbol's attributes and the relative hexadecimal address of the symbol (if meaningful)
- If XREF is active, a list of the statements in which the symbol is referenced or defined

The attributes for each symbol are:

- Its type (Integer, Real, Logical, Character, or none)
- Its length (the length in bytes or characters if appropriate; the length of an element for arrays)
- Its kind (variable, array, label, common block, intrinsic, statement function, program unit)
- Its scope (external, local, dummy parameter, common block name)

Figure 3-2 shows the symbol attribute and cross-reference listing for the sample program of Figure 3-1.

# **Compilation Summary And Signoff**

For each program unit compiled, a compilation summary follows the program and symbol listings. The information provided in the summary is

- Code area size. The size in bytes of the code segment of the output module.
- Variable area size. The size in bytes of the data segment of the output module.
- Maximum stack size. The size in bytes of the stack segment allocated for the output module.

•

•

•

•

•

..

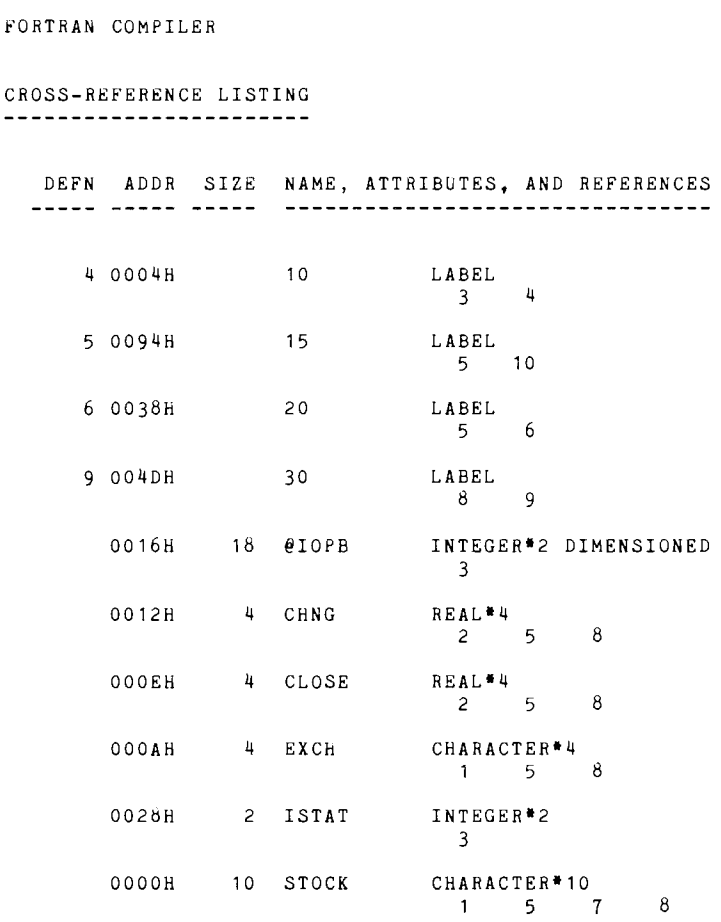

Figure 3-2. Sample Symbol-Attribute and Cross-Reference Listing

- Lines read. The number of source lines processed by the compiler.
- Program errors. The number of errors detected in this module .

All size information is shown in both hexadecimal and decimal. This summary is printed for each program unit unless the NOPRINT compiler control is in effect. Figure 3-3 shows the compilation summary for the sample program of Figure 3-1. Refer to the following chapter for a discussion of the various segment types .

MODULE INFORMATION:

CODE AREA SIZE VARIABLE AREA SIZE 002AH MAXIMUM STACK SIZE OOOAH 16 LINES READ  $= 014DB$ 333D 42D 10D o PROGRAM ERROR(S) IN PROGRAM UNIT @MAIN o TOTAL PROGRAM ERROR(S) END OF FORTRAN COMPILATION

**Figure 3-3. Sample Compilation Summary** 

•

•

 $\bullet$ 

•

•

•

•

The summary listing of the last program unit is followed by the message

#### **n TOTAL PROGRAM ERROR(S) END OF FORTRAN COMPILATION**

where 'n' is the total number of errors in *all* program units in the source file.

The program error summaries and the "END OF FORTRAN COMPILATION" message are also directed to the system console, regardless of the state of the PRINT/NOPRINT control.

**PROGRAM LINKAGE, RELOCATION,** 

# **Building An Executable Program**

Once your FORTRAN program has been compiled, two tasks remain before it can be executed. First, your object module must be linked to the FORTRAN run-time libraries and any other required modules. The modules that make up your final program need not be translated from the same language. FORTRAN, PL/M, or assembly language can be used depending on your program needs. Relocatable modules produced by the FORTRAN-80 compiler, PL/M compiler, or 8080/8085 assembler can be input to LINK to build a program.

After all modules and libraries have been linked to form a new relocatable module, the relative addresses created in this module must be given absolute memory addresses by the LOCATE program.

The following software is needed to build your FORTRAN program:

- ISIS-II, version 3.0 or later, which includes:
	- LINK, version 2.1 or later
	- $-$  LOCATE, version 2.1 or later
- Selected FORTRAN-80 run-time libraries, from the standard set provided with the compiler, which include:
	- $-$  F80RUN.LIB
	- $-$  F80ISS.LIB

•

•

•

•

•

•

- $-$  F80NIO.LIB
- $-$  FPEF.LIB
- $-$  FPSOFT.LIB
- $-$  FPHARD.LIB
- $-$  FPNULL. LIB
- $-$  PLM80.LIB
- For RMX/SO users, selected run-time libraries from the FORTRAN-80 Run-Time Package for *RMX/SO* Users, which includes:
	- $-$  F80RMX.LIB
	- $-$  FPSFTX.LIB
	- $-$  FPHRDX.LIB
	- $-$  FPHX10.LIB
	- $-$  F80NTH.LIB
	- $-$  F80NDS.LIB

# **Memory Allocation**

Memory for each compiled FORTRAN program unit is allocated in several independent, relocatable segments. These are called CODE, DATA, STACK, BLANK COMMON, NAMED COMMON, MEMORY, and ABSOLUTE segments.

Executable object code and data constants are placed in the CODE segment. This includes real, integer, Hollerith, character, and logical scalar constants and formats from FORMAT statements.

All local variables (except those in subprograms compiled while the REENTRANT control is in effect) are allocated memory in the DATA segment. Compilergenerated temporary storage for intermediate values and for copies of argument addresses are placed in the DATA segment also.

**CHAPTER 4** 

**AND EXECUTION** 

•

•

 $\bullet$ 

•

•

•

•

Memory for local arrays, variables, and compiler-generated intermediate values of reentrant subprograms is dynamically allocated at run time in the STACK segment. Subprogram calls passing more than two argument (or result) addresses allocate memory for them in the STACK segment as well.

All variables and arrays in blank common are allocated to the BLANK COMMON segment. In the case of named common, all variables and arrays are allocated to a NAMED COMMON segment corresponding to that name.

The MEMORY segment is assigned to RAM memory that is not allocated to CODE, DATA, STACK, or COMMON segments.

In addition to CODE, DATA, STACK, COMMON, and MEMORY segments, a relocatable object module can contain code or data with absolute addresses already assigned. These may be modules originally created in assembly language using the ASEG directive, modules created in  $PL/M$  using the AT attribute, or modules produced by an earlier LOCATE operation.

# **Linking Object Modules**

The ISIS-II LINK program lets you combine object modules from several input files into one object module in one output file. While combining modules, LINK adjusts all addresses so they are relative to the beginning of the segments in the new output module. LINK also searches libraries for modules that resolve external references in the modules being combined and includes them in the new output module. If any unresolved external references remain in the output module, LINK puts a message in its link map.

The output module must be processed by LOCATE before it can be executed. LOCATE assigns absolute memory locations to the object module. The output module can also be used as input to LINK to be combined with other modules into a new and expanded output module.

FORTRAN modules can be linked using either the LINK command, listing individually the libraries and other modules to be linked, or the SUBMIT command (to access the FORTRAN submit file, FLINK.CSD, which is described in the following section). LINK and SUBMIT are described in detail in the *ISIS-II User's Guide*  and are simply summarized here. Linking FORTRAN libraries, particularly F80ISS.LIB, does require some special considerations, however, and these are highlighted below.

#### **LINK and SUBMIT Commands**

The LINK program is invoked by entering the LINK command at the ISIS command level. The syntax of the LINK command is:

LINK input-list TO link-file [link-controls]

Your 'input-list' must include all required FORTRAN libraries in the sequence:

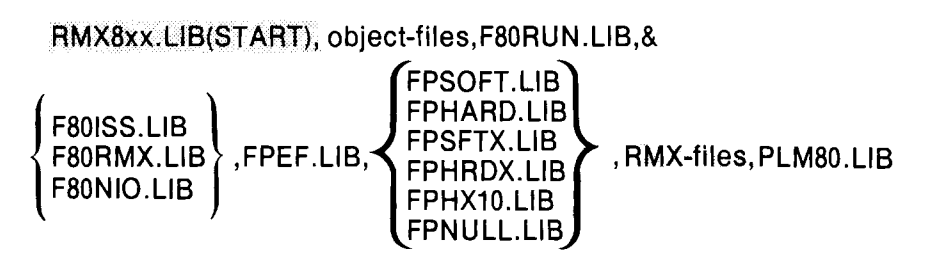
•

•

•

..

•

where braces  $\{\}$  indicate a choice of items and shading indicates items required only under *RMX/80*. (Four of the libraries in braces—F80RMX.LIB, FPSFTX.LIB, FPHRDX.LIB, and FPHXIO.LIB-are to be selected only by *RMX/SO* users; however, these library names are not shaded here, because one selection from each group in braces is required for any environment.)

- 'xx' in 'RMXSxx.LIB' stands for 20, 30, or 10, for systems based on the iSBC 80/20, 80/30, and 80/10 respectively. (This is explained further in the *RMX/80 User's Guide* and is of no concern to the non-RMX user.)
- 'object-files' are one or more files containing the modules produced by compiling your FORTRAN program, plus other modules (if any) translated from PL/M or assembly language code. For *RMX/80* systems, 'object-files' must include your configuration module.
- Use FSOISS.LIB if your program is to run under ISIS-II and perform I/O other than port I/O, FSORMX.LIB if your modules are to run under *RMX/SO* and perform I/O other than port I/O, or FSONIO.LIB if only port I/O (or no I/O) is used in FORTRAN.
- Link in FPSOFT.LIB to use software floating-point for non-RMX systems, FPHARD.LIB to use the iSBC 310 interface for non-RMX systems, FPSFTX.LIB to use software floating-point under *RMX/SO,* FPHRDX.LIB to use the iSBC 3tO interface under *RMX/SO* on an iSBC *S0120* or S0/30, FPHX-10. LIB to use the iSBC 310 interface under  $\frac{RMX}{80}$  on an iSBC 80/10, or FPNULL.LIB if no floating-point operations are used.
- 'RMX-files' are other files required for RMX/SO systems. These are explained in Chapter 6.

The library modules included must be listed in the exact order shown. Any BLOCK DAT A subprograms *residing in a library* must be linked explicitly also. They are not linked automatically with the programs that use them.

The 'link-controls' allowed in the LINK command are MAP, NAME, and PRINT, as described in the *ISIS-II User's Guide.* 

The following is an example of a LINK command you might give if your program is to run under ISIS-II and use the software floating-point libraries.

-LINK :F1 :FPROG.OBJ, F80RUN.LlB, F80ISS.LlB, FPEF.LlB, & \*\*FPSOFT.LlB, PLM80.LlB TO FPROG.LNK MAP

(Note: The double asterisks are prompts issued by the LINK command.)

If you plan to link only your object file and the five FORTRAN libraries normally required for execution under ISIS-II with software floating-point (i.e., FSORUN.LIB, FSOISS.LIB, FPEF.LIB, FPSOFT.LIB, and PLMSO.LIB), and do not plan to use any of the LINK command controls, you can simplify the link operation by entering the following SUBMIT command at the ISIS command level.

-SUBMIT FLlNK(object-file, link-file[, lib-drive])

where 'object-file' and 'link-file' are ISIS file-names and 'lib-drive' is of the form :Fx:, x being the number of the drive on which LINK and the FORTRAN run-time libraries reside. ('Lib-drive' may be omitted; the default is :FO:.)

This option was selected in the sample program development in Chapter 1, where linkage was performed by the command:

-SUBMIT FLlNK(:F1 :MYPROG.OBJ, :F1 :MYPROG. LNK)

•

•

•

•

•

•

•

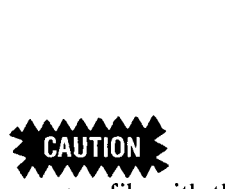

The LINK program uses a temporary file with the name LINK. TMP. The diskette drive used is the same specified by the output file. If you have a file with this name on the same drive as the output file, your file will be destroyed.

### **FORTRAN Library FBOISS.LlB**

In certain situations you may want to avoid linking library F80ISS.LIB, which consists of input/output routines for the ISIS-II environment. You may be running on an Intellec system but prefer to call PL/M or assembly-language routines or the monitor to invoke ISIS directly and avoid the overhead of FORTRAN I/O. FSOISS.LIB can typically add 8,000-15,000 bytes to your program, depending on the operations used. Depending on your needs, you may be able to avoid linking this library entirely or, by judicious use of  $FORTRAN I/O$  statements within your program, to reduce the number of FSOISS.LIB modules actually linked.

If you use no standard FORTRAN I/O statements (READ, WRITE, PRINT, OPEN, CLOSE, BACKSPACE, REWIND, ENDFILE), and no STOP or PAUSE statements, you may omit FSOISS.LIB completely and substitute FSONIO.LIB, as described previously in the LINK command discussion.

Alternatively, you can reduce the space taken up by FSOISS.LIB by limiting the types of I/O operations your FORTRAN program performs, since only those modules actually required by your program are linked in. For instance, the total  $I/O$ system with all capabilities requires IS,OOO bytes of storage; if you use only sequential, formatted  $I/O$ , you need 15,000 bytes.

### **FORTRAN Library FBORMX.LlB**

For RMX/SO systems, you can often reduce the number of modules linked in from F80RMX.LIB (or avoid using F80RMX.LIB at all) by coding your I/O judiciously, just as you would for FSOISS.LIB.

If you use no standard FORTRAN I/O statements (READ, WRITE, PRINT, OPEN, CLOSE, BACKSPACE, REWIND, ENDFILE) and no STOP or PAUSE statements, you may omit FSOISS.LIB completely and substitute FSONIO.LIB, as described previously in this discussion.

Alternatively, you can reduce the space taken up by FSORMX.LIB by limiting the types of I/O operations your FORTRAN program performs, since only those modules actually required by your program are linked in. For instance, under  $RMX/80$  the total I/O system with all capabilities requires 21,000 bytes of storage; if you use only sequential, formatted I/O, you need 16,000 bytes.

### **Linking with non-FORTRAN Procedures**

The relocatable object modules produced by the ISIS-II FORTRAN-SO compiler are compatible with those produced by the ISIS-II PL/M compiler and the 8080/8085 macro assembler. Modules written in the three languages can be linked together. This compatibility allows you to use FORTRAN to code those segments of your application to which the features of FORTRAN are particularly well suitedmultidimensional arrays, formatted I/O, floating-point arithmetic, and/or FOR-TRAN intrinsic functions— and write other segments in  $PL/M$  or assembly language if you desire.

•

•

•

•

•

..

The FORTRAN-SO compiler implements procedure (function and subroutine) calls in the same manner as PL/M-80. This allows FORTRAN program units to call PL/M procedures and vice-versa. FORTRAN-80 passes its arguments by reference (that is, by address). Furthermore, the FORTRAN-SO convention for calling a *function* with *n* arguments is to pass  $n+1$  addresses to the function routine (where the first address is a location for storing the result). Function and subroutine arguments are passed in the same locations as in PL/M, that is:

- For a single-argument function or subroutine, the argument address is passed in registers B (high-order byte) and C (low-order byte) of the SOSO/SOS5;
- For a two-argument function or subroutine, the first argument address is passed as above and the second in registers D (high) and E (low);
- For a function or subroutine of more than two arguments, the last two argument address are passed as described above (next to last in Band C, last in D and E), and the remainder are passed on the stack (pushing them onto the stack in order from left to right in the argument list).

The relocatable modules produced by the ISIS-II FORTRAN-SO compiler are compatible with those produced by the ISIS-II PL/M compiler and the 8080/8085 macro assembler. Modules written in the three languages can be linked together. This compatibility allows you to use FORTRAN to code those segments of your application in which you need the features of FORTRAN-multidimensional arrays, formatted 1/O, floating-point arithmetic, and/or FORTRAN intrinsic functions-and write other segments in PL/M or assembly language if you desire.

A CHARACTER argument in a FORTRAN procedure call is treated as two arguments in the generated object code. The first argument is the address of the character data; the second is a 2-byte integer value (passed by value, not by reference) indicating the length of the character string.

When using FORTRAN and non-FORTRAN program segments together, note that FORTRAN and non-FORTRAN I/O on the same file may interact improperly. You should use one of the other only on any given file.

If your main program is written in  $PL/M$  or assembly language rather than in FOR-TRAN and it calls FORTRAN subprograms, your FORTRAN subprograms must include calls to special procedures from F80RUN .LIB that perform initialization and termination actions for the FORTRAN arithmetic and input/output routines. (These calls are generated automatically by the compiler for a FORTRAN main program.) Before your program performs any floating-point operations or FORTRAN 1/O, it must call the external procedure FQ0GO, which takes no parameters. Before exiting, it must call the external procedure FQOEND, which likewise takes no parameters.

For further information on linking FORTRAN and non-FORTRAN procedures together, refer to Intel Application Note AP-44, *How to Use FORTRAN with Other Intel Languages.* 

 $\bullet$ 

1#

 $\bullet$ 

•

•

•

•

•

Example:

```
SUBROUTINE CRUNCH (ARG1, ARG2)
   REAL ARG1 ,ARG2 
   REALXTEMP,YTEMP 
   CALLFQOGO 
     \overline{\phantom{a}}C ARITHMETIC AND FORMATTED 1/0 OPERATIONS GO HERE 
   RETURN
```
# **Object Module Relocation**

The ISIS LOCATE program takes as input a relocatable object module and produces an output file containing the same object module with addresses fixed to absolute locations. The format of the LOCATE command is:

LOCATE input-file [TO output-file] [locate-controls]

Operation of the LOCATE program is described in Chapter 4 of the *ISIS-II User's*  Guide. This section describes specific considerations when locating FORTRAN object modules.

### **ORDER Control**

The ORDER control, which can be specified as part of the LOCATE command syntax, allows you to dictate the sequence of segment types in memory. The format of the ORDER control is:

ORDER(segids)

where 'segids' is some combination of the segment names CODE, DATA, *Icommon namel,11* (for blank common), MEMORY, and STACK. If ORDER is not specified, module segments are located sequentially in memory in the following order: CODE, STACK, COMMONs, DATA, and MEMORY, where the term 'COMMONs' means all COMMON segments in an arbitrary order.

The ORDER list may be partial; all module segments need not be listed. In this case, all segments specified in the ORDER control are taken in the order specified. The remaining segments are taken in the default order, *after* the modules specified in the ORDER control.

### **Base Address Controls**

Segments can be explicitly located in memory by the base address controls. These controls assign an address for the first byte of the segment. The controls are:

CODE(addr) DATA(addr) STACK(addr) MEMORY(addr) Icommon name/(addr)  $1/(a$ ddr $)$ 

..

•

•

•

•

..

 $\bullet$ 

The last two controls refer to NAMED COMMON segments and the BLANK COM-MON segment, respectively.

If you plan to locate some segments at specific addresses and let LOCATE place the others, you should use the ORDER control to modify the default sequence so the segments will be located in coordination with the specified base addresses. Also, be sure to specify the MAP control, which is your only notification of resulting conflicts.

When you locate FORTRAN common segments to specific addresses, you should also locate the MEMORY segment to an address above the top of the highest common segment. LOCATE handles common segments in an arbitrary order. Unless the MEMORY segment is located specifically using the ORDER control, it will follow the last common segment handled (which could be at a low memory address) and will conflict with all segments above the common segment.

# **Program Execution and 1/0 Unit Preconnection**

Your linked and relocated program can now be loaded and executed by entering its name at the ISIS command level. For example:

### $-MYPROG$

As discussed in the *FORTRAN-80 Programming Manual,* FORTRAN I/O statements operate on *units* that are *connected* to files on a one-to-one basis. A unitfile connection can be made when the file is opened (by the OPEN statement) or by *preconnecting* the unit and file via the UNIT run-time control.

As part of FORTRAN run-time conventions in the ISIS environment, two units are preconnected and need not be connected by the FORTRAN OPEN statement. These are:

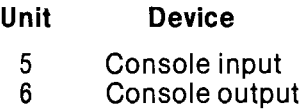

If you are running your programs under ISIS-II and wish to preconnect other units or override these default preconnections, you can specify the UNIT run-time control at the time you call your program for execution. The format of the UNIT control is

UNIT  $n =$  device

where 'n' is a number in the range 0-255 and 'device' is any device name recognized by ISIS-II.

Examples:

TRIG UNIT  $4 = :LP$ : TRIG.LOC UNIT1 = :CI:, UNIT0 = :CO:

Note that the preconnection feature applies only to FORTRAN programs prepared to run under ISIS-II; preconnection is not available for the *RMX/SO* run-time environment.

 $\label{eq:2.1} \frac{1}{\sqrt{2\pi}}\int_{\mathbb{R}^3}\frac{1}{\sqrt{2\pi}}\int_{\mathbb{R}^3}\frac{1}{\sqrt{2\pi}}\int_{\mathbb{R}^3}\frac{1}{\sqrt{2\pi}}\int_{\mathbb{R}^3}\frac{1}{\sqrt{2\pi}}\int_{\mathbb{R}^3}\frac{1}{\sqrt{2\pi}}\int_{\mathbb{R}^3}\frac{1}{\sqrt{2\pi}}\int_{\mathbb{R}^3}\frac{1}{\sqrt{2\pi}}\int_{\mathbb{R}^3}\frac{1}{\sqrt{2\pi}}\int_{\mathbb{R}^3}\frac{1$  $\mathcal{L}(\mathcal{L}^{\mathcal{L}})$  and  $\mathcal{L}^{\mathcal{L}}$  and  $\mathcal{L}^{\mathcal{L}}$  and  $\mathcal{L}^{\mathcal{L}}$ ٤

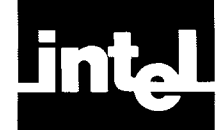

•

•

•

•

•

•

..

# **CHAPTER 5 iSBC 310 INTERFACE**

To improve the speed of floating-point (REAL) arithmetic in your FORTRAN program, you may configure an iSBC 310 High-Speed Mathematics Unit in your system and use it, by means of the interface libraries provided with FORTRAN-SO, to aid in performing floating-point arithmetic. This chapter provides instructions for using the FORTRAN software interface to the iSBC 310 unit.

All of the floating-point operations of the iSBC 310 are used via the interface provided in the appropriate floating-point run-time library. When the interface is used, the following operations will be performed with the aid of the iSBC 310 hardware: floating-point addition, subtraction, multiplication, division, square root, comparison, and conversions between floating-point and integer formats. The results of arithmetic operations are the same whether the all-software floating-point routines or the iSBC 310 interface is used. The iSBC 310 interface is designed to maximize concurrency between the CPU and the iSBC 310, to maximize overall execution speed, and to maintain a consistent error handling strategy.

Use of the interface requires only that you link in the appropriate run-time library and observe several hardware and software constraints. If these constraints are heeded, your FORTRAN programs will run with either the software floating-point routines or the iSBC 310 interface . that you link in the a<br>d software constraint<br>is will run with either<br>**... ... ... ... ... ... ... ... ... ... ... ... ... ... ... ... ... ... ... ... ... ... ... ... ... ..** 

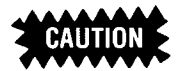

When installing the iSBC 310 in an Intel Intellec Microcomputer Development System (Model SOO or SSS), the Intellec CPU board must be reconfigured to generate a Qualified Write signal. (Refer to the *InteJIec Microcomputer Development System Hardware Reference Manual.)* This modification is not necessary for Intellec Series II systems.

# **Dedicated Use of iSBC 310**

When using the FORTRAN-SO interface to the iSBC 310 unit, you should consider the iSBC 310 to be dedicated to use by FORTRAN only. Making other (direct) use of the 310 board in your system may cause the results of FORTRAN floating-point operations to be unreliable.

In non-RMX systems, this situation applies because the iSBC 310 unit is a non- reentrant resource. In *RMX/SO* systems, provision is made for saving the board's registers and memory work area so that one task using the board may interrupt another task that uses it. However, use of the iSBC 310 board under *RMX/SO* must be limited to FORTRAN tasks *within the RMX/80 system.* 

# **I/O Base Address and Memory Base Address**

The software interface routines assume that the iSBC 310  $I/O$  base address is set *manually* (via switch on the 310 board) to 9SH-which, of course, cannot be duplicated for any other device. The iSBC 310 memory base address will be assumed to be contained in the public address variable FQFMBA. This memory base address is set up at initialization by the routine FQOGO (which is automatically called in a FORTRAN main program and must be called explicitly by your own program if you have no FORTRAN main program), so you, the user, need not be concerned with this address.

•

•

•

•

•

•

•

•

# **Error Handling**

When using the FORTRAN interface, you should wire-wrap the iSBC 310 unit so that it initiates no interrupt request on completion of an operation with or without an error. FORTRAN-80 provides a means to transfer control to its own default error handler, to an ISIS-oriented error reporting routine, or to a user-supplied error routine. Refer to 'Run-Time Arithmetic Errors' in Appendix B for details.

An error handler (either one of the two error handlers provided in the run-time libraries, or a user-supplied error handler) is called whenever a floating-point operation signals an error and whenever an invalid floating-point result is not handled by the routine in which it has occurred. When the iSBC 310 interface is used, if the error handler is called it will be called just before the next floating-point operation is started on the iSBC 310 board, unless the function that produced the error was a test, comparison, or fix. In the case of a test, comparison, or fix error, the error handler is called right after the floating-point operation is performed on the board and before the test, comparison, or fix routine returns.

## **Activation and Deactivation of iSBC 310 Memory Mapping**

The iSBC 310 unit communicates directly with an area of RAM memory. The starting address of this memory area is specified by the iSBC 310 interface software; however, your program must activate the memory mapping on the 310 board as part of system initialization, and deactivate it before exiting. For systems using the iSBC 310 interface, the initialization procedure FQOGO (in F80RUN .LIB) includes a call to a routine that activates the iSBC 310 memory mapping, and the termination procedure FQOEND (also in F80RUN .LIB) includes a call to deactivate the memory mapping. For a FORTRAN main program, the compiler automatically generates calls to FQOGO and FQOEND. However, if your main program is not a FORTRAN program, you should call FQOGO before performing any floating-point operations, and call FQOEND before exiting. (These two procedures take no parameters.)

For instance, a PL/M main procedure might be written in this form:

PLMAIN: DO; 1\* DECLARATIONS OF VARIABLES AND ARRAYS \* 1 1\* DECLARATIONS OF EXTERNAL PROCEDURES \* 1 I\*INITIALIZATION OPERATIONS\* 1 CALL FOOGO; 1\* arithmetic, 110, and other operations\* I CALL FOOEND; END PLMAIN;

If the iSBC 310 memory mapping is *not* deactivated and is subsequently reactivated, some data in memory may be destroyed. For this reason, if you supply your own error handling routines (see 'Run-Time Arithmetic Errors' in Appendix B), it is important that these routines also include a call to FQ0END in case of a fatal error. If you exit to ISIS-II during program debugging, you can deactivate the iSBC memory mapping by simply re-BOOTing the system.

•

•

•

•

•

•

 $\bullet$ 

### **NOTE**

In an iSBC S0/20-based system installed in a System S0/20 chassis, re-BOOTing the system as described above will deactivate the memory mapping only if the iSBC S0/20 unit is installed in the *bottom* slot of the cardcage. (This restriction does not apply to CPU boards other than the iSBC S0/20, or to iSBC S0/20 boards installed in chassis other than the System S0/20.)

# **Use of iSBC 310 Interface in iSBC SO-Based Systems (With or Without R MX/SO)**

In an iSBC S0/20, SO/30, or SO/lO-based system, the iSBC 310 unit cannot be memory-mapped onto on-board RAM. You should take this into account when designing and coding your system. You can use LINK and LOCATE commands to ensure that the 310 is mapped onto existing off-board RAM; refer to the following section ('LINK Command') for details.

Under RMX/SO, a user-supplied interrupt service (RQSETV) routine must not have access to the iSBC 310 unit-i.e., if you are using the iSBC 310 interface option, your RQSETV routines cannot perform any floating-point operations.

Also note that in an RMX/SO system, the iSBC 310 interface package disables interrupts for brief periods during floating-point operations. You must take this situation into account when programming interrupt-driven tasks .

# **LINK Command**

When you use the iSBC 310 interface, you link in the same run-time libraries as if you were using the software floating-point routines, except that the floating-point arithmetic library will be different. Library FPHARD.LIB is provided to support the use of the iSBC 310 unit to perform floating-point arithmetic in the non-RMX (ISIS-II or stand-alone hardware) run-time environment. This library substitutes for FPSOFT.LIB. Two additional libraries are provided in the FORTRAN-SO Run-Time Package for RMX/SO Systems (iSBC SOl) to perform the same functions under RMX/80: FPHRDX.LIB for iSBC 80/20 and 80/30 systems, and FPHX-1O.L1B for iSBC SO/lO systems. You select one of these libraries in place of FPSFTX.LIB. For the order of all libraries in the LINK command, refer to Chapter 4 or Appendix D.

The following is an example of a LINK command that could be given to link FOR-TRAN programs for a system that runs under ISIS-II and includes an iSBC 310 unit dedicated to FORTRAN use.

-LINK :F1 :FPROG.OBJ,F80RUN.LlB,F80ISS.LlB,FPEF.LlB,& \*\*FPHARD.LlB,PLM80.LlB TO FPROG.LNK MAP

(Note: The double asterisks are prompts issued by the LINK command.)

This example is identical to the one given in Chapter 4 except that the iSBC 310 interface is specified. For an example of a LINK command for an RMX/SO system in which FORTRAN tasks use the iSBC 310 interface, refer to 'Link Command' in Chapter 6.

•

•

•

•

•

•

In most cases, the LINK command above will result in correct memory mapping of the iSBC 310 unit onto existing on-board RAM. You can examine the LINK map to check that the mapping is correct—i.e., that the segment FPR.ABS has been mapped onto existing on-board RAM. If this LINK command does not result in correct memory mapping, you can assign a specific address for the 310 mapping by giving the following commands, in order:

LINK FPHARD.LIB (FPR) TO FPR.REL LOCATE FPR.REL TO FPR.ABS DATA(address) STACKSIZE(O)

where 'address' is the address of a 16-byte segment of on-board RAM (the address must be on a 16-byte boundary). After giving these commands, you link all libraries together with a LINK command of the form

-LINK :Fl: FPROG.OBJ, F80RUN.LIB, F80ISS.LIB, FPEF.LIB, & \*\*FPR.ABS, FPHARD.LIB, PLM80.LIB TO FPROG.LNK MAP

 $-i.e.,$  the LINK command you would normally give, but with the addition of the "FPR.ABS" segment between FPEF.LIB and FPHARD.LIB.

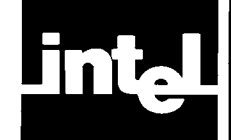

•

•

•

•

..

# **CHAPTER 6 PREPARING PROGRAMS TO RUN UNDER RMX/SO**

This chapter describes the use of the special facilities provided to support FOR-TRAN programs in the RMX/80 run-time environment—specifically the FORTRAN-SO Run-Time Package for RMX/SO Systems (iSBC SOl). Use of RMX/SO itself is covered only to the extent necessary to explain how to interface with it; for complete instructions, refer to the *RMX/80 User's Guide.* 

Under RMX/SO, FORTRAN-SO input and output operations normally use the full or minimal Terminal Handler and the Disk File System, rather than the ISIS-II functions used in the ISIS-II run-time environment. Alternatively, you can omit the Terminal Handler and/or Disk File System and use port input and output, or even write your own I/O device drivers for use with the FORTRAN I/O statements. (Instructions for doing the latter are provided in Chapter 7.) The RMX/SO run-time environment for FORTRAN offers the advantage of full interrupt capabilities.

# **Program Structure Under RMX/SO**

Recall that under RMX/SO, programs run as a series of *tasks* under the control of the RMX/SO Nucleus, and that tasks communicate with each other by sending messages. You may use FORTRAN to code those tasks (or subroutines callable by tasks) that make use of formatted  $I/O$ , floating-point arithmetic, and other FOR-TRAN features. Tasks written in FORTRAN should be coded as SUBROUTINE subprograms. (Just as there must be no  $PL/M$  main procedure under  $RMX/80$ , there must be no FORTRAN main program.)

However, note that FORTRAN, since it has no address variables, cannot interface directly with  $R$ M $X/80$ . All sending and waiting for messages must be done by tasks coded in  $PL/M$  or assembly language; likewise, the configuration module must be coded in PL/M or assembly language. If you wish to have one task perform floating-point arithmetic *and* send and/or wait for messages, you can do so by writing a short "skeleton" task in assembly language or PL/M to do the send and wait operations, and having it call one or more FORTRAN subroutines to perform the bulk of the processing.

# **Initialization and Termination**

For FORTRAN main programs, the compiler automatically generates calls to perform the necessary initialization and termination actions for the FORTRAN library routines. In an RMX/SO system, however, there can be no FORTRAN main program, so these calls must be included in your code. Initialization must be performed once for the whole system and (when floating-point operations are used) for individual tasks.

All the required system initialization, including initialization of the floating- point and input-output routines, is performed by the external procedure FQOGO, which resides in FSORUN .LIB. You can initialize your system by including in it a small, high- priority task that calls FQOGO (which takes no parameters), then suspends itself by calling the RMX/SO procedure RQSUSP. This task must have a high enough priority to ensure that it runs before any floating-point arithmetic or FOR-TRAN I/O is performed.

•

•

•

•

•

•

•

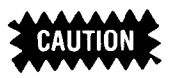

It is presumed that FQOGO will not be invoked twice. Unpredictable (and usually disastrous) results may occur if this assumption is violated.

In addition, each task that uses floating-point (REAL) operations or intrinsic functions must call FQFSET, which resides in the selected floating-point arithmetic library, before doing any REAL operations. This routine initializes the internal error handler address field. The calling sequence for FQFSET is:

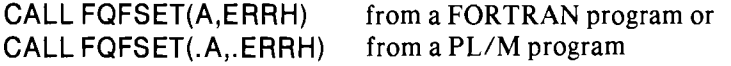

A is a two-byte integer and ERRH is the name of an error-handling routine. The least significant bit of the high-order byte of A is a flag which, when set to 1, indicates that a user-supplied routine at the address given in ERRH is now to serve as the floating-point error handler; if this flag is 0, the error handler named FQFERH will be activated. (Two error handlers by this name, a default error handler and an alternate one, are supplied in the FORTRAN run-time libraries.) The low-order byte of A will become the new value (normally 0) of the Error Field maintained internally by the floating-point arithmetic routines. Thus the standard settings for A are 0 and #100H. The routine FQFSET is identical to the FQFRST routine described under 'Run-Time Arithmetic Errors' in Appendix B, except that FQFSET also clears internal floating-point working accumulators and should be called only once per task.

To use the default or the alternate error handler, simply call FQFSET(O,ADDR), where the value of ADDR does not matter  $(e.g., it can be zero)$ . Arithmetic error handlers are discussed in detail under 'Run-Time Arithmetic Errors' in Appendix B; refer to this section in Appendix B if you wish to supply your own error-handling routine.

The following table summarizes the meanings of the possible values of the 'A' parameter.

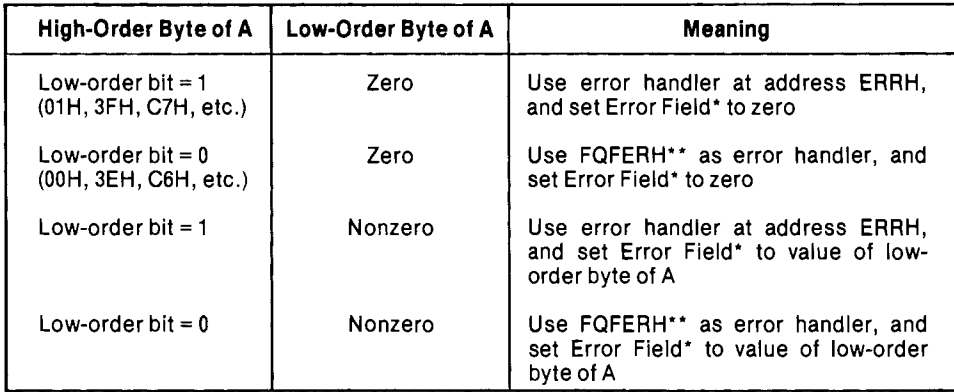

'For a description of the Error Field, see 'Error Monitoring' under 'Run-Time Arithmetic Errors' in Appendix B.

"Either the default or the ISIS- oriented error handler, depending upon the options specified in the LINK command. (See 'Run-Time Arithmetic Errors' in Appendix B for details.)

Calls to FQFSET are not required for non-RMX run-time environments, but these calls will not cause errors in such environments. This feature contributes to the portability of FORTRAN code between RMX and non-RMX systems.

•

•

•

•

•

•

..

Any routines that may terminate system operation, such as error handlers, should also call the termination routine FQOEND. (FQOEND also resides in F80RUN.LIB and takes no parameters.) This will ensure that all input and output files are closed and that the memory mapping on the iSBC 310 math unit, if any, is deactivated. In addition, FQOEND in F80RMX.LIB calls a user-defined routine named FQOXIT, which you must supply as part of your code. This routine should perform any system exit functions that you desire, and must *not* return .

# **Input and Output**

The RMX/80 run-time input/output support library, F80RMX.LIB, allows you to code regular FORTRAN statements (OPEN, CLOSE, READ, WRITE, PRINT, BACKSPACE, REWIND, ENDFILE) for input and output to the Terminal Handler and Disk File System. No sending of request messages to the Terminal Handler or DFS is required; this is all done by the routines in F80RMX.LIB.

The unit/file preconnection feature available in FORTRAN under ISIS-II cannot be used under RMX/SO. As part of its initialization, the RMX/80 input/output library automatically connects :CI: (the terminal input file) to unit 5 and :CO: (the terminal output file) to unit 6. Any other connections must be specified in OPEN statements. (Note that the connections of :CI: to unit 5 and :CO: to unit 6 can be overridden by OPEN statements in your program.)

To read from or write to the terminal, you specify unit 5 in a READ statement or unit 6 in a WRITE statement. To perform  $I/O$  operations on a diskette file, you specify whatever unit number and file name you decide to assign to that file. The file name must be of the form :device:filename.ext, where 'device' is any two alphanumeric characters, 'filename' is from one to six alphanumeric characters, and 'ext' is from one to three alphanumeric characters. (This is identical to the form of an ISIS path-name.) Besides the unit specifier and the file name, you should also always include an error specifier in every I/O statement and provide an error action routine. Otherwise, if an error occurs, the I/O library routines will suspend the task performing the I/O.

The following "stub" example shows how you might code a routine to read in an 80character unformatted direct-access record from a diskette file on :FI: called DATA1.

#### *SFREEFORM*

#### PROGRAM READIN

- C DECLARATIONS OF VARIABLES AND ARRAYS GO HERE
- OPEN (3,IOSTAT= ERRFLG,ERR= 10,FILE = ':F1 :DATA1' ,STATUS='OLD', & ACCESS= 'DIRECT',RECL=80)
- 
- 10 CALL OPNERR
- C VALUE OF M MUST BE SET HERE READ(3,REC=M,IOSTAT=ERRFLG,ERR=20)
- 20 CALL RDERR
	- END

 $\bullet$ 

•

•

 $\bullet$ 

•

•

•

- C "OPEN" ERROR ACTION ROUTINE<br>C. CHECKS ERRELG AND PERFORMS
- CHECKS ERRFLG AND PERFORMS ACTION DEPENDING ON ITS VALUE SUBROUTINE OPNERR

END

- C "READ" ERROR ACTION ROUTINE
- C CHECKS ERRFLG AND PERFORMS ACTION DEPENDING ON ITS VALUE SUBROUTINE RDERR

### END

The RMX-based input/output library is a non-reentrant shared resource; generally, only one FORTRAN I/O operation can be in progress at a time anywhere in your system. While one task's input or output is in progress, a software lock (as described in Chapter 3 of the *RMX/80 User's Guide*) prevents any other task from performing FORTRAN I/O. The second task will wait until the first task's input or output has finished. As a consequence, tasks that handle interrupts must *not* perform FOR-TRAN I/O. This is not a serious restriction; since tasks that handle interrupts must be as short and speedy as possible, it is not advisable to do FORTRAN I/O in an interrupt-handling task anyway.

An exception to the non-reentrancy rule arises in the case of terminal input. A delay in terminal input-which may often occur, for instance when the operator leaves the console-will *not* halt disk input or output indefinitely. In this case, the Terminal Handler input buffers will be saved and the software lock on the I/O system will be removed, allowing other tasks to perform disk 1/0.

Note that the non-reentrancy restriction applies only to regular FORTRAN I/O; port input and output (coded in FORTRAN, PL/M, or assembly language) may be performed concurrently with formatted I/O. However, FORTRAN and non-FOR-TRAN I/O on the *same file* may interact improperly; use one or the other only for any given file.

### **Using the iSBC 310 Option Under RMX/SO**

When using the iSBC 310 interface for FORTRAN floating-point operations under RMX/80, note that the iSBC 310 unit cannot be memory-mapped onto on-board RAM. You should take this into account when designing and coding your system. You can use LINK and LOCATE commands to ensure that the 310 is mapped onto existing OFF-board RAM; refer to 'LINK Command' in Chapter 5 for details.

A user-supplied interrupt service (RQSETV) routine under RMX/80 may not have access to the iSBC 310 unit-i.e., if you are using the iSBC 310 interface option, your RQSETV routines must not perform any floating-point operations.

# **Configuration Requirements**

When you are using FORTRAN modules in your RMX/80 system, three types of requirements are imposed on your configuration module: enlarged Task Descriptors for floating-point operations, task stack requirements for floating-point routines, and Terminal Handler and Disk File System tasks and exchanges.

•

•

•

..

I)

•

Each task in your system that performs any operations involving floating-point numbers must have a larger Task Descriptor than is usual for an RMX/SO task. If the software floating-point routines are used, IS extra bytes must be added to the end of the Task Descriptor; if the iSBC 310 is used, 13 extra bytes. If you are coding your configuration module manually in PL/M, you need simply add these extra bytes when you declare your Task Descriptors. If you are using the assemblylanguage configuration macros, you must use the optional parameter *tdxtra* for the STD macro to specify the number of bytes to be added to the Task Descriptor for each task: IS for software floating-point or 13 for hardware (iSBC 31O) floatingpoint. Note that if you are supplying a value for *tdxtra* but are not providing a value for the preceding optional parameter, the initial exchange address *exch,* you must insert a comma to denote a null value for *exch,* as in this example:

### STD FPTASK,60,150,,18

As discussed in Chapter 3 of the *RMX/80 User's Guide*, you must determine the stack size requirement for each of your tasks. For tasks written in FORTRAN that perform floating-point operations, you must take into account the bytes of stack required for the floating-point arithmetic operations and intrinsic functions you use. For a list of the stack requirements for all floating-point operations and intrinsic functions, refer to Appendix E. In addition, any task that uses FORTRAN I/O statements and/or STOP or PAUSE statements must include an extra SOO bytes of stack for I/O routines.

If you are using FORTRAN I/O for terminal input and/or output, your configuration module must include the input-output Terminal Handler and the exchanges RQINPX and RQOUTX. If you are doing FORTRAN I/O to disk files, you need the DFS services OPEN, READ, WRITE, SEEK, CLOSE, RENAME, and DELETE, and the exchanges RQOPNX, RQRNMX, RQDELX, and RQDSKX. (Note that the SEEK service is specified at link time and does not affect the configuration module.) Refer to Chapters 4 and 7 of the *RMXISO User's Guide* for task names and other particulars. In addition, if you use any FORTRAN I/O at all you must declare the public exchange FQOLOK, which is used by the FORTRAN I/O system, and include it in the Initial Exchange Table.

### **LIN K Command**

To run FORTRAN programs under RMX/SO, you need libraries selected from two packages: the standard FORTRAN package and the RMX/80 run-time libraries. The RMX/SO package provides six libraries to support FORTRAN programs running under RMX/SO:

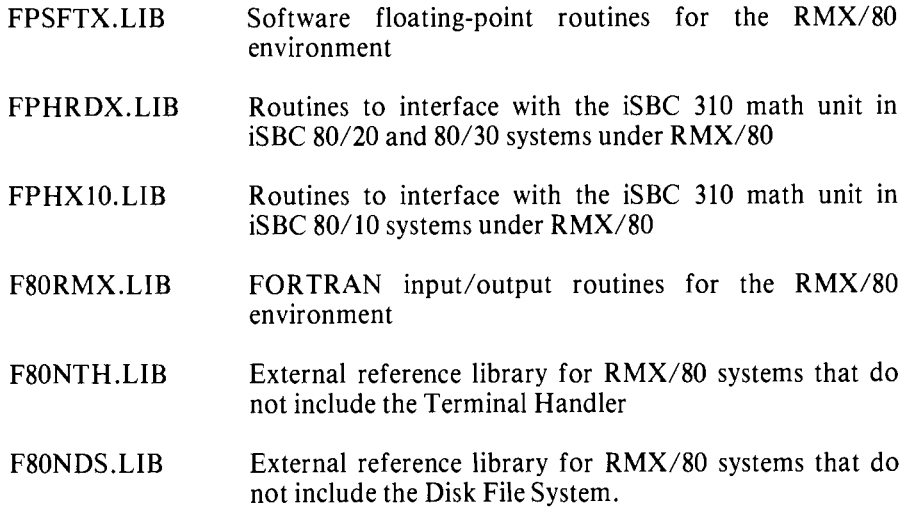

•

•

•

•

•

•

•

Remember that even when you are using RMX/SO rather than ISIS-II at run time, you must first link your program segments together and locate them on an Intellec or Series II system using ISIS-II, which provides the LINK and LOCATE programs. If you are preparing your programs to run under *RMX/SO,* your 'input-list' to the LINK command must include all required libraries in the sequence:

### RMX8xx. LI B(START),object-file, F80RUN. LlB,&

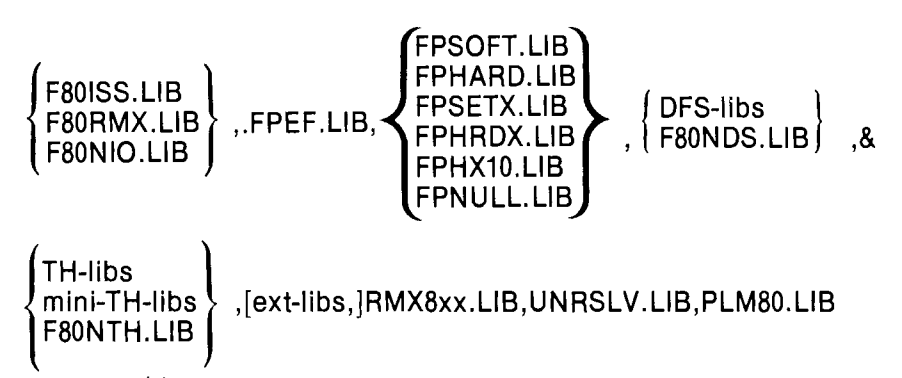

where braces  $\{\}\$ indicate a choice of items and brackets  $\[\]$  indicate optional items.

- 'xx' in 'RMX8xx.LIB(START)' and 'RMX8xx.LIB' stands for 20, 30, or 10, for systems based on the iSBC 80/20, 80/30, and 80/10 respectively.
- 'object-files' are one or more files containing the modules produced by compiling your FORTRAN program, plus other modules (if any) translated from PUM or assembly language code. For *RMX/SO* systems, 'object-files' must include your configuration module.
- Use F80ISS. LIB if your program is to run under ISIS-II and perform I/O other than port 110, FSORMX.LIB if your modules are to run under *RMX/SO* and perform I/O other than port I/O, or F80NIO.LIB if only port I/O (or no I/O) is used in FORTRAN.
- Link in FPSOFT. LIB to use software floating-point for non-RMX systems, FPHARD.LIB to use the iSBC 310 interface for non-RMX systems, FPSFTX- .LIB to use software floating-point under *RMX/SO,* FPHRDX.LIB to use the iSBC 310 interface under RMX/80 on an iSBC 80/20 or 80/30, FPHX10.LIB to use the iSBC 310 interface under RMX/SO on an iSBC *S0/10,* or FPNULL.LIB if no floating-point operations are used.
- If FORTRAN input or output is performed from or to a terminal, the libraries for the full input-output Terminal Handler ('TH-libs') or the minimal inputoutput Terminal Handler ('mini-TH-libs') must be linked in. Refer to Chapter 4 of the *RMX/SO User's Guide* for the names of these libraries. If the Terminal Handler is not needed, substitute FSONTH.LIB to resolve external references.
- If FORTRAN I/O is performed on disk files, include the 'DFS-libs' needed for the services OPEN, READ, WRITE, SEEK, CLOSE, RENAME, and DELETE. Refer to Chapter 7 of the *RMX/SO User's Guide* for the names of these libraries. If no disk I/O is performed, substitute F80NDS. LIB to resolve external references.
- 'Ext-libs' are libraries for any other RMX/SO extension services, such as the Free Space Manager or analog I/O, that you may need in your system.

For further information, refer to Appendix D.

The following sample LINK command links together an *RMX/SO* system that runs on an iSBC *S0I20.* This particular system uses the iSBC 310 interface, does FOR-TRAN I/O to the minimal Terminal Handler and to diskette files, and also requires the *RMX/SO* Free Space Manager. All the FORTRAN libraries, including PLMSO.LIB, are on drive 0; the *RMX/SO* and user code libraries are on drive 1.

•

•

•

•

,.

USRCOD.OBJ contains the translated code for the configuration module and all user tasks. CAMMOD.OBJ contains the translated controller-addressable memory module, which is described in Chapter 7 of the *RMX/80 User's Guide*.

-LINK :F1 :RMX820.LlB(START),:F1 :USRCOD.OBJ,F80RUN.LlB,& \* \* F80RMX. LlB,FPEF. LlB,FPHRDX. LlB,:F1 :MT1820. LIB,: F1 :MT0820. LIB,&: \*\*:F1 :DFSDIR.LlB(SEEK,DIRECTORY,DELETE,RENAME),:F1 :DI0820.LlB,& \*\*:F1 :DFSUNR.LlB,:F1 :CAMMOD.OBJ,:F1 :TSK820.LlB,& \*\*:F1 :RMX820.LlB,:F1 :UNRSLV.LlB,PLM80.LlB TO :F1 :USRCOD.LNK

(Note: The double asterisks are prompts issued by the LINK command.)

# **Unresolved External References**

The LINK and LOCATE programs, ICE-80, and ICE-85 will generate 'error' messages for unused interrupt exchanges, as described in Chapter 3 of the *RMX/80 User's Guide.* These messages can be ignored. You should check, however, to make sure these messages refer only to interrupt exchanges and not to other unresolved external references that may be due to errors in your programs or in linking your system.

# **Example**

The following pages provide listings of the program code for a simple RMX/80 system that displays pairs of numbers to be added, allows the user to type in answers from the terminal keyboard, checks the answers, and times the user's responses for those answers that were correct. Incorrect answers are logged on disk. At the end of the exercise, the problems missed are printed out for review, along with the average response time for correct answers.

The hardware environment is an iSBC 80/20-based system including a terminal and two disk drives (FO and Fl) on one controller (CNO) using interrupt level 2. The software environment includes the RMX/80 Nucleus, full Terminal Handler, and Disk File System.

Two user tasks are provided: TESTER, written in FORTRAN, which performs the arithmetic and I/O; and ITIMER, written in  $PL/M$ , which performs the interval timing for TESTER by means of the  $R$ MX/80 timed wait operation. Another PL/M module, called ITIMERINTERFACE, consists of two procedures (STARTT and STOPT) that are called by TESTER and that interface with ITIMER by sending messages to it to start or stop the timer.

The configuration module and the controller-addressable memory module have been written in both  $PL/M$  and assembly language; either version may be used when the programs are run. Listings of both versions are provided following the listings of TESTER, ITIMERINTERFACE, and ITIMER.

The last listing page gives the SUBMIT file used to link and locate the example system .

#### Preparing Programs *RMX/SO*

FORTRAN-SO Compiler

•

•

•

•

 $\overline{\phantom{a}}$ 

•

•

•

```
FORTRAN COMPILER Arithmetic Testing Program
ISIS-II FORTRAN-80 V2.0 COMPILATION OF PROGRAM UNIT TESTER 
OBJECT MODULE PLACED IN :F1:tester.OBJ 
COMPILER INVOKED BY: fort80 :F1:tester.ftn 
         $date(78-Sep-14) title('Arithmetic Testing Program') 
   \mathbf{1}2 
         $freeform 
   3 subroutine Tester 
         *---This Fortran-implemented RMX task prints 2 numbers to be
         ·---added by the user, who must type an answer. Several 
          '---such pairs are typed and the number of correct answers is 
          .---counted. Incorrect answers are logged for later review. 
          '---Correct answers are timed, and the average time is printed. 
          *---------------------------------------------------------------
   4 external FqOGo, FqfSet, Start!, StopT, GetNum 
          ._------------------------------------------------------------
'---FqOGo and FqfSet are ilo and math initialization routines. 
          '---StartT and StopT are PL/M routines to communicate to the timer. 
          *---GetNum is a routine to generate the numbers for the test. 
          --------------------------------------------------------------
   5 integer N1, N2, Ans, Corect, NTries, Log<br>6 meal TotalT, Intryl
          real TotalT, Intrvl
          *---------------------------------------------------------------
'---Log is the number of the ilo unit for logging wrong answers. 
          *---TotaIT and Intrvl are the accumulated and individual times 
          .--- for responses. 
          *---The rest of the variables are used in the problem itself.
          ._--------------------------------------------------------------
          '---Initialize system trans put (i/o) and system floating point: 
   7 
           call FqOGo 
          ·---Initialize this task's floating point register: 
   8
           call FqfSet (0,0) 
  9 1 write (*,2)<br>10 2 format \frac{1}{11}2 format (///'This programs tests your ability to add pairs of numbers.'
          & l'As soon as you see two numbers, add them and type your' 
          & I·answer. The number of correct answers as well as the average' 
          & I'response time will be determined. Type RETURN to start. ) 
           read (*, '()', err=1)1 1 
           Log = 9912 
            open (Log, file=' :fO:test.log', form:'unformatted' 
err=l) 
  13 
  14 
            Corect = 015 
            NTries = 20TotalT = 0.016 
  17 do 3, IthTry = 1, NTries 
         '---Get two numbers for the example, print them, & start timer. 
  18 call GetNum (N1)<br>19 call GetNum (N2)
  19 call GetNum (N2)<br>20 write (#. ' (//16/
              write (*, '(//i6/1h+,i5)') N1, N2
```
•

•

•

•

•

```
FORTRAN COMPILER Arithmetic Testing Program 
  21 
  22 
  23 
  24 
  25 
  26 
  27 
  28 
  29 
  30 
  31 
  32 
  33 
  34 
  35 
  36 
  37 
  3b 
  39 
  40 
  4142 
  43 
                call StartT 
            ----Get response, stop timer, check 
read (*, '(i6)', err = 13) Ans 
13 call StopT (Intrvl) 
                if (N1+N2 .eq. Ans) then 
                   Corect = Corect + 1TotalT = TotalT + Intrvl 
                else 
                  write (Log) N1, N2, Ans 
                end if 
           3 continue 
                                                          answer, & log bad response. 
           *---Print results of the exercise. Print problems missed. 
             write (*), *(////''End of exercise.'')')
              extract . eq. NTries) then write (Corect . eq. NTries) then write (*, '(''All ',i4,'' answers were correct! Very good!'')') Corect
              else 
                 write(*, '(i3," problem(s) wrong out of ',i4)') NTries-Corect, NTries 
                 write(*, '(//''Review the following problems:'')')
                rewind (Log) 
                do 5, I thTry = 1, NTries-Corect 
            read (Log) N1, N2, Ans<br>
write (*,4) N1, N2, N1+N2, Ans<br>
4 format (/i9/2h +,i7/2h =,i7,' not',i8)
           5 continue 
                end if 
           ----Print average response time for correct answers: 
   44 write (*,6) TotalT I Corect 
45 6 format (II' Your average time per correct answer was ,f8.3, sec. ') 
   46 close (Log, status='delete') 
  47 
  48 
           *---Begin again: 
              go to 1 
              end
```
MODULE INFORMATION:

CODE AREA SIZE VARIABLE AREA SIZE 0042H MAXIMUM STACK SIZE 0004H 87 LINES READ  $= 05CDH$ 1'l85D 66D 4D

o PROGRAM ERROR(S) IN PROGRAM UNIT TESTER

•

•

•

 $\bullet$ 

•

•

¢

•

FORTRAN COMPILER Arithmetic Testing Program

ISIS-II FORTRAN-BO V2.0 COMPILATION OF PROGRAM UNIT GETNUM OBJECT MODULE PLACED IN :F1:tester.OBJ COMPILER INVOKED BY: fort80 :F1:tester ftn

- subroutine GetNum (N)  $\mathbf 1$ **----This** Fortran subroutine naively generates some numbers for Tester.
- 2 integer N, LastN<br>3 common LastN common LastN
- 4 LastN = iabs(mod(13\*LastN+1,1999))<br>5 N = LastN  $5$  N = LastN<br>6 end *b* end

MODULE INFORMATION:

CODE AREA SIZE VARIABLE AREA SIZE MAXIMUM STACK SIZE 0002H 12 LINES READ 0027H 0002H 39D 2D 2D

o PROGRAM ERROR(S) IN PROGRAM UNIT GETNUM

o TOTAL PROGRAM ERROR(S) END OF FORTRAN COMPILATION

```
PL/M-80 COMPILER
                     INTERVAL TIMER INTERFACE
1S1S-I1 PL/M-60 V3.1 COMPILATION OF MODULE ITIMERINTERFACE
OBJECT MODULE PLACED IN :F2:testt.ObJ
COMPILER INVOKED BY: plm80 :F2:testt.plm
                $date('78-Sep-12') title('Interval Timer Interface')
   \mathbf{I}ITimerlnterface: do:
                  /* This PL/M module interfaces the Fortran subroutine Tester to the
                  /* interval timer. This module takes care of the RMX/80 message
                  /* sending/receiving for the Fortran subroutine.
                  \sqrt{ }/* This module/task sends the following messages:
                  \sqrt{a}COMMENTS
                     sends
                               MSGTO
                                                            VTA
                                                          Tentri Signals timer to start<br>Tentri Signals timer to stop
                                             ITimer
                  \sqrt{2}StartTimer
                  \sqrt{a}StopTimer
                                             ITimer
                  / .
                  /* This module/task waits for the following messages:
                  7 +receives MSG
                                             FROM
                                                           VIA
                                                                          COMMENTS
                  TRslts Indicates timer running
                   \sqrt{2}$include (:f1:Synch.Ext)
        \mathbf{1}RQSEND:
   ż
           \pm\ddot{=}PROCEDURE (EXCHANGE$POINTER, MESSAGE$POINTER) EXTERNAL;
   \overline{\mathbf{3}}DECLARE (EXCHANGE$POINTER, MESSAGE$POINTER) ADDRESS;
        \tilde{z}=\blacksquareп
        \overline{c}\blacksquareEND RUSEND:
            \approx5
        \mathbf{1}RQWAIT:
           \tilde{\mathbf{z}}PROCEDURE (EXCHANGE$POINTER, DELAY) ADDRESS EXTERNAL;
            \blacksquareDECLARE (EXCHANGE$POINTER, DELAY) ADDRESS;
   6
        2
           \equiv\ddot{=}\overline{7}\overline{a}END RUWAIT;
           \equiv\bullet\delta\mathbf{1}ACACPT:
           \ddot{\phantom{a}}PROCEDURE (EXCHANGE$POINTER) ADDRESS EXTERNAL:
            \equiv9
        \overline{2}\pmDECLARE EXCHANGE$POINTER ADDRESS;
  10\overline{a}END RUACPT:
           \blacksquare\blacksquare11\mathbf{1}\approxRGISND:
                  PROCEDURE (IED$PTR) EXTERNAL;
            \sim12\overline{c}DECLARE IED$PTR ADDRESS;
           \pm13\mathbf{2}=END RQISND;
                $include (:f1:Exch.Elt)
  1<sup>h</sup>DECLARE EXCHANGESDESCRIPTOR LITERALLY 'STRUCTURE (
        \mathbf{1}\blacksquareMESSAGE$HEAD ADDRESS,
            \mathbf{r}\equivMESSAGE$TAIL ADDRESS,
                 TASK$HEAD ADDRESS,
            \bulletTASK$TAIL ADDRESS,
            \equivEXCHANGE$LINK ADDRESS)';
            \ddot{ }$include (:f1:Msg.Elt)
```
e.

•

•

•

•

•

 $\pmb{\ast}$ 

•

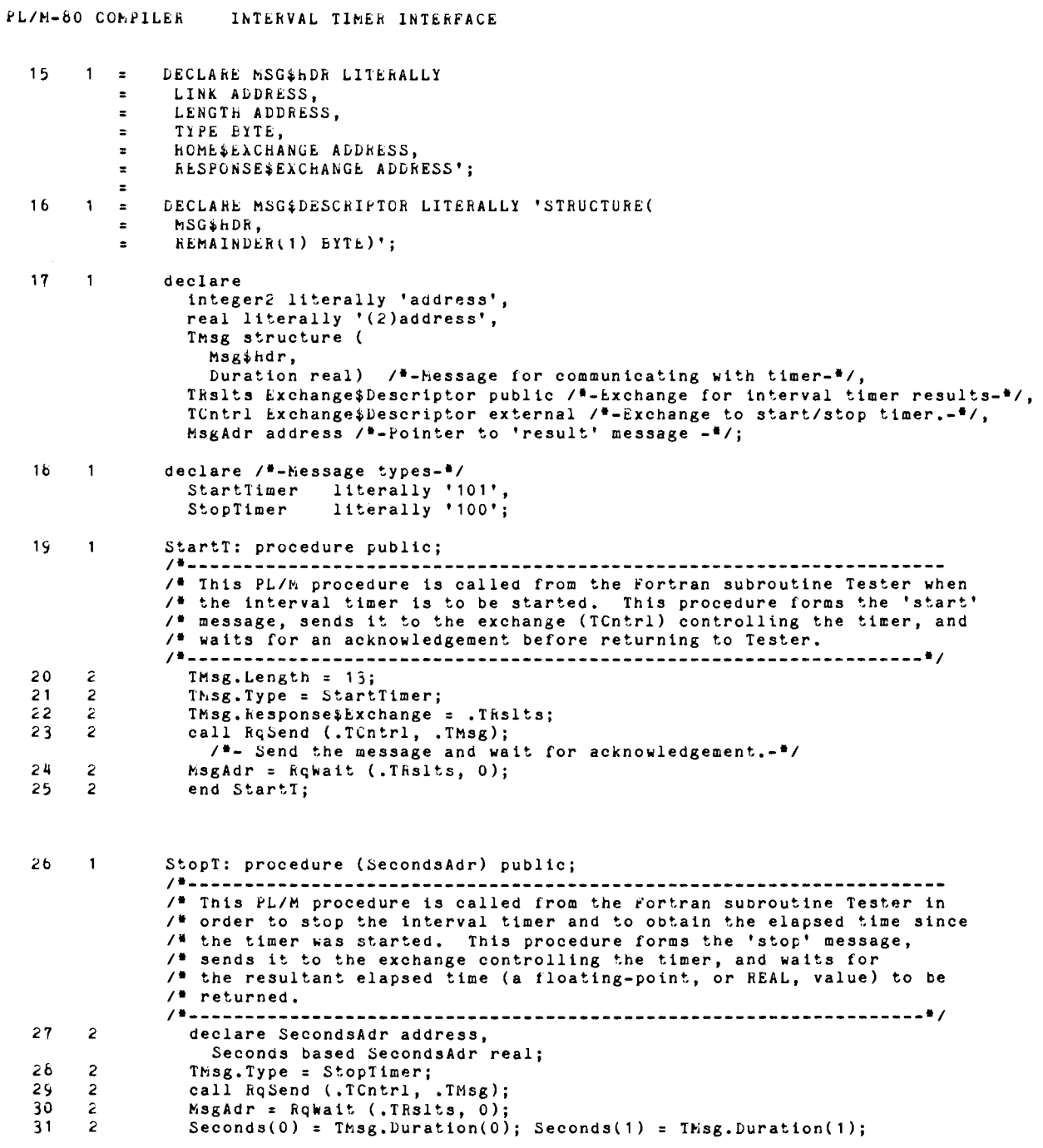

PL/N-80 COMPILER INTERVAL TIMER INTERFACE

- $33<sup>3</sup>$  $\overline{\mathbf{z}}$ end StopT;
- $34$  $\mathbf{1}$ end ITimerInterface;

MODULE INFORMATION:

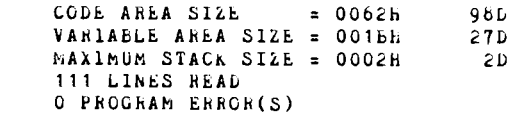

END OF PL/M-80 COMPILATION

#### FORTRAN-80 Compiler

```
PL/M-60 COMPILER
                       INTERVAL TIMER TASK
ISIS-11 PL/N-80 V3.1 COMPILATION OF MODULE INTERVALTIMER
UBJECT MODULE PLACED IN :F2:itimer.OBJ
COMPILER INVOKED EY: plm80 :F2:itimer.plm
                $date(78 Aug 9) title('Interval Timer Task')
   \mathbf{1}Intervallimer: do;
                   \overline{1}/* This FL/h procedure is the main procedure of a task that performs
                   /* interval timing for the Fortran subprogram Tester which runs as
                   /* another task. The timing is simply performed by using the time-out
                   /* facility of the RMX/00 wait operation. (The wait waits at an
                   /* exchange to which no messages are send.)
                   \lambda/* This task/procedure receives the following messages:
                   The COMMENT<br>
The Start Start operation of timer<br>
The Start Start Start Start Start Start Start Start Start Start Start Start Start Start Start Start Start Start Start Start Start Start Start Start Start Start Start Start S
                   7<sup>4</sup>/* This task/procedure sends (returns) the following messages:
                   /* sends
                        sends hSG FROM VIA COMMENT<br>(acknowledge Start) Tester (resp.exch) Returns message as confirmation
                   \lambda$include (:f1:Exch.Elt)
      1 - zDECLARE EXCHANGE&DESCRIPTOR LITERALLY 'STRUCTURE (
   \mathbf{z}\bulletMESSAGE$HEAD ADDRESS,
                 MESSAGE STAIL ADDRESS,
            \bulletTASK$HEAD ADDRESS,
            \blacksquareTASK$TAIL ADDRESS
            \piEXCHANGESLINK ADDRESS)';
            \bullet$include (:f1:Msg.Llt)
        1 - zDECLARE MSG$HDR LITERALLY '
   \overline{a}LINK ADDRESS.
            \equivLENGTH ADDRESS,
            \blacksquare\blacksquareTYPE BYTE,
                 HOME$EXCHANGE ADDRESS,
                 RESPONSE$EXCHANGE ADDRESS':
            \mathbf{z}\mathbf{r}\mathbf{k}1 - \piDECLARE MSG$DESCRIPTOR LITERALLY 'STRUCTURE(
                 MSG$HDH.
            \blacksquareREMAINDER(1) bYTE)':
            \bullet5
       \blacksquaredeclare
                  zero address data (0),
                  integer2 literally 'address',<br>real literally '(2)address';
                declare /*Exchanges*/
   6
       \blacksquareTicker Exchange$Descriptor public,
                   TCntrl Exchange$Descriptor public;
   \overline{7}\blacksquaredeclare /*Messages*/
                   ControlMsgAdr address,
```
z

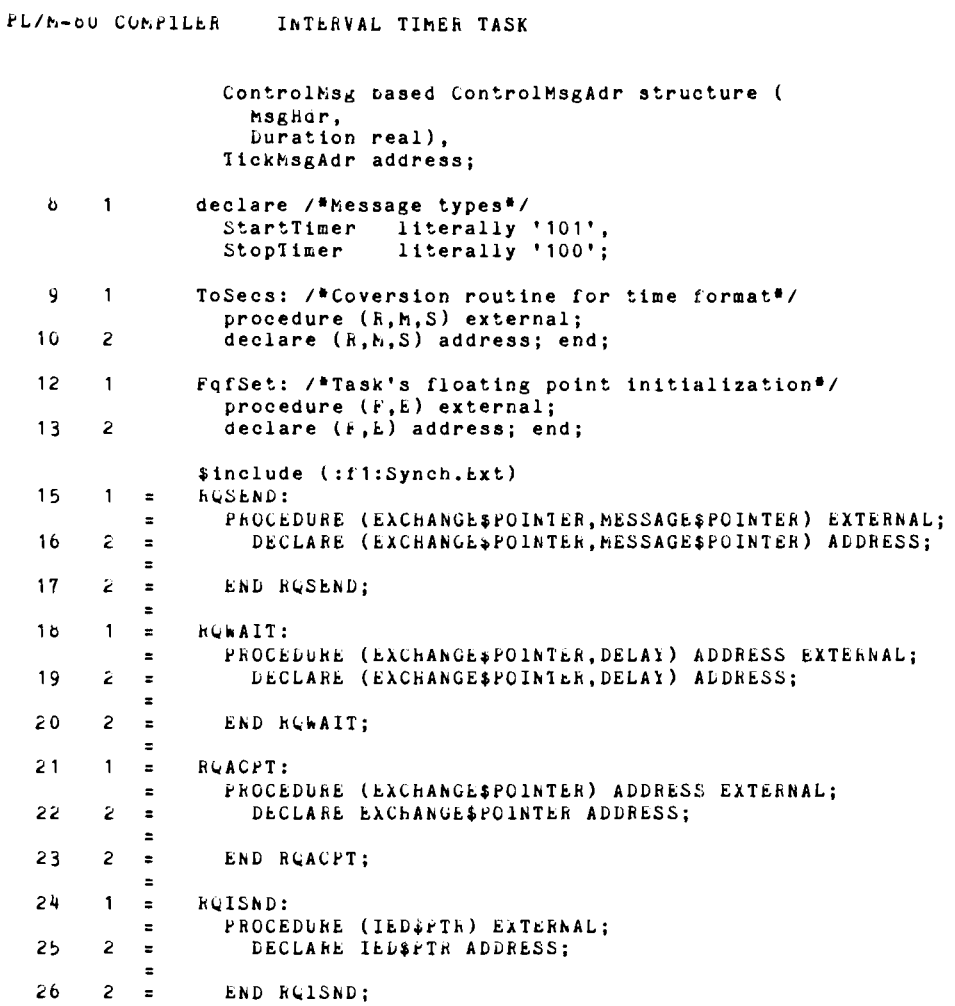

 $\mathcal{L}^{(1)}$ 

FORTRAN-80 Compiler

 $\bullet$ 

PL/M-80 COMPILER INTERVAL TIMER TASK

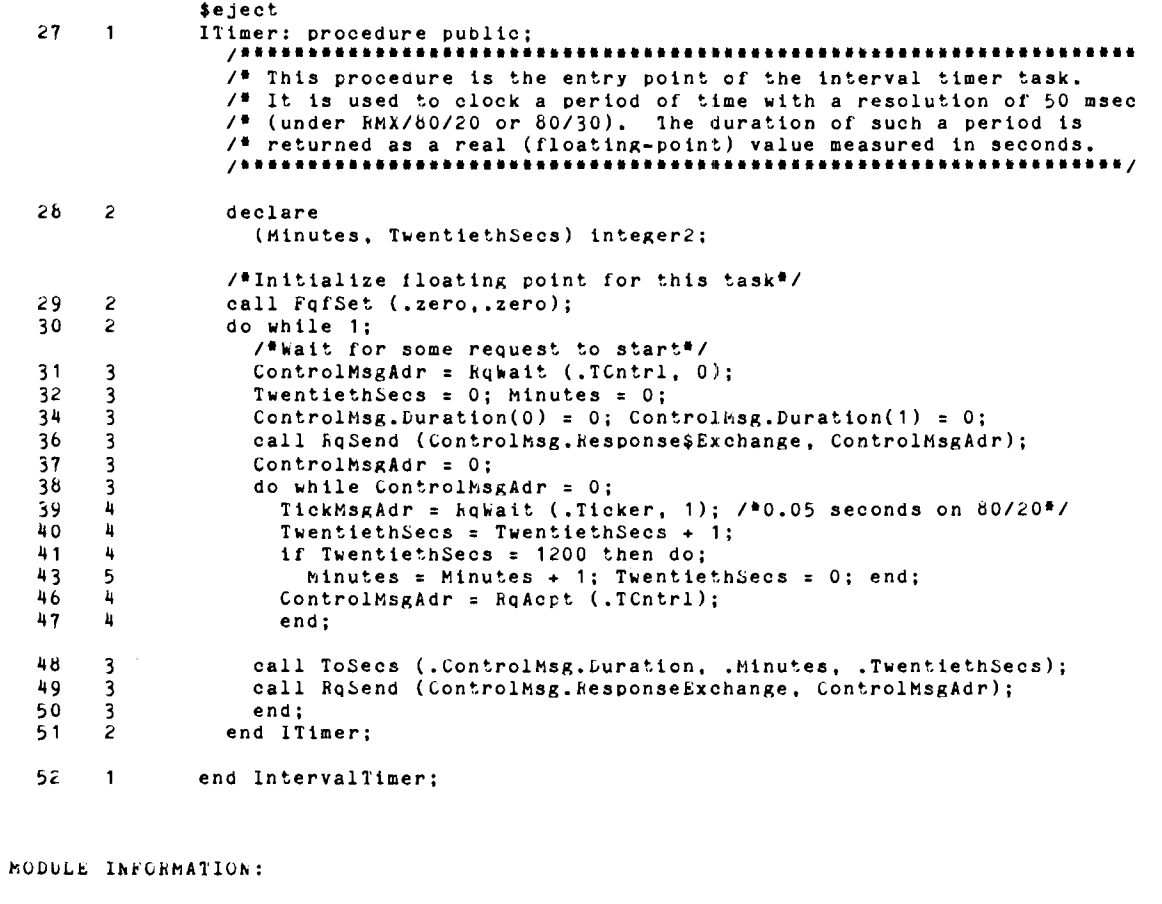

CODE AREA SIZE = 00E9H<br>VARIABLE AREA SIZE = 001Cn<br>MAXIMUM STACK SIZE = 0004H<br>127 LINES READ<br>0 PROGRAM ERROR(S)  $165D$  $200$  $-4D$ 

END OF PL/M-80 COMPILATION

 $6 - 16$ 

 $\lambda$ 

 $\bullet$ 

•

•

•

•

•

FURTRAN COMPILER Conversion routine for Interval Timer

ISIS-II FORTRAN-60 V2.0 COMPILATION OF PHOGRAM UNIT TOSECS OBJECT MODULE PLACED IN :F1:ToSecs.OBJ<br>COMPILER INVOWED Bl: fortöO :r1:ToSecs.ftn

```
~date(7b Aug 9) title('Conversion routine for Interval Timer') 
\mathbf{1}2 
                real function ToSecs (Min, Sec20) 
        • 
                 •Fhis fortran-bO function subprogram converts a pair of integer.<br>•• values representing some number of minutes and some multiple of
        • 
        • 
                 ..twentieths of a second to a real value representing seconds.
                 integer·2 Min, Sec20 
3 
\tilde{4}ToSecs = bO.O • Min + Sec20 I 20.0 
5 
                end
```
MODULE INFORMATION:

CODE AREA SIZE VARIABLE AHEA SIZE = 0006H<br>MAXIMUM STACK SIZE = 0006H 8 LINES READ  $=$  004Ch OOa6H 7bD 60 6D O PROGRAM ERROR(S) IN PROGRAM UNIT TOSECS o TOTAL PROGRAM ERkOR(S) END OF FORTRAN COMPILATION

..

 $\bullet$ 

•

 $\bullet$ 

•

•

•

•

#### PL/M-80 COMk'lLER ISIS-II PL/M-80 V3.1 COMPILATION OF MODULE CONFIGURATIONMODULE OBJECT MODULE PLACED IN :F2:config.OBJ COMPILER INVOKED BY: plm60 :F2:config.plm  $\sim$  $\mathbf{1}$ CONFIGURATION\$MODULE: DO: , .................................................................... ,  $/$ \* This configuration module describes the hardware environment to  $/$ \*/  $/$ <sup>\*</sup>  $RMX/80$ . The environment assumed includes two disk drives, F0 and /. Fl. on one controller CNO using interrupt level 2 on an iSbC 80/20. /\* also included is a terminal driven by the full terminal handler.<br>
/\* Also included is a terminal driven by the full terminal handler. /\*<br>/\* The software environment assumed includes the Fortran-80 Run-time  $/$ \* for RMX/80 Systems which uses the FQ0LOK exchange. Two user /. tasks are also specified. which use three exchanges. / .................................................................... / 2  $\blacksquare$ DECLARE FP\$TASK\$DESCRIPTOR LITERALLY / ...................................... /  $/$ \* Note this new kind of TD for tasks  $*/$ /. performin~ floatin~-point math ./ / •••••••••••••••••••••••••••••••••••••• , 'STRUCTUhE( DELAY\$LINK\$FORWARD ADDRESS, DELAY\$LINK\$BACK ADDRESS, THREAD ADDRESS, DELAY ADDRESS. EXCHANGE\$ADDRESS ADDRESS. SP ADDRESS. MARKER ADDRESS. PhlORITY EYTE. STATUS EYTE. NAME\$PTR ADDRESS, TASK\$LINK ADDRESS.  $FPR( 16)EYTE)$ '; ~nolist / ••••• task entry points ••••• / 1 1  $\overline{1}$ KCTHDI: PROCEDURE EXTERNAL: END:  $/$ <sup>\*\*\*</sup> terminal handler \*\*\*/  $/$ \*\*\* disk input/output \*\*\*/ 1 3  $\overline{1}$ RUPDSK: PROCEDURE EXTERNAL; END; /\*\*\* file delete service \*\*\*/ 1 5  $\mathbf{1}$ RQPDEL: PROCEDURE EXTERNAL; END; 1 7  $/$ \*\*\* disk directory service \*\*\*/  $\overline{\mathbf{1}}$ RQPDIR: PROCEDURE EXTERNAL; END;  $/$ \*\*\* file rename service \*\*\*/ 19  $\mathbf{1}$ RQPRNM: PROCEDURE EXTERNAL; END;  $21$ , ••• controller for disks ••• /  $\mathbf{1}$ RQHD1: PROCEDURE EXTERNAL; END; 23  $\mathbf{1}$ IT1MER: PROCEDURE EXTERNAL; END; /\*\*\* interval timer \*\*\*/ TESTER: PROCEDURE EXTERNAL; END; /\*\*\* user main task \*\*\*/ 25  $\overline{1}$ DECLARE /\*\*\*\* task stack lengths \*\*\*\*/  $27$  $\blacksquare$ TH&STK&LEN LITERALLY '36'. DSK\$STK\$LEN LITERALLY '46', DiL\$STK\$LEN LIIERALLi '64',

 $\bullet$ 

I

ý.

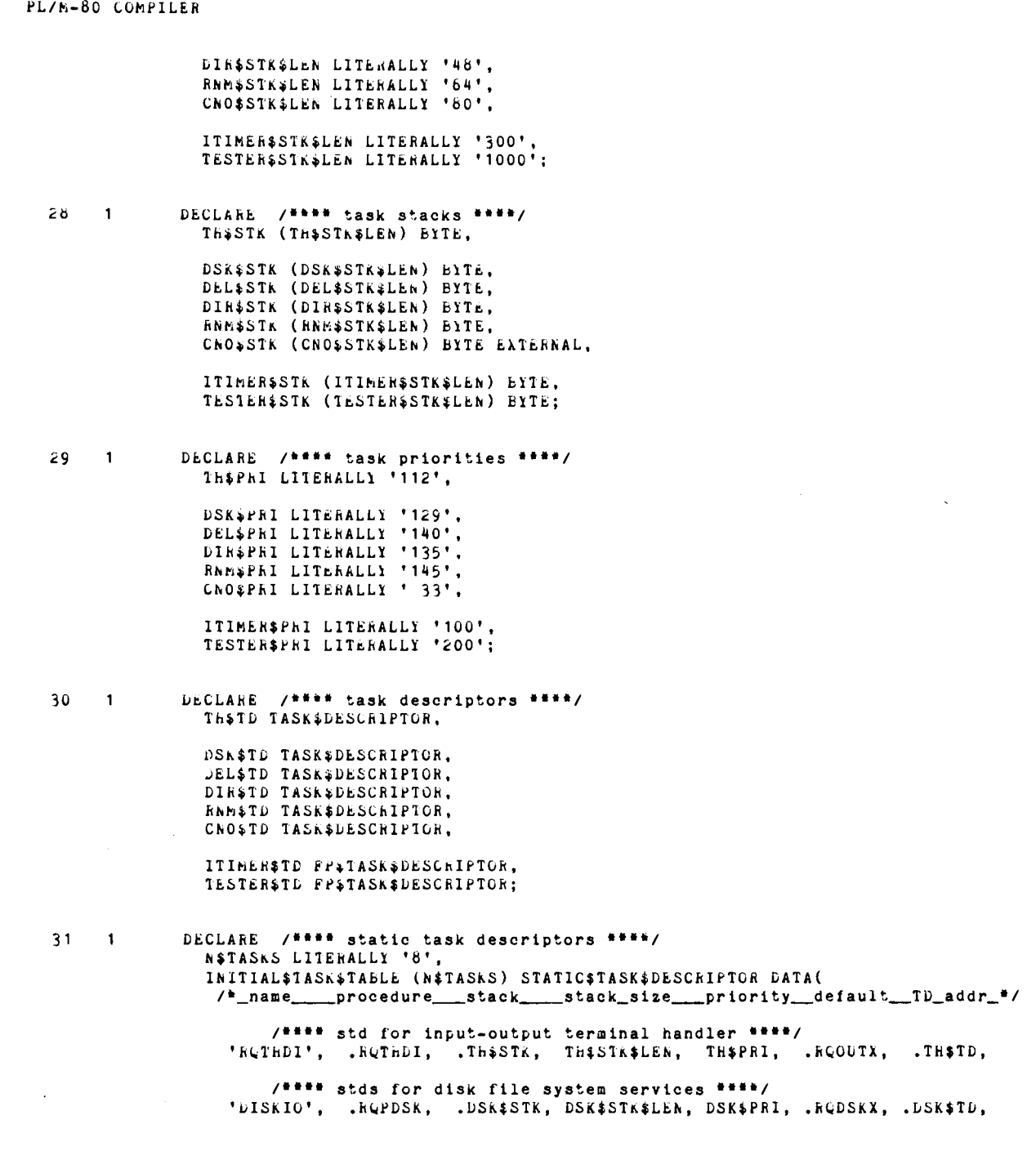

PL/M-80 COMPILER

FORTRAN-80 Compiler

 $\ddot{\phantom{0}}$ 

 $\blacksquare$ 

 $\bullet$  .

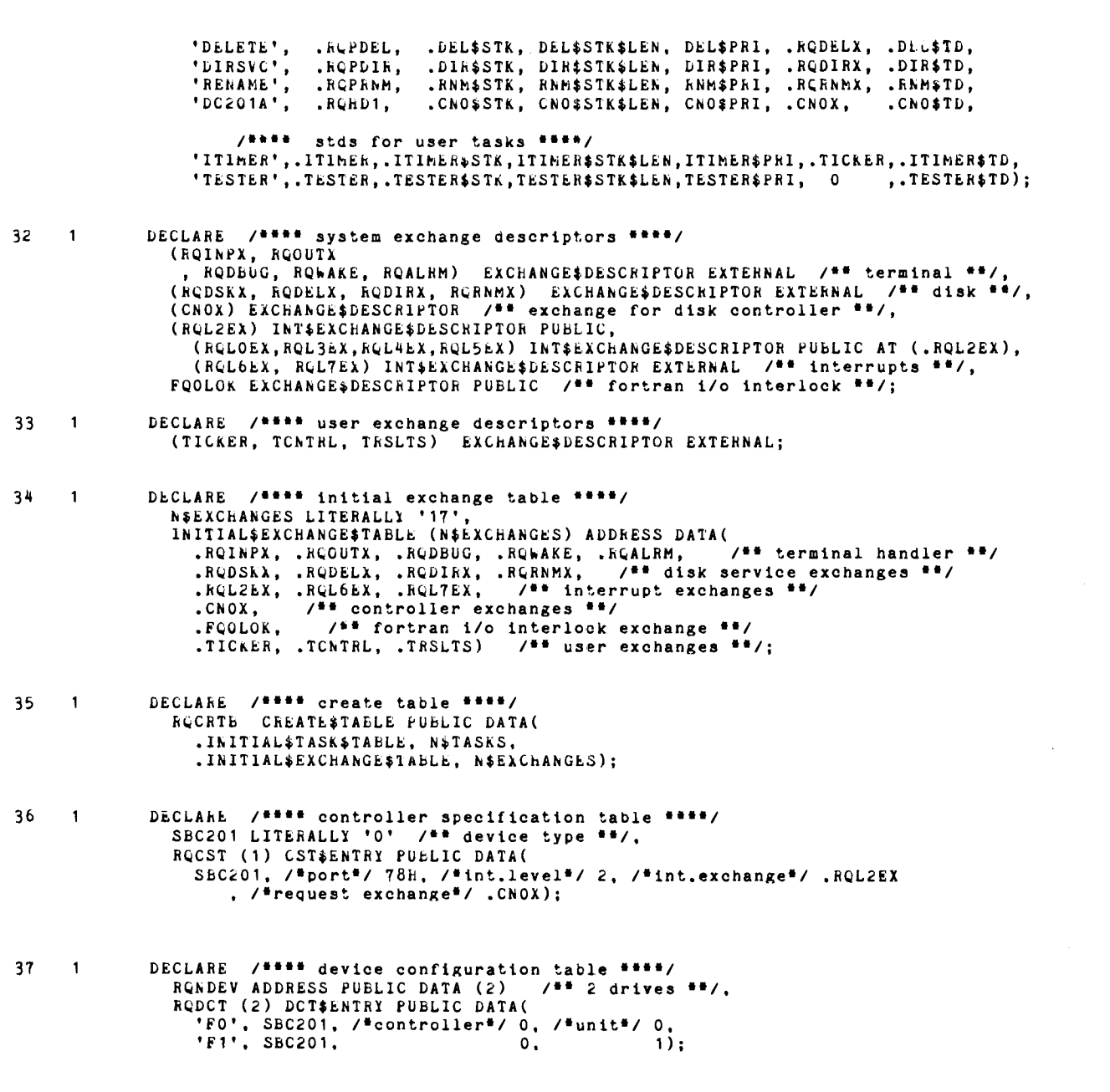

 $6 - 20$ 

PL/M-80 COMPILEH

•

•

 $\ddot{\bullet}$ 

•

•

•

•

•

•

- 38 1 DECLARE /\*\*\*\* buffer allocation block \*\*\*\*/ BUFPOL (3200) BYTE EXTERNAL, RQBAE BAB\$ENTRY PUBLIC DATA(<br>- 0, 0, /\*n files\*/ 8, .BUFPOL) /<sup>\*\*</sup> statically allocated buffers \*\*/;
	- 39 1 DECLARE /\*\*\*\* public data \*\*\*\*/<br>R&RATE ADDRESS PUBLIC DATA (28) /\*\* 2400 baud \*\*/;
	- 40 END CONFIGURATION\$MODULE;

MODULE INFORMATION:

CODE AREA SIZE = OOCCH ~ARIABLE AREA SIZE : 06FFH MAXIMUM STACK SIZE = OOOOh 255 LINES READ o PROGRAM ERROR(S) 204D 1791D OD

END OF PL/M-80 COMPILATION

**FORTRAN-80 Compiler** 

 $\ddot{\phantom{a}}$ 

 $\bullet$ 

PL/M-80 COMPILER

ISIS-II PL/M-80 V3.1 COMPILATION OF MODULE CONTROLLERACCESSMEMORY<br>OBJECT MODULE PLACED IN :F2:cammod.OBJ COMPILER INVOKED BY: plm80 :F2:cammod.plm

- $\mathbf{1}$ CONTROLLERSACCESSSMEMORY: DO: /\* This module describes a data area which must be in contoller The control of this module and the series which must be the contoiner<br>
A accessable mory. That is, the data segment of this module must<br>
The located for off-board and are expenses and this module must
- DECLARE /\*\*\*\* stack for controller task \*\*\*\*/<br>CNO\$STK\$SIZE LITERALLY '60',  $2<sup>1</sup>$  $\blacksquare$ CNOSSTK (80) BYTE PUBLIC;
- DECLARE /\*\*\*\* buffer for DIRSVC directory services \*\*\*\*/<br>KQDBUF (700)bYTE PUBLIC;  $\mathbf{3}$  $\blacksquare$
- DECLARE /\*\*\*\* buffers for up to 8 open files \*\*\*\*/  $\overline{1}$  $\mathbf{4}$ BUFPOL (3200) BYTE PUBLIC;
- $5<sup>1</sup>$ END CONTROLLERSACCESSSMEMORY:  $\blacksquare$

MODULE INFORMATION:

CODE AREA SIZE  $= 0000H$  $0D$ VARIABLE AREA SIZE = OF6CH 3980D MAXIMUM STACK SIZE = 0000H OD<sub>0</sub> 22 LINES READ O PROGRAM ERROK(S)

END OF PL/M-60 COMPILATION

![](_page_68_Picture_11.jpeg)

FORTRAN-80 Compiler

i.

۰

 $\overline{a}$ 

![](_page_69_Picture_21.jpeg)

 $6 - 24$ 

![](_page_70_Picture_18.jpeg)

 $6 - 25$ 

 $\bar{\phantom{a}}$ 

FORTRAN-80 Compiler

 $\bullet$ 

 $\bullet$ 

 $\bullet$ 

![](_page_71_Picture_22.jpeg)
$\overline{\phantom{a}}$ 

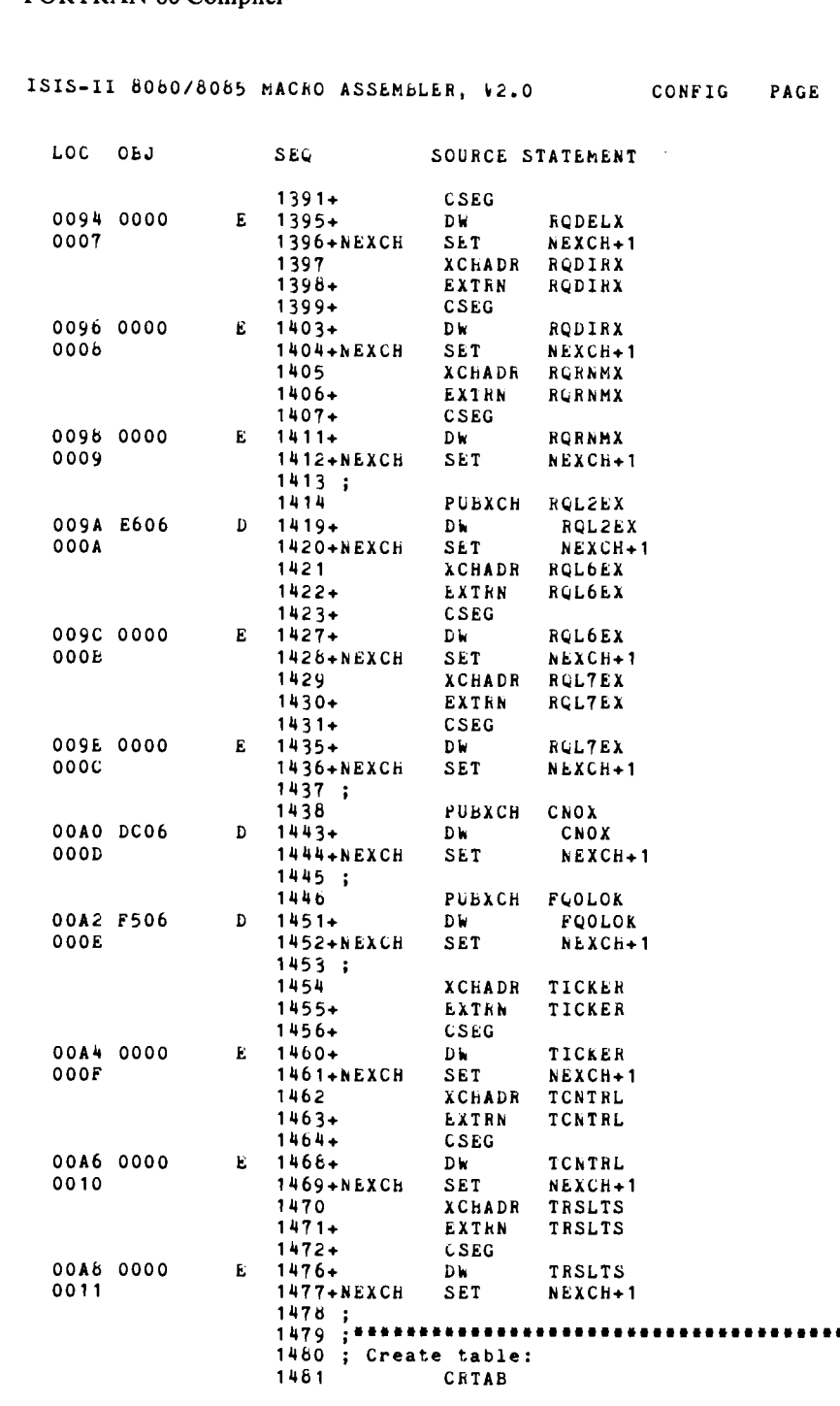

00A6 0000<br>0011

 $\mathbf{E}$ 

 $\bullet$ 

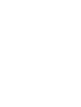

# Preparing Programs RMX/80

I

FORTRAN-80 Compiler

 $\bullet$ 

 $\bullet$ 

٠

۰

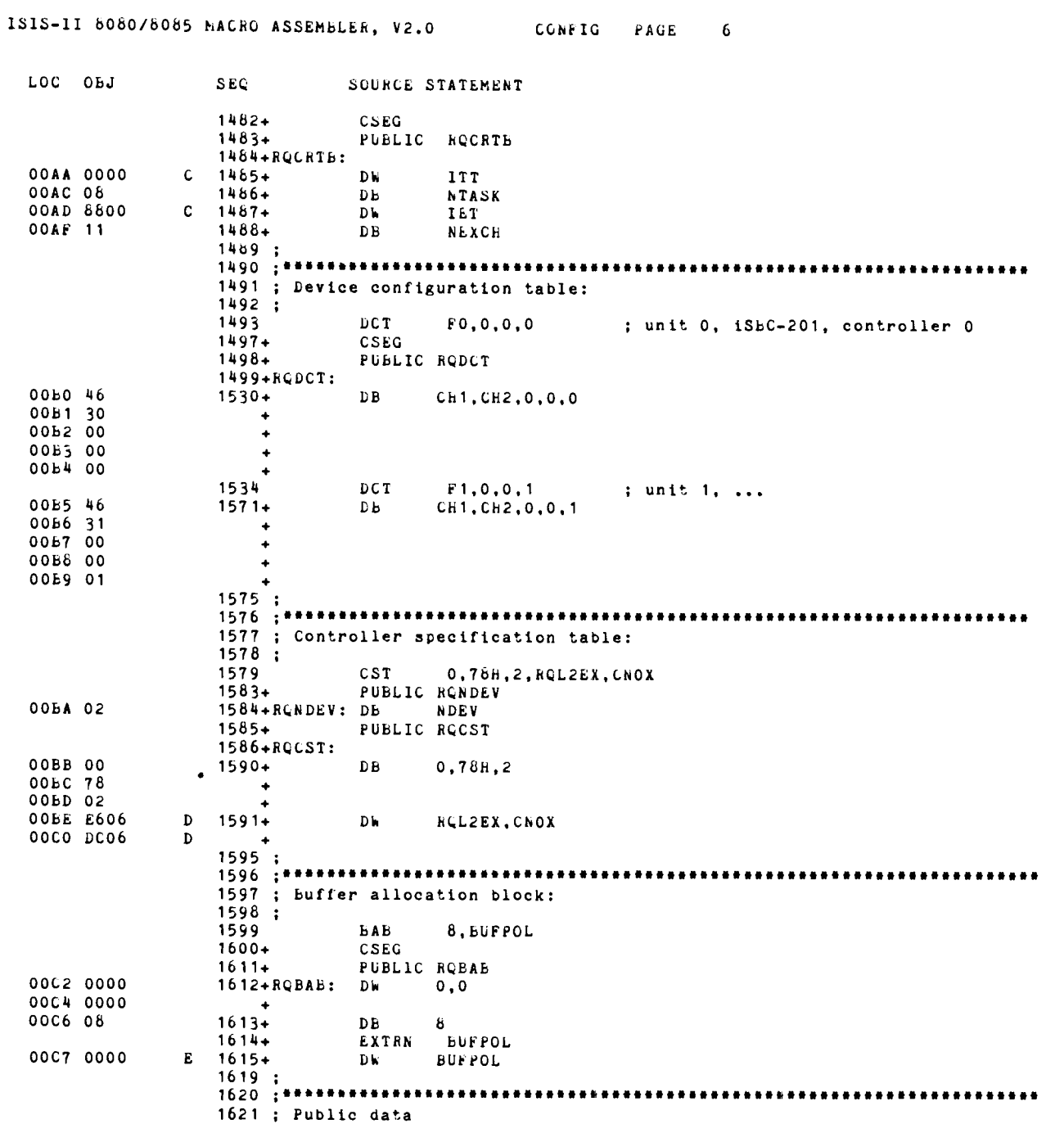

 $\overline{\mathbf{z}}$ 

 $\bullet$ 

 $\bar{\beta}$ 

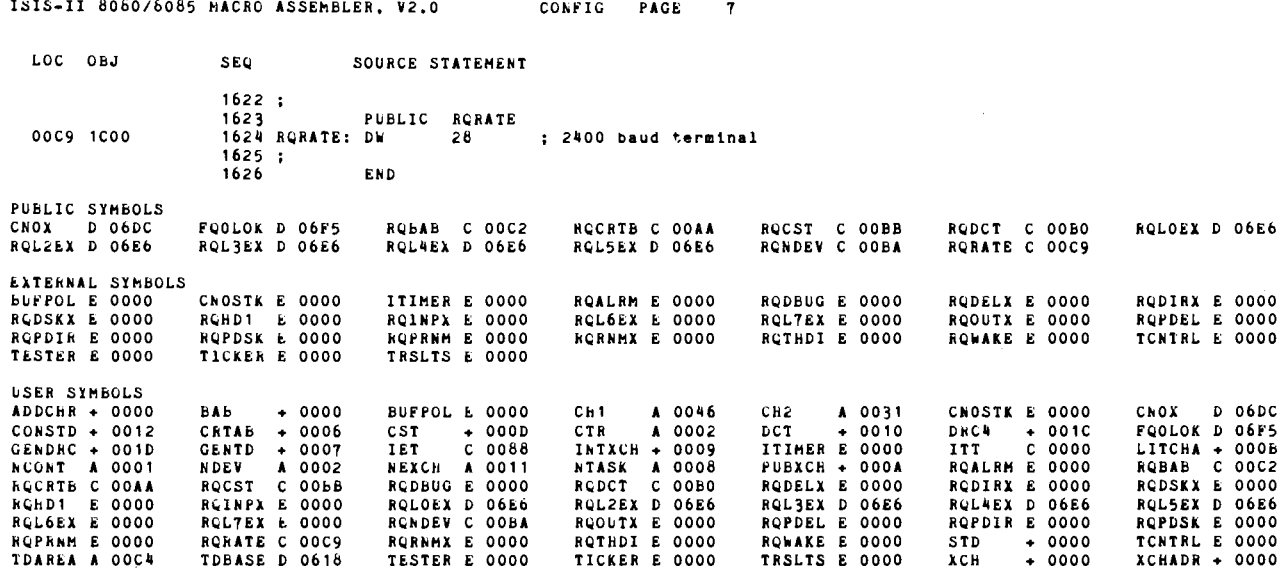

ASSEMBLY COMPLETE. NO ERRORS

 $6 - 29$ 

•

•

 $\bullet$ 

 $\bullet$ 

•

•

 $\bullet$ 

•

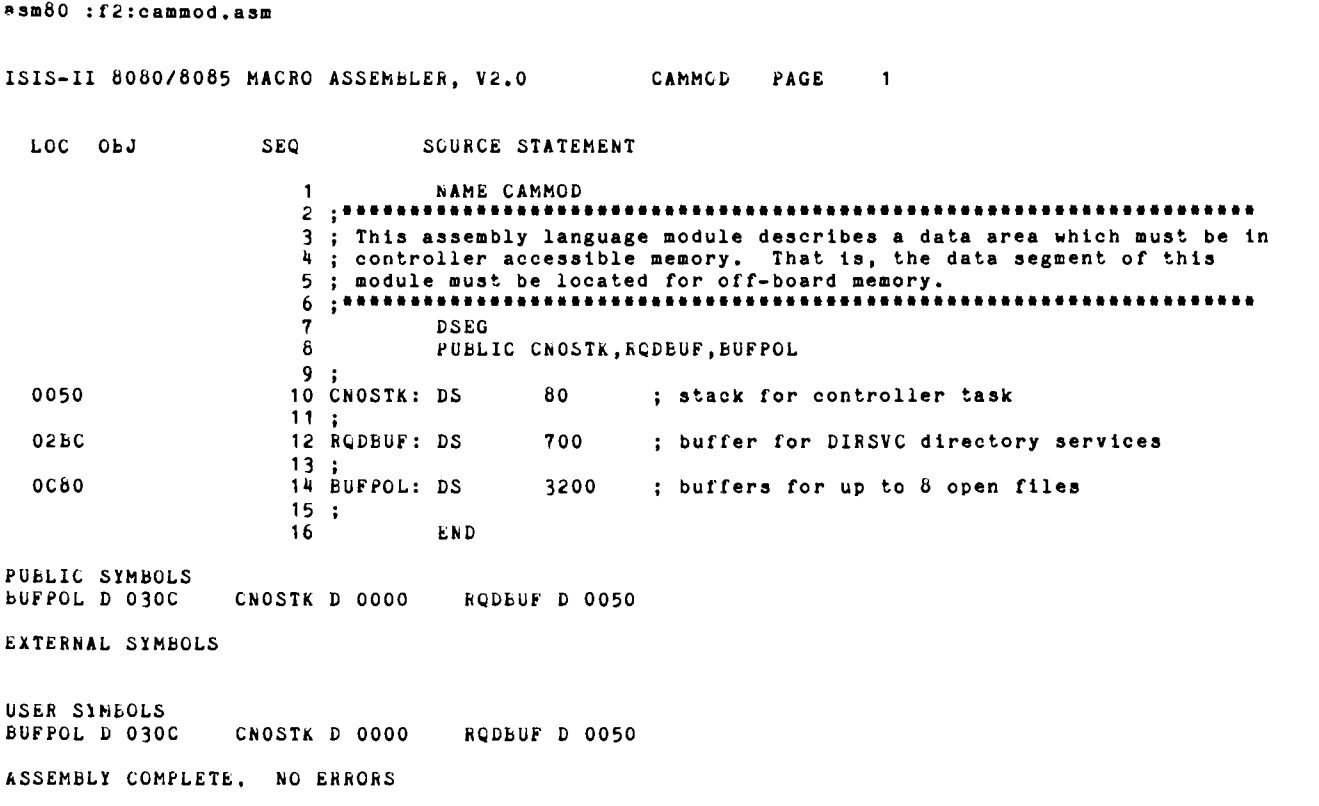

```
SMACROFILE
SHOGEN
       NAME CONFIG
; This configuration module describes the hardware environment to
; RMX/80. The environment assumed includes two disk drives, FO and
; F1, on one controller CNO using interrupt level 2 on an iSBC 80/20
; Also included is a terminal driven by the full terminal handler.
; The software environment assumed includes the Fortran-b0 Run-time
; for RMX/60 Systems which used the FQ0LOK exchange. Two user
 tasks are also specified, which use three exchanges.
                                                    -------------
       CSEG
; INCLUDE MACROS
inolist
$1KCLUDE(:F1:STL.MAC)
$1NCLUDE(:F1:ACHADR, NAC)
$1NCLUDE(:F1:CRTAB.MAC)
$INCLUDE(:F1:GENTD.MAC)
$INCLUDE(:F1:RMXXCh.MAC)
$INCLUDE(:F1:DFSCFG.MAC)
$11stNTASK
       SET
             \overline{\phantom{0}}NEXCH SET
             \overline{\phantom{a}}NDEV
       SET
              \mathbf{0}NCONT SET
               \mathbf{0}; Static task descriptors:
       STD
             RQTHDI, 36, 112, RQOUTX
terminal handler
\ddot{\bullet}STD.
             RGPDSK, 48, 129, RGDSKX
disk input/output services
             RQPDEL, 64, 140, KQDELX
       STD
; file delete service
       STD
              RQPD1R, 48, 135, RQDIRX
; disk directory service
             EQPENM, 64, 145, RORNMX
       STD
; file rename service
       EXTRN RCHD1
; controller for disks
       CONSID CNTRL1, KGRD1, 80, CNOSTK, 33, CNOX
\ddot{\cdot}STD
              ITIMER, 300, 100, TICKER, 18
interval timer user task
       STD
              TESTER, 1000, 200, , 18
user main task
       GENTD
; Exchanges for disk controller and interrupts
\ddot{\phantom{a}}XCHCNOX
       INTXCH RELZEX
       PUBLIC RCL3EX, RCL4EX, RCL5EX, RCL0EX
RQL3EX EQU
              ACL2EX
RQL4EX EQU
              RCL2EX
RQL5EX EQU
              RGL2EX
RCLOEX EQU
              RQL2EX
: Exchange for Fortran i/o system:
      XCHFLOLOK
\cdot
```
 $\bullet$ 

٠

 $\sim$   $\star$ 

: Initial exchange table: xchaph Roinex<br>xchaph Roinex<br>xchaph Rooutx XCHADR RQWAKE<br>XCHADR RQDbUG<br>XCHADR RQALRM  $\mathbf{r}$ XCHADR RQDSKX **XCHADR RODELX** XCHADR RODIAX XCHADR KQRNMX  $\ddot{\cdot}$ PUBXCH RQL2EX XCHADR RQL6EX XCHADR ROLTEX  $\cdot$ PUBACH CNOX  $\mathbf{r}$ PUBXCH FQOLOK  $\ddot{\phantom{a}}$ XCHADR TICKER<br>XCHADR TCATRL<br>XCHADR TRSLTS  $\ddot{\phantom{a}}$ :<br>; Create table: CRTAB ; Device configuration table: ÷.  $F0, 0, 0, 0$  ; unit 0, iSEC-201, controller 0<br> $F1, 0, 0, 1$  ; unit 1, ... DCT. DCT  $\ddot{\cdot}$ ; Controller specification table:  $\ddot{\cdot}$ 0,78H.2,RQL2EX.CNOX  $CST$  $\mathbf{r}$ ; buffer allocation block:  $\ddot{\bullet}$ **BAE** 8, BUFFOL  $\ddot{\phantom{a}}$ ; Public data  $\ddot{\bullet}$ PUBLIC RURATE RQRATE: DW  $28$  ; 2400 baud terminal  $\ddot{\phantom{a}}$ END

 $\bullet$ 

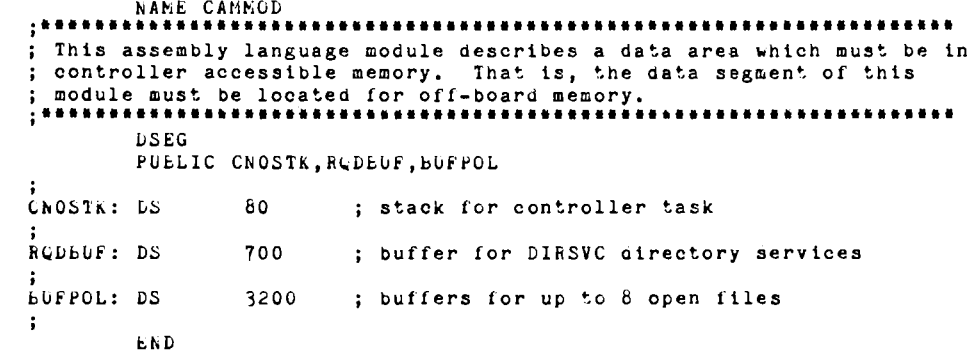

•

•

**•** 

 $\bullet$ 

•

•

•

;LLTest(source\_drive, RMX\_library\_drive, Fortran\_library\_drive)

Locate :%O:CAMMod.Obj to :%O:CAMMod.Abs Data(OFOOOh) Publics Map StackSize(O) Link :%1:RMX820.Lib(Start), :%O:CAMMod.Abs, :%O:Config.Obj,& :%O:Tester.Obj, :%O:TestT.Obj, :%O:ITimer.Obj, :%O:ToSecs.Obj,& :%2:F80Run.Lib, :%2:F80RMX.Lib, :%2:FPEF.Lib, :%2:FPSftx.Lib,& :%1:THi820.Lib, :%1:THo820.Lib,& :%1:DFSDir.Lib(Direct-ory,Seek,Delete,Rename), :%1:Dio820.Lib, :%l:DFSUnr.Lib,& :%1:RMX820.Lib, :%1:Unrslv.Lib, :%2:PLM80.Lib & to :%O:Tester.Rel Locate : %O: Tester. Rel to : %O: Tester Print(: %O: Tester. Map) Map Symbols RestartO& Code(1000h) StackSize(O) Delete :%O:Tester.Rel

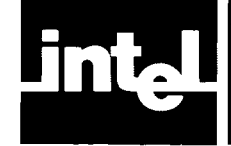

•

•

•

•

•

# **CHAPTER 7 PREPARING PROGRAMS TO RUN WITHOUT ISIS-II OR RMX/SO**

For some applications, you may wish to run FORTRAN programs in a strictly hardware (iSBC or custom-wired) environment, without either ISIS-II or RMX/SO. In this type of run-time environment, there are two parts of your programming task that will differ from programming for other environments: initialization and input/output. This chapter will provide the information you need on these topics, and also the libraries required in the LINK command for this environment.

# **Initialization**

Under ISIS-II or RMX/SO, the operating system performs all the required initialization of hardware features and devices such as interrupts and timers. In a stand-alone iSBC or custom-wired system, user-supplied code must perform this initialization. Some of this may have to be done in assembly language and/or PL/M, since FOR-TRAN does not have the capability to communicate this directly with hardware.

# **Input and Output**

ISIS-II and RMX/80 both provide considerable I/O-handling software facilities. In the absence of these facilities, there are several ways you can perform I/O. One is to use port I/O exclusively; this entails doing your own buffering and formatting, but it may be practical in cases where the data to be handled is relatively simple in form.

A second method, one which allows you to gain some of the advantages of formatted I/O, is to use internal files, which are discussed in Chapter 6 of the FORTRAN-80 Programming Manual. However, a formatted READ to or WRITE from an internal file merely formats the data; port  $I/O$ , or a separate  $PL/M$  procedure or assembly language subroutine, must be used to perform the actual data transfer from or to an external device, making every I/O operation a two-step process.

A third method is to write your own I/O drivers to provide the basic low-level I/O functions-those which are most environment-specific. The standard library routines that provide these capabilities represent only a small part of the I/O system software; by writing your own drivers to replace them and interfacing these with the rest of the I/O software, you can take advantage of the bulk of the I/O system. This method allows you to then code formatted I/O statements to transfer data directly to and from external files.

In order to write your own I/O drivers, you need to know how these drivers communicate with the rest of the I/O system. This information is provided in the following paragraphs. In this discussion, the term "the  $I/O$  system" is used to refer to the bulk of the FORTRAN I/O routines, with which your drivers are to interface.

FORTRAN I/O involves more than transferring blocks of data between memory and an external device. The bulk of FORTRAN I/O processing concerns such actions as scanning format strings, converting the internal binary representation of numbers to strings of digits and vice versa, and keeping track of the file referenced in the program. The actual transfer of data between memory and external devices is actually a small part of I/O processing.

•

•

•

•

•

•

The procedures which actually transfer data and communicate with the external devices in other ways (e.g., SEEKing on a diskette file, OPENing a new file) are called *drivers*. The FORTRAN I/O system assumes that each file has eight basic actions, or *capabilities,* that can be performed on it. The mnemonics for these capabilities are OPEN, CLOSE, READ, WRITE, FBACKl, REWIND, MV2REC, and MAKEOF. The OPEN, CLOSE, READ, WRITE, and REWIND capabilities perform the operations required by the FORTRAN statements of the same names. FBACK1 backspaces a sequential-access file one byte. MV2REC positions a directaccess file immediately before the specified relative record in preparation for a READ or WRITE operation. MAKEOF marks the current position as being the end of the file, deleting any part of the file beyond that point. A detailed discussion of each of these capabilities is included later in this chapter.

Associated with each open file is a set of eight routines, one for each of the eight capabilities. These associated routines are supplied dynamically (i.e., under program control) at run time. Both FSOISS.LIB and FSORMX.LIB include drivers that will be associated with each file by default. These drivers are part of their respective libraries. However, it is also possible for the user to supply custom-written drivers that will be used in place of the library-supplied drivers. Such special drivers can be supplied for just one particular file or for a number of different files.

Because the I/O system requires that addresses (procedure entry points) be manipulated as data, you will need to write these drivers in PL/M or assembly language rather than in FORTRAN.

# **Providing I/O Capabilities for Files**

If you wish the FORTRAN I/O system to use special drivers for some or all of your files, you must:

- write a routine called FQ0LVL that recognizes each filename for which you are supplying drivers and gives the entry points of its drivers; and
- write the drivers themselves.

The following sections supply the information you need to do both these steps.

#### **FQOL VL Procedure**

When a unit/file connection is first established by the OPEN statement, the memory record that represents that connection is initialized with the starting address for those routines that implement the eight basic I/O capabilities for that file. In doing this, the I/O system calls the routine named  $FQOLVL$ :

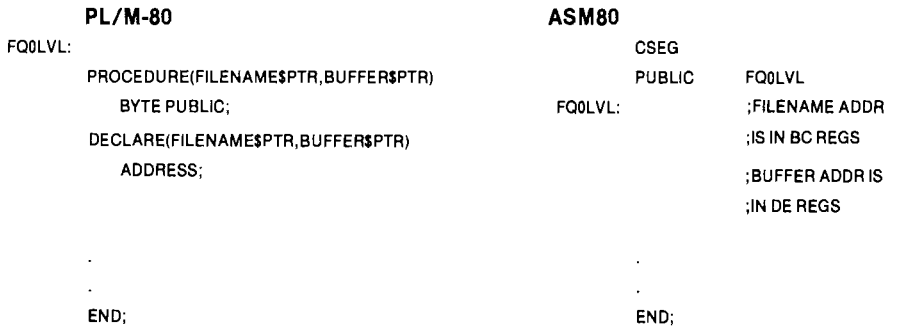

FILENAME\$PTR and BUFFER\$PTR are both address values. FOOLVL returns a byte value. FILENAME\$PTR is the starting address of the name of a file. This file name must be a string of 1 to 15 ASCII characters, the last character being a

•

•

•

•

•

•

 $\mathcal{P}_0$ ' symbol that serves as a delimiter. BUFFER\$PTR is the starting address of a 16-byte buffer that is to become defined with the starting addresses of the routines implementing the eight basic I/O capabilities for this file. If you wish to supply I/O drivers for some or all of your files, you can do so by linking in an FO0LVL procedure that examines the file name and determines whether this file is one for which you are supplying drivers. If you do wish to supply the drivers for a given file, your FOOLVL must do the following upon recognizing the filename:

- Copy the starting addresses of the procedures supplying the eight I/O capabilities into the buffer pointed to by BUFFER\$PTR. The addresses must be stored in this order: OPEN, CLOSE, READ, WRITE, FBACKI, MV2REC, REWIND, and MAKEOF.
- Return the value 255 to indicate that the drivers have been supplied for this file.

If you do not wish to supply the drivers for this file, FQ0LVL should return the value O. In this case the system will use the default drivers which are supplied as part of the I/O library.

If you do not specifically link in an FQ0LVL procedure, a default version will be linked in from the I/O library. This default version does nothing but return 0. This causes the default drivers to be used for every file.

#### I/O Drivers

The user-supplied drivers for the capabilities OPEN, CLOSE, READ, WRITE, FBACKl, MV2REC, REWIND, and MAKEOF must be defined with the calling sequence conventions that are presumed by the I/O system. The calling sequences and general functional descriptions for these operations are given below.

The parameter list, in order, for the OPEN capability is:

#### (STATUS\$PTR,OWN\$PTR,FILENAME\$PTR,MODE,EXISTS)

STATUS\$PTR is the address of a two-byte variable in which the status of the operation is to be returned upon completion. Allowed status values will be explained later. OWN\$PTR is the starting address of an 8-byte block of memory that will always be associated with this file. The address of this block of memory will always be passed to any driver, either default or user-supplied. These memory locations are not manipulated by the I/O system; they are totally devoted to the routines which implement the I/O capabilities for this file. As an example of how this block of memory may be used, in F80ISS.LIB two bytes of this area are used to hold the ISIS-II active file number (AFTN). In F80RMX.LIB, two bytes of this area are used to hold the address of the appropriate exchange for a diskette file. FILENAME\$PTR is the starting address of the name of the file to be opened. This name must be a string of from 2 to 15 characters, the last of which must be a ' $\%$ ' delimiter. MODE is a single- byte value of 1, 2, or 3, indicating that the file is to be opened in READ only mode, WRITE only mode, or UPDATE mode, respectively.

EXISTS is a byte with a value of 0, 1, or 2, indicating respectively whether a file with this name may *not* already exist, that it *must* already exist, or that it does not matter. The OPEN driver should initialize a file so that subsequent 1/0 operations can access the file. The OPEN operation can return a status value of 0, 1, or 2. 0 means that the operation was successful; 1 means that the OPEN was unsuccessful because the EXISTS parameter could not be accommodated-e.g., EXISTS was 0 but there was already a file with this name. A status of 2 means that the EXISTS parameter could be accommodated, but that the OPEN was still unsuccessful.

•

•

•

•

•

•

The CLOSE capability has the following parameter list:

#### (STATUS\$PTR,OWN\$PTR,DELETE)

The STATUS\$PTR and OWN\$PTR values are the same as for the OPEN capability. DELETE is a byte value which is 255 if the file should be deleted after being closed, and 0 otherwise. The CLOSE driver should undo the initialization actions performed by the OPEN driver, so that I/O operations can no longer access the file. The status value returned is 0 if the operation finished correctly and non-zero otherwise.

The READ capability has the following parameter list:

#### (STATUS\$PTR,OWN\$PTR, TARGET,LEN)

STATUS\$PTR and OWN\$PTR are the same as for the OPEN capability. TARGET and LEN are address values. TARGET specifies the starting address of a buffer which is LEN bytes long. The READ operation should transfer the next LEN bytes from the file to the buffers. The possible values for the returned status are 0 if the operation finished correctly,  $-1$  if an end-of-file was encountered, and some other value otherwise.

The parameter list for the WRITE capability is as follows:

#### (STATUS\$PTR,OWN\$PTR,SOURCE,LEN)

STATUS\$PTR and OWN\$PTR are the same as for the OPEN capability. SOURCE and LEN are address values. SOURCE is the starting address of a buffer which is LEN bytes long. The WRITE driver should transfer these LEN bytes to the file. A returned status of 0 indicates that the WRITE operation was successful; a non-zero status indicates an error.

FBACKI has the following parameter list:

#### (ST ATUS\$PTR ,OWN\$PTR)

STATUS\$PTR and OWN\$PTR are the same as for the OPEN capability. This capability must position the file backwards one byte. A returned status of 0 indicates that the operation was successful, a status of  $-1$  indicates that the file was already positioned at the front, and any other non-zero status indicates an error. This capability is used only for backspacing a file.

MV2REC has this parameter list:

#### (STATUS\$PTR,OWN\$PTR,REL\$REC,REC\$LEN)

STATUS\$PTR and OWN\$PTR are the same as for the OPEN capability. REL\$REC and REC\$LEN are address values. The file is assumed to be divided into equal-length records, each having the length given in the value addressed by REC\$LEN. The MV2REC driver must position the file immediately before the relative record addressed by REL\$REC, where the beginning of the file is relative record O. The returned status value is 0 for a successful operation and non-zero otherwise. MV2REC is used only for direct-access READ or WRITE operations on a file.

•

•

•

•

•

•

The parameter list for REWIND is as follows:

#### (STATUS\$PTR,QWN\$PTR)

STATUS\$PTR and OWN\$PTR are the same as for the OPEN capability. This capability must cause the file to be positioned at its beginning. The returned status is 0 for a successful operation and non-zero otherwise. REWIND is used only for implementing a FORTRAN REWIND statement.

MAKEOF has the following parameter list:

#### (STATUS\$PTR,OWN\$PTR)

STATUS\$PTR and OWN\$PTR are the same as for the OPEN capability. This operation must mark the current position as being the end of the file, with any part of the file after that current position being deleted. The returned status value is 0 for a successful operation and non-zero otherwise.

If you are certain that some capability will never be used for a particular file-e.g., REWIND for a line printer-then you need not supply the corresponding starting address to the I/O system; i.e., that position in the list of starting addresses need not be defined. However, the results may be disastrous if that capability is inadvertently referenced for this file. A better alternative is to supply a null routine, or a routine which signals an error, as the driver for such a (supposedly) unused capability.

The following sample FQOLVL procedure and set of "stub" drivers, written in PL/M, shows how you might implement custom I/O drivers for a direct-access diskette file called Dl. Note that since backspacing, rewinding, and end-of-file capabilities apply only to sequential-access files, no drivers are needed for FBACKl, REWIND, or MAKEOF. As a safeguard against errors, we have included dummy drivers for these capabilities; these "drivers" print an error message and then return.

FQOLVL: PROCEDURE(FILENAME\$PTR,BUFFER\$PTR) BYTE PUBLIC; DECLARE(FILENAME\$PTR, BUFFER\$PTR) ADDRESS; DECLARE(BUFFER BASED BUFFER\$PTR) (8) ADDRESS; DECLARE(FILENAME BASED FILENAME\$PTR) (15) BYTE; IF FILENAME = '01' THEN DO;  $BUFFER(0) = .OPND1$ :  $BUFFER(1) = .CLSD1$ ;  $BUFFER(2) = .RDD1$ ;  $BUFFER(3) = WRTD1$ :  $BUFFER(4) = FBKD1$ :  $BUFFER(5) = .MVD1$ ;  $BUFFER(6) = .REWD1;$  $BUFFER(7) = .EOFD1$ ; RETURN(255); END; "OPERATIONS TO PROCESS OTHER FILENAMES AND TO DETECT UNKNOWN FILENAMES GO HERE"

END FQOLVL;

•

 $\bullet$ 

•

..

•

- OPND1: CLSD1: RDD1: WRTD1: FBKD1: MVD1: PROCEDURE(STATUS\$PTR,OWN\$PTR,FILENAME\$PTR,MODE,EXISTS,); DECLARE(STATUS\$PTR,OWN\$PTR,FILENAME\$PTR) ADDRESS; DECLARE(MODE, EXISTS) BYTE;<br>/\* OPERATIONS TO OPEN FILE GO HERE \*/ ENDOPND1; PROCEDURE(STATUS\$PTR,OWN\$PTR, DELETE); DECLARE(STATUS\$PTR,OWN\$PTR) ADDRESS; DECLARE DELETE BYTE;<br>/\* OPERATIONS TO CLOSE FILE GO HERE \*/ ENDCLSD1; PROCEDURE(STATUS\$PTR,OWN\$PTR,TARGET,LEN); DECLARE(STATUS\$PTR,OWN\$PTR,TARGET,LEN) ADDRESS;<br>/\* OPERATIONS TO READ FROM FILE GO HERE \*/ END RDD1; PROCEDURE(STATUS\$PTR,OWN\$PTR,SOURCE,LEN); DECLARE(STATUS\$PTR,OWN\$PTR,SOURCE,LEN) ADDRESS;<br>/\* OPERATIONS TO WRITE TO FILE GO HERE \*/ ENDWRTD1; PROCEDURE(STATUS\$PTR,OWN\$PTR); DECLARE(STATUS\$PTR,OWN\$PTR) ADDRESS;<br>/\* STATEMENTS TO PRINT ERROR MESSAGE GO HERE \*/ END FBKD1; PROCEDURE(STATUS\$PTR,OWN\$PTR,REL\$REC,REC\$LEN); DECLARE(STATUS\$PTR,OWN\$PTR,REL\$REC, REC\$LEN) ADDRESS;<br>/\* OPERATIONS TO POSITION FILE BEFORE SPECIFIED RECORD GO HERE \*/ END MVD1; REWD1: PROCEDURE(STATUS\$PTR,OWN\$PTR); DECLARE(STATUS\$PTR,OWN\$PTR) ADDRESS; EOFD1: '\* STATEMENTS TO PRINT ERROR MESSAGE GO HERE \*' END REWD1; PROCEDURE(STATUS\$PTR,OWN\$PTR); DECLARE(STATUS\$PTR,OWN\$PTR) ADDRESS; '\* STATEMENTS TO PRINT ERROR MESSAGE GO HERE \* /
	- END EOFD1;

•

•

•

•

•

If you do not wish to use the library supplied default file capabilities (i.e., those in FSOISS.LIB or FSORMX.LIB) for any of your files, you can avoid linking in the module that contains these capabilities. Since this is a sizeable module-i.e., greater than 4K bytes-you will probably wish to do so. To avoid linking in this module, you must code a routine called FQODLO, which must return a value of zero in the A register, and cause it to be unconditionally linked in before FSOISS.LIB or FSORMX.LIB is linked. (If you include this module in the same library file with the rest of your code, the LINK command order of libraries prescribed at the end of this chapter will cause it to be linked in correctly.) The effect of these actions is to make the 1/0 library (FSOISS.LIB or FSORMX.LIB) recognize only those file names for which you have explicitly supplied device drives-i.e., no default device drivers are recognized.

FOODLO will never be called so long as you supply  $I/O$  drivers for all files in your system.

## **Directly Callable I/O Drivers**

The purpose of separating out the drivers from the rest of the  $I/O$  libraries is to make the libraries as environment-independent as possible. There are other functions of FORTRAN  $I/O$ , besides communication with user files, that depend heavily on the run-time environment of the program. These functions include processing a STOP statement, processing a PAUSE statement, handling fatal errors, and specifying preconnections. Each of these functions is performed by a particular publicly defined procedure. If the procedure included in the library is unsuited to the environment in which your program must run, it is a simple matter to write an environment-specific driver which correctly performs the function of any one of these procedures. The following paragraphs provide a more detailed explanation of these four routines.

FQ0007 is the routine for processing STOP statements. A user routine could be written as follows:

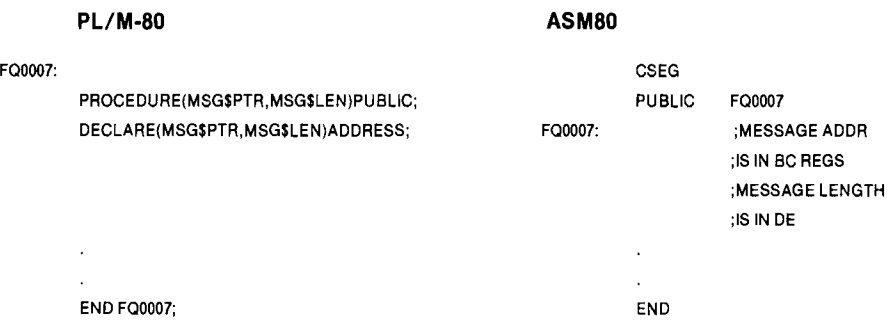

Both parameters are address values. The first parameter is a pointer to the beginning of a character string; the second parameter is the length of that character string. This string is the message which was in the STOP statement. Control must not return to the user program from this routine.

•

 $\bullet$ 

•

•

•

 $\bullet$ 

FQ0008 is the routine for processing PAUSE statements. A user routine could be written as follows:

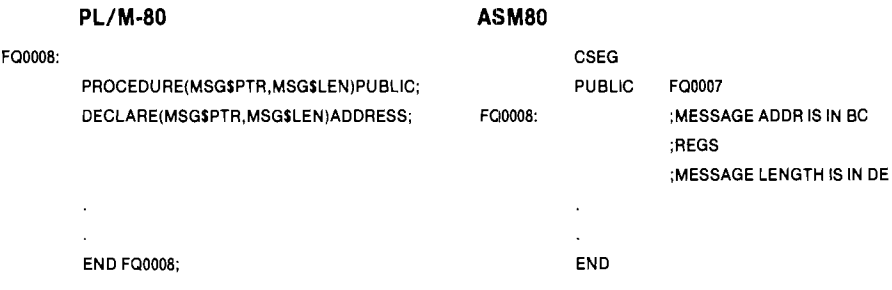

where the parameters are the same as for FQ0007. It *is* legitimate for control to return to the user program from FO0008.

FQOFER is the routine for handling fatal errors. A user routine could be written as follows:

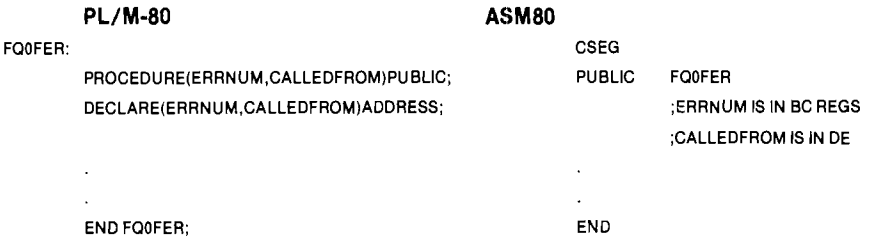

ERRNUM is a byte value which is the FORTRAN run-time error number (as listed in Appendix B). CALLEDFROM is an address value which is an address near the code for that FORTRAN I/O statement which is in error. Control must *not* return to the calling program from FQOFER.

FQOPRC is a routine which specifies unit/file pairs which are to be preconnected. A user routine could be written as follows:

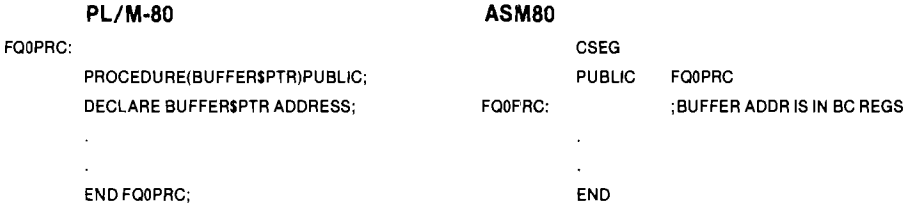

BUFFER\$PTR is the starting address of an eight-element array of structures. Each structure in the array has a two-byte UNIT field and a IS-byte FILENAME field, The PL/M declaration of this structure is:

#### DECLARE BUFFER (8) STRUCTURE ( UNIT ADDRESS, FILENAME (15) BYTE);

FQOPRC should fill in those unit/filename pairs that are to be preconnected. The first entry whose UNIT field is 65,535 indicates that this entry and all later entries are to be ignored; i.e., they are not filled in. If there is a conflict between the preconnections specified (two or more different entries have identical UNIT or FILENAME fields), then only the last of the conflicting specifications will be used. (The "last" entry is that entry with the greatest index in BUFFER.)

•

•

•

•

•

# **LIN K Command**

Remember that even when you are not using ISIS-II or RMX/80 at run time, you must first link your program segments together and locate them on an Intellec or Intellec Series II System using ISIS-II, which provides the LINK and LOCATE programs.

If you are running your FORTRAN programs in a non-ISIS, non-RMX environment, your 'input-list' to the LINK command must still include F80ISS.LIB if you perform any FORTRAN I/O statements (other than port I/O), since this library contains I/O routines with which your drivers must interface. For a non-ISIS, non-RMX system, three possibilities exist:

- Your program uses FORTRAN I/O statements on external files, and/or STOP or PAUSE statements. In this case, you include your own drivers in the library with the rest of your code, then link in F80ISS. LIB as the I/O library (between F80RUN .LIB and FPEF.LIB in the LINK command).
- Your program uses FORTRAN I/O statements, but only to internal files, and no STOP or PAUSE statements. In this case, you need supply no drivers of your own, but should link in *both* F80NIO,LIB and F80ISS.LIB (F80NIO.LIB first) between F80RUN.LIB and FPEF.LIB in the LINK command.
- Your program uses no FORTRAN I/O statements (except port I/O) and no STOP or PAUSE statements. In this case, you simply link in F80NIO.LIB between F80RUN.LIB and FPEF.LIB in the LINK command.

To supply floating-point arithmetic routines, link in FPSOFT.LIB to use the software floating-point operations, FPHARD.LIB to use the iSBC 310 interface, or FPNULL.LIB if no floating-point operations are needed. For the order in which all libraries must be specified to the LINK command, refer to Chapter 4 or Appendix B.

Example:

#### -LINK :F1 :FPROG.OBJ,F80RUN.LlB,F80ISS.LlB,FPEF.LlB,& \*\*FPSOFT.LlB,PLM80.LlB TO FPROG.LNK MAP

(Note: The double asterisks are prompts issued by the LINK command.)

This LINK command is identical to the example given in Chapter 4. For the non-ISIS, non-RMX environment, you include your own I/O driver routines in FPROG.OBJ, and the LINK command will automatically substitute these for the corresponding default routines in F80ISS.LIB.

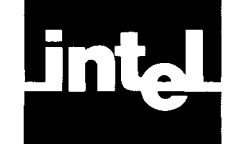

.-

..

•

•

•

•

•

# **APPENDIX A THE COMPILER AND THE FORTRAN LANGUAGE**

The language translated by the FORTRAN-80 compiler includes the ANSI FOR-TRAN 77 subset, as defined in the *FOR TRAN-80 Programming Manual.* In the programming manual, several aspects of the language were said to be 'processor dependent' or 'compiler dependent.' This chapter summarizes the limitations and extensions to the FORTRAN language assumed by the FORTRAN-80 compiler .

# **Compiler Limitations On Language**

Most constraints imposed on the FORTRAN language are related to data lengths and the permissible range of data values. The following indicates the range of values possible for a given variable or array element length.

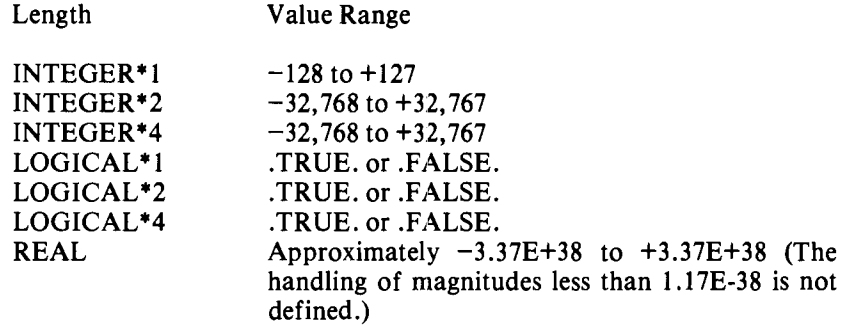

If no length is specified, the compiler defaults are INTEGER \*2 and LOGICAL \*1.

The maximum field width, *'w,'* in the *Fw.d, Bw.d, [w,* and *Lwedit* descriptors of the FORMAT statement is 32,767. The maximum length of the format string, 'flist', in a FORMAT statement is 255 characters.

The length and interpretation of integer expression values is determined as follows:

- Addition, subtraction, multiplication, division, or exponentiation is performed modulo 256 for two INTEGER<sup>\*</sup>1 operands and modulo 65536 otherwise.
- Assignment is performed modulo 256 if the variable whose value is being assigned has type INTEGER \*1 and modulo 65536 otherwise.
- The length of the value of integer expressions used as actual arguments (but which are not variables or array elements) is at least the default length of an integer variable .
- Subscript expression values are taken modulo 65536.

In all of the cases listed above, overflow is ignored.

# **Statement Functions**

The FORTRAN-80 compiler does not support statement functions. Functions must be coded as FUNCTION subprograms.

•

•

•

•

•

# **Compiler Extensions To Language**

The FORTRAN compiler provides a number of features that extend the capabilities of the FORTRAN language.

## **Lowercase Letters**

Except within Hollerith and character constants, a lowercase letter is considered to be identical to its corresponding uppercase letter.

#### **Record Length Specifier for Sequential Access Files**

The compiler provides an additional feature for input from sequential access files. If the record length specifier is given in an OPEN statement for a *sequential* access file, whenever that file is READ the input line is extended with blanks as necessary to provide the specified record length. This means, for instance, that if the record length is specified as 80 but the line read in has fewer than 80 characters, the line will be extended with blanks to make it SO characters long, and no error will be registered. This feature applies to input only; output to such a sequential file is not affected.

#### **Port Input/Output**

The compiler provides two intrinsic subroutines for handling input/output through 80S0/S085 I/O ports. When these subroutines are called, they generate 8080 IN and OUT instructions.

The form of the subroutine call is

```
CALL INPUT(port, var) 
CALL OUTPUT(port, exp)
```
where

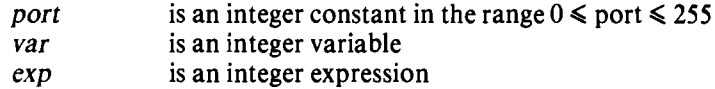

The value read or written through the specified port is always a single-byte integer (INTEGER\*!).

Examples:

```
CALL INPUT(1, TEST1) 
CALL OUTPUT(2, 100)
```
### **Reentrant Procedures**

External procedures can be defined to be reentrant by setting the REENTRANT compiler control (Chapter 2). When this control is used, local variables are allocated dynamically on the stack when the procedure is entered, rather than being statically allocated.

•

•

•

•

# **Freeform Line Format**

Normally, FORTRAN source file lines must be in the standard format. If the FREEFORM compiler control (Chapter 2) is set, however, the following rules apply:

- If a statement has a label, the label must begin as the first character of the statement's initial line.
- The first character of a continuation line must be an ampersand  $(k)$ .
- Control lines must have a dollar sign (\$) as their first character.
- Statements can begin in column 2, or in column 1 if the first character is not 'C.'

Comment lines are the same in both formats. The first character must be a  $C'$  or an asterisk (\*).

The free form line format simplifies entering FORTRAN programs through a console terminal.

## **Interpretation Of DO Statements**

The 1966 ANSI FORTRAN standard implies that all DO loops must be executed at least once when encountered during program execution. The 1977 ANSI standard allows zero iterations, if so specified by the values of the initial and terminal expressions in the DO statement format. You can sekct the interpretation you prefer by specifying either the D066 compiler control or the D077 compiler control (Chapter 2).

# **Including Source Files**

You can 'include' specified files in your source file using the INCLUDE compiler control (Chapter 2). This control causes subsequent source code to be input from the specified 'file' until an end-of-file is reached. At end-of-file, input resumes from the file being processed when the INCLUDE was encountered.

# **Flexibility In Standard Restrictions**

The ANSI FORTRAN 77 standard prohibits certain constructions that cannot be checked (or are not economical to check) by the compiler, or that cannot be implemented by other processors. Although the FORTRAN-SO compiler generally follows the standard in prohibiting these constructions, it does allow certain meaningful constructions even though they are nonstandard. While this affords the programmer some additional flexibility, be aware that future compilers may implement checks in these areas.

## **Association Of Storage Units**

Character, logical, and numerical items can be freely declared within the same common block and can be equivalenced. In particular, the compiler does not check whether character variables of different lengths are associated.

•

•

 $\bullet$ 

•

..

•

## **Partially Initialized Arrays**

The DATA statement can be used to initialize arrays *partially* (starting at the first element). If the 'nlist' in the DATA statement format contains several unsubscripted array names, initialization begins with the first array and continues until all items in 'e1ist' have been used.

#### **Transfers Into IF Blocks**

The compiler does not check the formal restriction against transfers into an IF, ELSE IF, or ELSE block.

## **Unit Preconnection**

The UNIT run-time control (Chapter 4) is used to preconnect units to your program so they need not be connected by the OPEN statement. Two units, the console input and output devices, are preconnected automatically to unit numbers 5 and 6, respectively.

# **Interrupt Processing**

Interrupt processing for the. 8080 and 8085 is not supported by FORTRAN. To process interrupts, you must write separate assembly language or PL/M drivers and call your FORTRAN program as a subroutine.

In the ISIS-II run-time environment, no FORTRAN subprogram that uses floatingpoint (REAL) arithmetic operatons (or intrinsic functions involving REAL numbers) may interrupt another FORTRAN subprogram that also uses floatingpoint operations. Users who need to do this should consider operating in the *RMX/SO* environment, where fuller interrupt capabilities are supported.

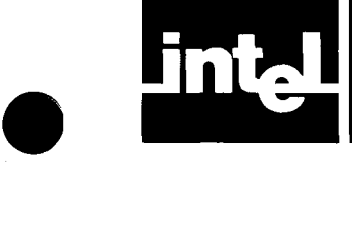

•

•

'"

•

# **APPENDIX B ERROR MESSAGES**

This appendix lists all error messages produced by the FORTRAN-SO compiler as well as run-time errors encountered when your program is executed. Error messages and codes issued by ISIS-II, *RMX/SO,* LINK, and LOCATE are also summarized here for your convenience. ISIS-II, LINK, and LOCATE errors are explained in detail in the *ISIS-II User's Guide*; RMX/80 errors, in the *RMX/80 User's Guide*.

# **FORTRAN Compiler Error Messages**

The compiler may issue five kinds of error messages .

- FORTRAN source program errors
- Compiler control errors
- Input/output errors
- Insufficient memory errors
- Compiler failure errors

## **Source Program Error Messages**

Source program errors are not fatal. The error messages are interspersed in the program listing at the points of error. They are listed in the format:

#### \*\*\*ERROR m, STATEMENT n, NEAR symbol, message

#### where

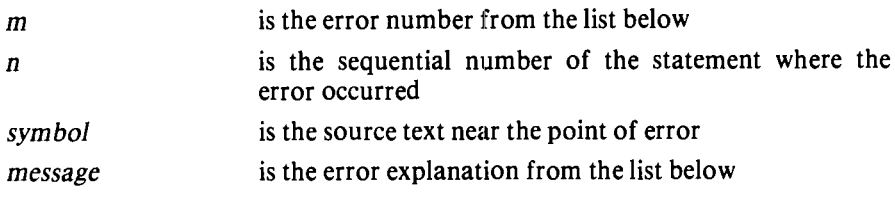

Source program error totals are summarized at the end of the program listing for each program unit as shown in Figure 3-3.

#### **NOTE**

Some error numbers  $-e.g., 126$  through  $149-$  do not appear in this list. No errors corresponding to these numbers exist, and they should never appear in an error message.

- 1 FIRST LINE OF A STATEMENT IS A CONTINUATION LINE
- 2 TOO MANY CONTINUATION LINES
- 3 END OF FILE ENCOUNTERED ON SOURCE INPUT
- 4 A LINE IN THIS STATEMENT IS TOO LONG
- 5 NON-DIGIT IN STATEMENT NUMBER FIELD

 $\bullet$ 

'.

•

•

•

..

.'

•

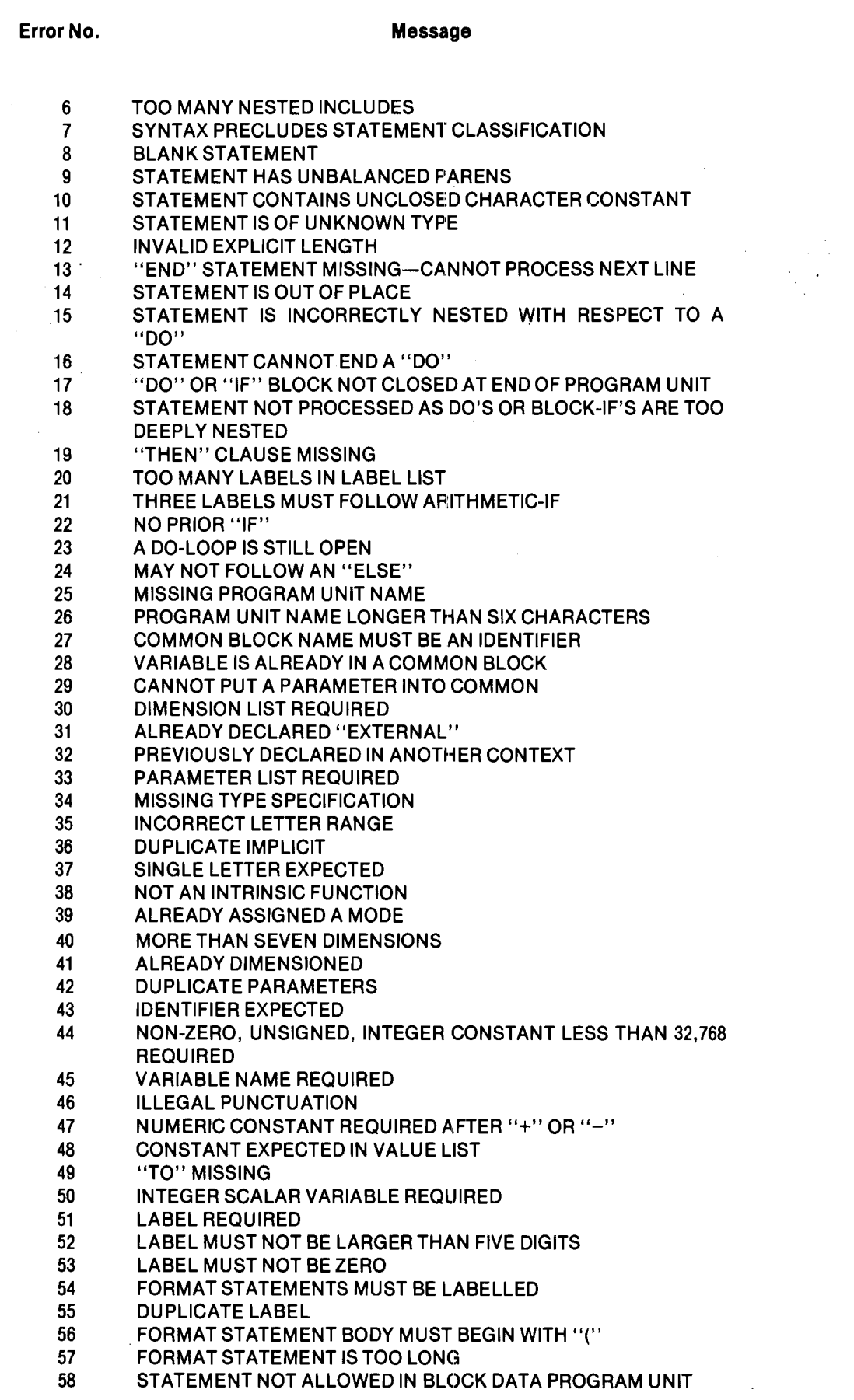

•

•

•

..

•

•

Error No. Message 59 STATEMENT NOT ALLOWED AS PART OF LOGICAL-IF 60 SYNTAX ERROR-PROCESSING TERMINATED BEFORE END OF **STATEMENT** 61 ASSIGNMENT STATEMENT DOES NOT START WITH AN IDENTIFIER 62 TERMINAL LABEL OF "DO" ALREADY DEFINED 63 ILLEGAL PAUSE OR STOP VALUE 64 EXPECTED KEYWORD MISSING IN I/O CONTROL LIST<br>65 UNKNOWN KEYWORD IN I/O CONTROL LIST 65 UNKNOWN KEYWORD IN 1/O CONTROL LIST<br>66 ULLEGAL KEYWORD IN 1/O CONTROL LIST 66 ILLEGAL KEYWORD IN I/O CONTROL LIST<br>67 REQUIRED KEYWORD MISSING IN I/O CON 67 REQUIRED KEYWORD MISSING IN I/O CONTROL LIST 68 SUBSCRIPTING A NON-ARRAY 69 FUNCTION USED IN A CONTEXT WHICH REQUIRES A **SUBROUTINE** 70 ILLEGAL USE OF RELATIONAL OPERATOR 71 OPERAND EXPECTED<br>72 SUBROUTINE USED SUBROUTINE USED IN A CONTEXT WHICH REQUIRES A FUNCTION 73 ILLEGAL AS A FUNCTION **74 INCORRECT NUMBER OF ARGUMENTS<br>75 PROCEDURE USED WITHOUT ARGUME** PROCEDURE USED WITHOUT ARGUMENTS 76 SUBSCRIPT EXPRESSION MUST BE INTEGER 77 INCORRECT NUMBER OF SUBSCRIPTS 78 INCORRECT MODE FOR ARGUMENT OF AN INTRINSIC<br>79 EXPRESSION IS TOO COMPLEX **EXPRESSION IS TOO COMPLEX** 80 ILLEGAL MIXED MODE EXPRESSION 81 CALL STATEMENT MUST BEGIN WITH AN IDENTIFIER 82 PROCEDURE NAME REQUIRED IN THIS CONTEXT 83 MISSING OR ILLEGAL ARGUMENT LIST FOR "INPUT" OR "OUTPUT" 84 INVALID LEFTHAND SIDE OF AN ASSIGNMENT 85 EQUAL SIGN MISSING WHERE EXPECTED 86 ARRAY NAME USED WITHOUT SUBSCRIPTS<br>87 INTEGER EXPRESSION REQUIRED **INTEGER EXPRESSION REQUIRED** 88 LOGICAL EXPRESSION REQUIRED 89 STATEMENT IS TOO COMPLEX TO PROCESS 90 TOO MANY IDENTIFIERS 91 ASSUMED-SIZE ARRAY CANNOT BE TRANSMITTED IN AN I/O STATEMENT 92 TOO MANY EXTERNALS 93 INSUFFICIENT SPACE TO DISPLAY ALL ERROR MESSAGES 94 FORMAT STATEMENT MUST END WITH ")''<br>95 LLEGAL EXPONENT FORMAT 95 ILLEGAL EXPONENT FORMAT<br>96 ZERO COUNT FOR HOLLERITH ZERO COUNT FOR HOLLERITH CONSTANT IS ILLEGAL 97 END OF STATEMENT INSIDE HOLLERITH CONSTANT 98 NON-FORTRAN CHARACTER 99 UNPRINTABLE ASCII CHARACTER 100 END OF STATEMENT INSIDE CHARACTER CONSTANT 101 **ILLEGAL USE OF "."** 102 NON-ALPHANUMERIC INSIDE PRESUMED KEYWORD 103 END OF STATEMENT IN PRESUMED KEYWORD 104 IDENTIFIER, CONSTANT, OR KEYWORD LONGER THAN 255 **CHARACTERS** 105 ILLEGAL MACHINE-BASED CONSTANT 106 STATEMENT NOT YET IMPLEMENTED

107 UNKNOWN KEYWORD

.,

•

•

•

..

 $\bullet$ 

•

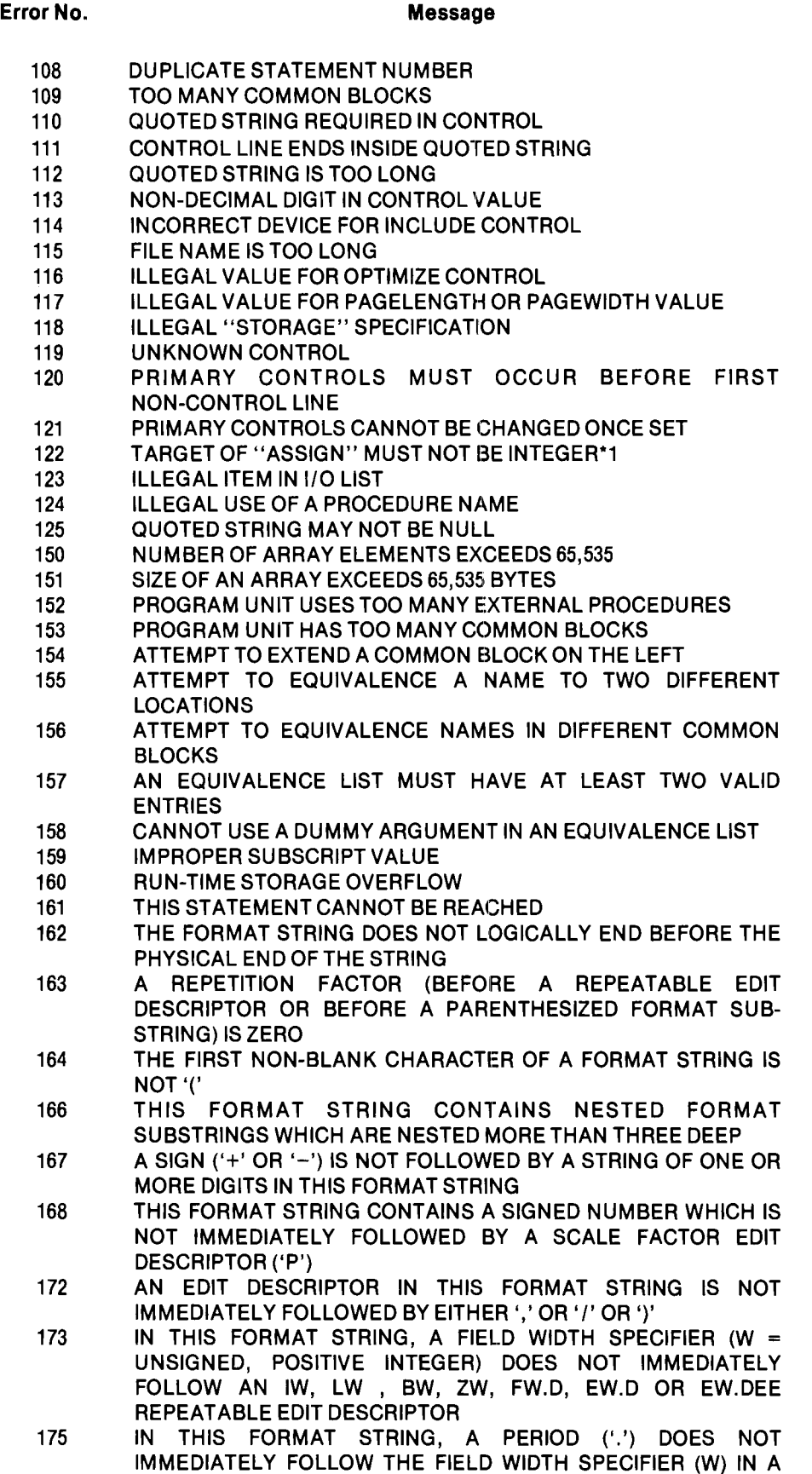

FW.D, EW.D, OR EW.DEE REPEATABLE EDIT DESCRIPTOR

•

•

•

•

•

 $\bullet$ 

#### Error No. 2008 and 2008 and 2008 and 2008 and 2008 and 2008 and 2008 and 2008 and 2008 and 2008 and 2008 and 20

- 176 IN THIS FORMAT STRING, A DECIMAL FRACTION WIDTH SPECIFIER (D = UNSIGNED, POSITIVE INTEGER) DOES NOT IM-MEDIATELY FOLLOW THE PERIOD ('.') IN A FW.D, EW.D OR EW.DEE REPEATABLE EDIT DESCRIPTOR
- 177 IN THIS FORMAT STRING, A REPEATABLE EDIT DESCRIPTOR WAS NOT FOUND WHERE ONE WAS EXPECTED
- 179 IN THIS FORMAT STRING, AN EXPONENT FIELD WIDTH SPECIFIER (UNSIGNED, POSITIVE INTEGER) DOES NOT IM-MEDIATELY FOLLOW THE 'E' IN AN EW.DEE REPEATABLE EDIT DESCRIPTOR
- 180 IN THIS FORMAT STRING, THE DECIMAL FRACTION WIDTH SPECIFIER (D) IS GREATER THAN THE FIELD WIDTH SPECIFIER (W) FOR AN FW.D, EW.D OR EW.DEE REPEATABLE EDIT DESCRIPTOR
- 181 IN THIS FORMAT STRING, THE FIELD WIDTH SPECIFIER (W) IS NOT LARGE ENOUGH FOR THE SPECIFIED DECIMAL FRACTION SUB-FIELD WIDTH (D) AND THE EXPONENT SUB-FIELD (E) IN AN EW.DEE REPEATABLE EDIT DESCRIPTOR
- 182 THE FORMAT STRING ENDS LOGICALLY BEFORE THE LAST NONBLANKCHARACTER
- 193 INTEGER VARIABLE REQUIRED AS 110 KEYWORD ARGUMENT
- 194 CHARACTER EXPRESSION REQUIRED AS 110 KEYWORD ARGUMENT
- 195 INTEGER EXPRESSION REQUIRED AS 110 KEYWORD ARGUMENT
- 196 NOT A FORMAT STATEMENT NUMBER<br>197 LLEGAL FORMAT SPECIFICATION
- **ILLEGAL FORMAT SPECIFICATION**
- 198 ILLEGAL UNIT SPECIFICATION
- 199 ILLEGAL COMBINATION OF 1/O KEYWORDS
- 200 STATEMENT TOO LONG FOR BUFFER
- 201 THE NATURE OF OTHER ERRORS PROHIBITS OBJECT PRODUCTION FOR THIS PROGGRAM UNIT
- 203 TOO MANY NESTED CALLS
- 206 UNDEFINED LABEL
- 209 A MAIN PROGRAM MAY NOT BE DECLARED REENTRANT
- 210 CONSTANT TOO LARGE
- 211 THE CODE SEGMENT LENGTH EXCEEDS 65,535 BYTES
- 220 SUBSCRIPT ON A NON-ARRAY IN A DATA STATEMENT
- 221 INCORRECT NUMBER OF SUBSCRIPTS FOR AN ARRAY IN A DATA STATEMENT
- 222 SUBSCRIPT LARGER THAN DIMENSION OF ARRAY IN A DATA STATEMENT
- 223 ATTEMPT TO INITIALIZE A LOCAL VARIABLE IN A REENTRANT PROGRAM UNIT
- 224 ATTEMPT TO INITIALIZE A LOCAL REENTRANT VARIABLE IN A DATA STATEMENT
- 225 NUMBER OF INITIAL VALUES IN A DATA STATEMENT EXCEEDS NUMBER OF DESTINATIONS
- 226 TYPE OF VARIABLE DOES NOT MATCH INITIAL VALUE IN A DATA STATEMENT
- 227 CHARACTER STRING LENGTH LONGER THAN SIZE OF DESTINATION
- 228 REAL NUMBER OUT OF RANGE
- 229 TOO MANY NESTED SAVE CONTROLS
- 230 NO ACTIVE SAVE CONTROL FOR THIS RESTORE CONTROL
- 246 INTERNAL UNIT CANNOT BE USED
- 247 ILLEGAL USE OF HOLLERITH CONSTANT
- 248 SYMBOL IS LONGER THAN 6 CHARACTERS

•

•

•

..

•

•

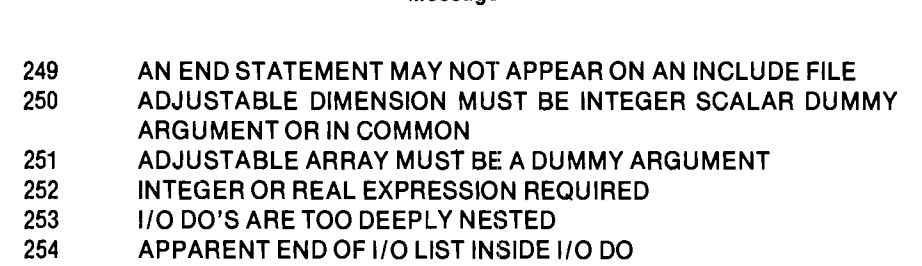

## **Compiler Control Error Messages**

Error No. Message

If an error is detected in a compiler control (whether in a control line or in the command tail of the compiler invocation), the compilation may be terminated and an error message is issued to the console and list file. The form of the message is

\*\*\*FORTRAN COMPILATION TERMINATED. message

where 'message' is one of the following:

ILLEGAL COMMAND TAIL SYNTAX ILLEGAL OR INCORRECT OPTION IN COMMAND TAIL INCORRECT DEVICE SPEC INVOCATION COMMAND DOES NOT END WITH <CR><LF> SOURCE FILE EXTENSION INCORRECT SOURCE FILE NAME INCORRECT SOURCE FILE NOT A DISKETTE FILE WORKFILES ALREADY OPEN

#### **Input/Output Error Messages**

Fatal input/output errors occur if you should incorrectly specify a file or device name for compiler input or output. The error messages issued are:

ATTEMPT TO OPEN AN ALREADY OPEN FILE ATTEMPT TO READ PAST EOF DEVICE TYPE NOT COMPATIBLE WITH INTENDED USE FILE IS NOT ON A DISKETTE FILE IS WRITE PROTECTED FILENAME REQUIRED ON A DISKETTE FILE ILLEGAL FILENAME SPECIFICATION ILLEGAL OR UNRECOGNIZED DEVICE SPECIFICATION IN FILENAME NOSUCH FILE NULL FILE EXTENSION

#### **Insufficient Memory Error Messages**

A fatal error occurs if the system configuration does not have enough RAM memory to support the compiler. The error messages issued in this case are as follows:

DYNAMIC STORAGE OVERFLOW NOT ENOUGH MEMORY FOR COMPILATION

•

•<br>•

•

•

•

•

## **Compiler Failure Errors**

Fatal compiler failure errors are internal errors that should never occur. If you encounter one of these errors, please report it to Intel Corporation, 3065 Bowers Avenue, Santa Clara, California 95051, Attention: Software Marketing Department

The two errors falling into this category are:

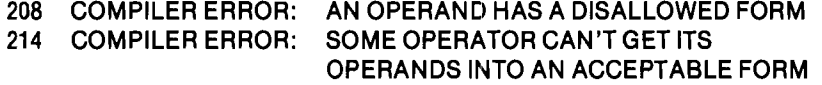

# **FORTRAN Run-Time Error Messages**

Certain run-time errors like floating-point overflow, improper format specification, and inappropriate I/O operations invoke error routines. Unless specified otherwise by the program, the error routines are library routines that output an error message to the console and return control to ISIS. The form of such a message is

\*\*\*EXECUTION ERROR. message

The asterisks are separated by ASCII BELL characters.

### **Run-Time Arithmetic Errors**

Errors in operations and intrinsic functions involving floating-point (REAL) numbers are normally handled by a PUBLIC error-handling routine named FQFERH. Two error handlers by that name are provided in the FORTRAN runtime libraries: a default error handler included in all the non-null arithmetic libraries (FPSOFT.LIB, FPHARD.LIB, FPSFTX.LIB, FPHRDX.LIB, and FPHXI0.LIB), and an alternate error handler in F80ISS.LIB. You can use the default error handler, select the alternate routine by linking it in explicitly, or provide your own error handler if you wish.

The arithmetic libraries recognize the following error codes:

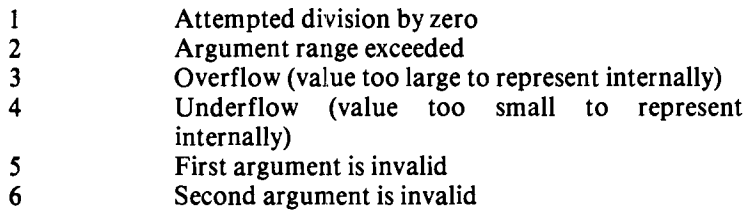

The following codes are used to denote the operations and intrinsic functions that use floating-point (REAL) numbers:

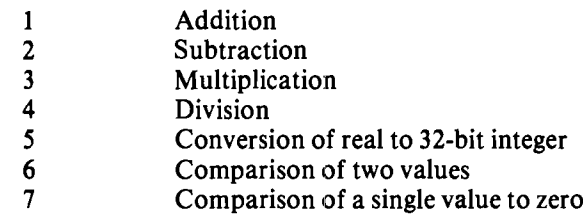

..

•

•

•

•

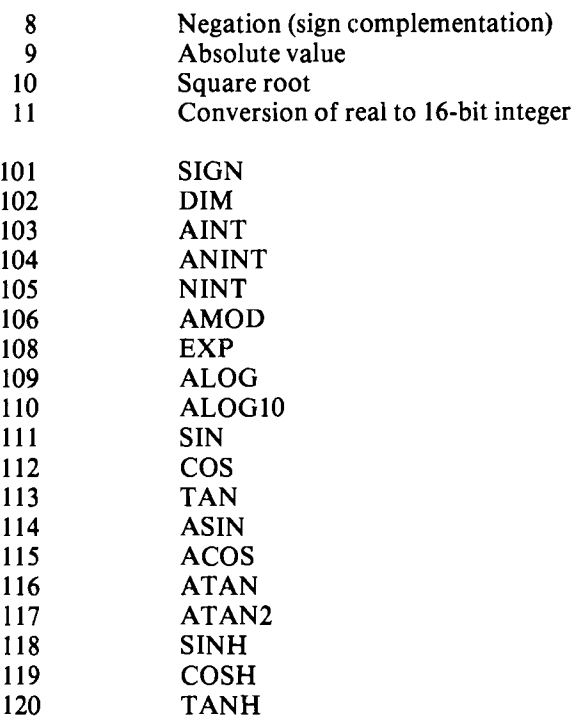

Operations 101-120 are intrinsic functions from the list in Appendix B of the *FORTRAN-80 Programming Manual.* The other operations are floating-point library routines.

#### Default Error Handler

The default error handler will attempt to recover from an error and continue. If 'argl' and 'arg2' represent the first and second arguments, respectively, the recovery action of the default error handler can be represented as follows:

- On attempted division by zero (error 1),  $arg1 := indefinite$ .
- On argument range exceeded (error 2), argl:= indefinite.
- On overflow (error 3) for *areal* number, argl:=sign (argl) real MAX.
- On overflow (error 3) for an *integer*,  $arg1 := sign (arg1)$  integer MAX.
- On underflow (error 4), argl:=O.
- On invalid operand(s) (error 5 and/or 6), no action will be taken.

Upon return from the error handler, 'argl' contains a (possibly new) REAL result for any operation other than 5 or 11, and 'arg2' contains an INTEGER result for operation 5 or 11.

#### F80ISS.LIB Error Handler

If you prefer to have all floating-point errors trapped and reported to the console (:CO: device), you may use the alternate error handler provided in F80ISS.LIB. When this error handler is linked in explicitly and an error in a floating-point (REAL) arithmetic operation or intrinsic mathematical function occurs, the FOR-TRAN program stops. Control returns to ISIS-II if ISIS controls the run-time environment, and the following message is sent to the console:

\*\*\*EXECUTION ERROR. REAL ARGUMENT ERROR m IN FUNCTION n.

•

•

•

•

...

where

- $m$  is a digit indicating the error code
- *n* is an integer indicating the operator or function

These error and operation codes are as listed previously under "FORTRAN Run-Time Error Messages."

To link in the alternate error handler (for the ISIS-II run-time environment and software floating-point routines), use the following LINK command:

LINK input-list,F80ISS.LIB(FQFERH),F80RUN .LIB,& F80ISS.LIB,FPEF .LIB,FPSOFT .LIB,PLMSO.LIB,& TO link-file

If the iSBC 310 interface is to be used, substitute FPHARD.LIB for FPSOFT.LIB in the LINK command above. The alternate error handler may be used only in the ISIS-II run-time environment.

#### User-Supplied Error Handlers

If you prefer not to use either of the error-handling routines provided in the runtime libraries, you may write your own error handler. (Note that the same error handler may be used whether you are performing arithmetic via software routines or via the iSBC 310 and interface.) Your error handler can interface with the FOR-TRAN floating-point routines in one of two ways:

- It can be labeled with the public name FOFERH and linked before the arithmetic library, thus substituting for the FORTRAN-provided error handlers.
- In addition, error handling can be "reset" dynamically (i.e., another error handler can be substituted during execution) by inserting into your FORTRAN code a call to the external subroutine FQFRST, as described below.

The calling sequence for FQFRST is:

CALL FQFRST(A,ERRH)

where A is a two-byte integer variable and ERRH is the address of your error- handling routine. The least significant bit of the high-order byte of A is a flag which, when set to 1, indicates that the user-supplied subroutine designated by ERRH will now be used as the floating-point error handler; if this flag is reset to 0, then the error handler named FQFERH will be activated. The low-order byte of A will become the new value (normally 0) of the Error Field, a byte which is explained more fully later under "Error Handling." Thus the standard settings of A are 0 and #100H. Note that by using FQFRST, you may change the error handler more than once, and at execution time rather than at link time.

Under RMX/SO, each task must initialize the internal error handler address field by calling the external subroutine FQFSET. This routine is identical to FQFRST except that it also clears internal floating-point working accumulators and should be called only once per task. By using combinations of FQFSET and FQFRST, you can dedicate (and re-dedicate) error handlers to individual tasks or groups of tasks.

The error handler takes four parameters, in the order (ARGl, ARG2, OPCODE, ERROR\$CODE). ARG1 and ARG2 are the REAL arguments of the floating-point operation. OPCODE and ERROR\$CODE are one-byte INTEGER values representing the operation code and the error code as listed previously.

.'

•

•

•

•

•

÷

The following is an example of a routine you might supply in place of **FQFERH** to handle floating-point arithmetic errors. You can establish this error-handling routine as the arithmetic error handler dynamically at run time by using the following statement in your FORTRAN program:

#### **CALL FQFRST(#100H,AL TERH)**

```
$REENTRANT 
• 
   • A SAMPLE USER-SUPPLIED FORTRAN MATH ERROR HANDLER. 
      SUBROUTINE ALTERH(ARG1,ARG2,FNCODE,ERCODE) 
       REAL ARG1,ARG2<br>INTEGER*1 FNCODE,ERCODE
      REAL RTEMP 
      INTEGER*2 I2TEMP 
      EQUIVALENCE (RTEMP,I2TEMP) 
   CASE 1: Square-root of a negative number (domain error).
            • Return the negative square-root of the argument s absolute value. 
• 
• 
it 
it 
• 
\ddot{\phantom{1}}Ir 
• 
• 
• 
it 
it 
;/ 
\ddot{}i
it 
.. 
it 
• 
       IF ((ERCODE.EQ.2).AND.(FNCODE.EQ.10)) THEN
          ARG1 = -SQRT(ABS(ARG1))CASE 2: Overflow on multiply or divide. 
             Return a very large real number, positive if ARG1 and ARG2 
have the same sign, negative otherwise. 
       ELSE IF ((ERCODE.EQ.3) .AND. ((FNCODE.EQ.3).OR.(FNCODE.EQ.4))) THEN<br>ARG1 = SIGN(3.4E+38,ARG1) * SIGN(1.0<sub>,</sub>ARG2)
   CASE 3: Too big a number to fix to a tWO-byte integer (overflow error) 
            Return 7FFFH, the largest two-byte positive integer, to the low 
            two bytes of ARG2 when ARG1 is non-negative, and 8000H, the 
            largest two-byte negative integer, otherwise. (Note that
            this is a particularly tricky situation. You want to over-
            write the low-addressed two bytes of ARG2 with 7FFFH or 8000H 
            without destroying the data in the high-addressed two bytes 
            of ARG2. To do this, use the equivalenced REAL and INTEGER*2
            temporary variables, RTEMP and I2TEMP.) 
       ELSE IF ((ERCODE.EQ.3).AND.(FNCODE.EQ.11)) THEN
          RTEMP = ARG2<br>1F (ARG1.GE.O) THEN
             I2TEMP = #7FFFHELSE 
             I2TEMP = #8000HEND IF 
          ARG2 = RTEMP 
   CASE 4: Domain error on ATAN2 (i.e., ARG1 = ARG2 = 0).
            Return O. 
       ELSE IF ((ERCODE.EQ.2).AND.(FNCODE.EQ.117)) THEN
          ARG1 = 0CASE 5: Division by zero. 
            Return ARG1 divided by a very small number. (Note that such a 
            division may result in an overflow causing this error handler 
            to be reinvoked for CASE 2 -- thus the REENTRANCY requirement ) 
      ELSE IF (ERCODE.EQ.1) THEN 
          ARG1 = ARG1 / 1.2E-38End of error-handling examples. Note that no action will be taken on errors that do not fall into one of the above cases. ENDIF 
      RETURN 
      END
```
•

•

•

•

•

#### Error Monitoring

The arithmetic routines maintain, as part of an internal floating-point record, a onebyte Error Field containing flags to indicate the occurrence of the various types of errors. Independently of the error handler, you can monitor accumulated error information between successive initializations of this Error Field by means of the external integer function FQFERR. FQFERR returns the current value of the Error Field byte, which is interpreted as shown below.

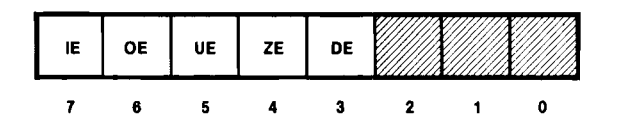

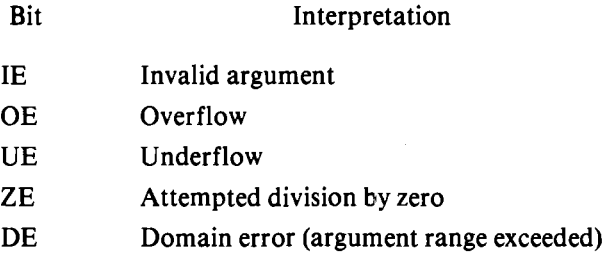

Bits 0, 1, and 2 are currently unused. Setting any of these bits to one causes undefined results.

The Error Field byte reflects the floating-point error situation since the last time the Error Field was cleared, which will generally be since the last call to FQFRST or FOFSET.

## **Run-Time 1/0 Errors**

If an ISIS I/O error occurs at run-time, the message from the ISIS 'ERROR' routine precedes the FORTRAN 'EXECUTION ERROR' message. The ISIS message lists the ISIS-supplied STATUS for the I/O operation causing the error.

In the ISIS-II run-time environment, FORTRAN I/O error routines can issue the following message at run time:

\*\*\*EXECUTION ERROR. FORTRAN 1/0 ERROR nnn

#### NEAR LOCATION xxxH

In the RMX/SO environment, the error message is as follows:

\*\*\*EXECUTION ERROR. FORTRAN 1/0 ERROR nnn TASK = taskname

The error message gives the memory location of the current instruction being executed (for ISIS-II) or the name of the active task (for RMX/SO) at the time the error occurred.

 $\bullet$ 

•

 $\bullet$ 

•

•

The I/O error number 'nnn' is also returned as the value of the symbol designated by IOSTAT, if the IOSTAT specifier is included in a FORTRAN READ or WRITE statement. I/O error numbers are given in the following list.

#### **NOTE**

Some error numbers -e.g., 117, 122, 123-are omitted from this list. No errors corresponding to these numhers exist, and they should never appear in an error message.

- 112 A syntax error exists in a formatted binary or hexadecimal input field.
- 113 A syntax error exists in a list-directed alphanumeric input field.
- 114 A syntax error exists in a formatted or list-directed logical input field.
- 115 A syntax error exists in a formatted or list-directed real input field.
- 116 A syntax error exists in a formatted or list-directed integer input field.
- 118 The RECL specifier is invalid in an OPEN statement for a sequential, unformatted connection.
- 119 The STATUS = 'SCRATCH' specifier is invalid in an OPEN statement with a named FILE.
- 120 The string supplied for the FILE specifier of an OPEN statement or for the device specifier in the UNIT preconnection control is not a valid ISIS path-name.
- 121 An illegal string has been passed as the CARRIAGE specifier of an OPEN statement.
- 124 A WRITE statement is attempting to write too many characters to a record in an internal file.
- 125 A READ or WRITE statement is attempting to read from or write to more records than were specified to be in the internal file.
- 126 A READ statement is attempting to read too many characters from a record in an internal file.
- 128 An ISIS, RMX/80 Terminal Handler, or RMX/80 Disk File System error has occurred during a WRITE operation.
- 129 An ISIS, RMX/80 Terminal Handler, or RMX/80 Disk File System error has occurred during a READ operation.
- 130 The specified unit is not connected.
- 131 The unit specified by a formatted READ or WRITE is not connected with the proper ACCESS and FORMAT attributes.

•

 $\bullet$ 

•

•

- 132 No BACKSPACE or REWIND has occurred since an ENDFILE was specified for the unit selected by a sequential READ or WRITE.
- 134 A READ statement is attempting to read from a unit whose CARRIAGE attribute is 'CONSOLE'.
- 135 A READ statement is attempting to read from a unit whose CARRIAGE attribute is 'FORTRAN'.
- 136 The edit descriptor in the format string matches a variable in the  $1/O$  list whose type is inappropriate for this descriptor.
- 141 An ISIS or *RMX/SO* Disk File System error has occurred while closing a pre-existing file whose length was shortened during the execution of this program. The file cannot be copied .
- 142 An ISIS or *RMX/SO* Disk File System error has occurred during a BACKSPACE operation.
- 143 An ISIS or *RMX/SO* Disk File System error has occurred during a REWIND operation.
- 144 An ISIS or *RMX/SO* Disk File System error has occurred during a OPEN operation.
- 145 An ISIS or *RMX/SO* Disk File System error has occurred when attempting to move to the beginning of a record during a directaccess READ or WRITE.
- 146 An ISIS or *RMX/SO* Disk File System error has occurred when ending an output record for a sequential disk file.
- 152 An ISIS or *RMX/SO* Disk File System error has occurred during a CLOSE operation.
- 155 An error has occurred while attempting to OPEN, in update or read mode, a file whose STATUS = 'OLD' .
- 156 The OPEN statement cannot specify STATUS = 'OLD' for a nonexistent file.
- 15S An error has occurred while trying to OPEN, in update or write mode, a file whose STATUS = 'NEW' .
- 160 The OPEN statement cannot specify STATUS = 'NEW' for a file that already exists.
- 162 The physical end of the format string occurs before the logical end of the format string.
- 163 A repetition specifier preceding a repeatable edit descriptor or parenthesized format substring cannot be zero.
- 164 The format string must start with '('.
- 166 The nesting of parenthesized format substrings cannot exceed three levels.

•

 $\bullet$ 

•

•

•

- 167 A nondigit follows a '+' or '-' in the format string.
- 168 A 'P' must follow a '+' <number> in the format string.
- 171 The substring of the format string that should be used to revert format control does not contain any repeatable edit descriptor.
- 172 A ',' or ')' or '/' is expected to terminate an edit descriptor.
- 173 An I, L, F, E, B, or Z edit descriptor is not followed by a field width specification.
- 175 A period must follow the field width in an E or F edit descriptor.
- 176 A number must follow the period in an E or F edit descriptor.
- 177 An expected repeatable edit descriptor is missing.
- 179 A number must follow the exponent field specifier 'E' in an E edit descriptor.
- 180 The fraction specifier is greater than the field-width specifier in an E or F edit descriptor.
- 181 The width specified for an E edit descriptor is not large enough for the specified fraction and exponent fields.
- 182 The format string ends logically before the last non-blank character.
- 191 A filename must be specified in the OPEN statement for a file whose STATUS = 'OLD' .
- 192 A filename must be specified in the OPEN statement for a file whose  $STATUS = 'NEW'.$
- 193 An error has occurred while trying to OPEN a file in update mode whose  $STATUS = 'SCRATCH'$ . The file is known to be nonexistent.
- 194 The program is trying to OPEN an existing file with STATUS = 'SCRATCH'.
- 196 An ISIS error has occurred while trying to OPEN a file whose STATUS = 'UNKNOWN'.
- 198 A syntax error exists in preconnection specifications in the command tail.
- $200$  A CLOSE statement specifies STATUS = 'KEEP' for a file whose current STATUS = 'SCRATCH' .
- 201 The STATUS specifier for a CLOSE statement must be either 'KEEP' or 'DELETE'.
- 202 The UNIT specifier in an OPEN statement cannot have a value greater than 255.
•

•

•

•

•

Error No. Message 203 The FILE named in an OPEN statement is already connected to a different unit. 204 An OPEN statement requires a new connection but the connection table is full. 205 An OPEN statement for a direct-access file is missing a RECL specifier (or  $RECL = 0$ ). 206 The string passed in the ACCESS specifier of an OPEN statement is illegal. 207 208 The string passed in the FORMAT specifier of an OPEN statement is illegal. The string passed in the BLANK specifier of an OPEN statement is illegal. 209 An OPEN statement referencing a file connected for unformatted I/O cannot include a BLANK specifier. 210 The string passed in the STATUS specifier of an OPEN statement is illegal. 211 An OPEN statement is attempting to change the attributes of a previously-connected file. Only the BLANK attribute for a formatted file or the RECL attribute for a sequential, formatted file may be changed. 217 A formatted READ statement is attempting to read more characters than are present in the record. 221 An end-of-file has occurred on the file being read and no END specifier has been supplied. 222 A Hollerith or literal edit descriptor cannot appear in the format string matching an input list. 225 An invalid scale factor has been found when trying to write a real value. 232 A READ or WRITE statement is attempting to read from or write to a direct-access file that is not on diskette. 233 A WRITE statement is attempting to write to a unit that cannot be written to; e.g., :CI:. 234 A READ statement is attempting to read from a unit that cannot be read from; e.g., :LP:. 235 The program has tried to REWIND, BACKSPACE, or ENDFILE a unit not connected for sequential I/O. 238 The attempted REWIND is inappropriate for this file. 242 The attempted BACKSPACE is inappropriate for this file.

•

**•** 

•

•

•

- 250 A direct-access READ statement is attempting to read more bytes than are present in the record.
- 251 An unformatted READ statement is attempting to read more bytes than are present in the record.
- 252 A <CR, LF> has been found in the middle of a formatted, direct-access record.
- 253 A direct-access, formatted record must be terminated with a <CR,  $LF$  $>$ .
- 255 A direct-access WRITE statement is trying to write more data than will fit into a single direct-access record.

#### **'ERR'Specifier**

If a FORTRAN I/O statement includes the ERR specifier in its control list, control is transferred to the statement designated by ERR when an error is detected. No library routine is invoked in this case.

#### **'IOSTAT'Specifier**

If a FORTRAN I/O statement includes the IOSTAT specifier in its control list, I/O operations return a numerical code as the value of a symbol designated by lOST AT. This code is the same number shown in the 'FORTRAN 1/0 ERROR' message (0 means no error detected). See 'Run-Time I/O Errors' above.

## **ISIS-II Error Messages**

The following error messages are discussed in more detail in the *ISIS-II User's Guide,* but are summarized here for your convenience. By convention, error numbers 1-99 are reserved for errors that originate in or are detected by the resident routines of ISIS-II or by RMX/80. In the following list an asterisk precedes fatal errors. The other errors are generally nonfatal unless they are issued by the CONSOL system call.

- 0 No error detected.<br>1 Insufficient space i
- Insufficient space in buffer area for a required buffer.
- 2 AFTN does not specify an open file.
- 3 Attempt to open more than six files simultaneously.
- 4 Illegal filename specification.<br>5 Illegal or unrecognized device
- Illegal or unrecognized device specification in filename.
- 6 Attempt to write to a file open for input.<br> **\*** 7 Operation aborted: insufficient diskettes
- Operation aborted; insufficient diskette space.<sup>†</sup>
- t Error number 7 (insufficient diskette space) may sometimes occur when it appears that there should be enough space on the disk. This happens because when a file has been truncated in the course of processing (e.g., via a BACKSPACE followed by an ENDFILE), the FORTRAN I/O routines copy that file onto a scratch file called FTCHOP. TMP, which consumes additional disk space.

•

•

•

•

•

...

- 8 Attempt to read from a file open for output.
- 9 No more room in diskette directory.
- 10 Filenames do not specify the same diskette.
- 11 Cannot rename file; name already in use.
- 12 Attempt to open a file already open.
- 13 No such file.
- 14 Attempt to open for writing (output or update) or to delete or rename a write-protected file.
- \*15 Attempt to load into ISIS area or buffer area.
- \*16 Incorrect ISIS binary format.
- 17 Attempt to rename or delete a file not on diskette.
- 18 Unrecognized system call.
- 19 Attempt to seek in a file not on diskette.
- 20 Attempt to seek backward past beginning of file.
- 21 Attempt to rescan a file not line edited.
- 22 Illegal ACCESS parameter to OPEN or access mode impossible for file specified (input mode for :LP:, for example).
- 23 No filename specified for a diskette file.
- \*24 Input/output error on diskette (see below).
- 25 Incorrect specification of echo file to OPEN.
- 26 Incorrect SWID parameter in ATTRIB system call.
- 27 Incorrect MODE parameter in SEEK system call.
- 28 Null file extension.
- \*29 End of file on console input.
- \*30 Drive not ready.
- 31 Attempted seek on file open for output.
- 32 Can't delete an open file.
- 33 Illegal system call parameter.
- 34 Bad RETSW parameter to LOAD.
- 35 Attempt to extend a file opened for input by seeking past end-of-file.
- 201 Unrecognized switch.
- 202 Unrecognized delimiter character.
- 203 Invalid command syntax.
- 204 Premature end of file.
- 206 Illegal diskette label.
- 207 No END statement found in input.
- 208 Checksum error.
- 209 Illegal record sequence in object module file.
- 210 Insufficient memory to complete job.
- 211 Object module record too long.
- 212 Bad object module record type.
- 213 Illegal fixup specified in object module file.
- 214 Bad parameter in a SUBMIT file.
- 215 Argument too long in a SUBMIT file:.
- 216 Too many parameters in a SUBMIT file.
- 217 Object module record too short.
- 218 Illegal object module record format.
- 219 Phase error.
- 220 No end of file record in object module file.
- 221 Segment exceeds 64K bytes.
- 222 Unrecognized record in object module file.
- 223 Fixup record pointer is incorrect.
- 224 Illegal record sequence in object module file.
- 225 Illegal module name specified.
- 226 Module name exceeds 31 characters.
- 227 Command syntax requires left parenthesis.
- 228 Command syntax requires right parenthesis.
- 229 Unrecognized control specified in command.
- 230 Duplicate symbol found.
- 231 File already exists.

•

•

•

•

•

•

- 232 Unrecognized command.
- 233 Command syntax requires a "TO" clause.
- 234 File name illegally duplicated in command.
- 235 File specified in command is not a library file.
- 236 More than 249 common segments in input files.
- 237 Specified common segment not found in object file.
- 238 Illegal stack content record in object file.
- 239 No module header in input object file.
- 240 Program exceeds 64K bytes.

When error number 24 occurs, an additional message is sent to the console:

 $FDCC = 00nn$ 

where *nn* is a hexadecimal number with the following meaning:

- 01 Deleted record.
- 02 CRC error (data field).
- 03 Invalid address mark.
- 04 Seek error.
- 08 Address error.
- OA CRC error (ID field).
- OE No address mark.
- OF Incorrect data address mark.
- 10 Data overrun or data underrun.
- 20 Write protect.
- 40 Write error.
- 80 Not ready.

#### **RMX/80 Error Codes**

The following error codes are discussed in more detail in the *RMX/80 User's Guide*, but are summarized here for your convenience. By convention, error numbers 1-99 are reserved for errors that originate in or are detected by the resident routines of ISIS-II or by RMX/SO. On completion of a requested service, RMX/SO indicates errors by returning the appropriate error code in the low-order byte of the STATUS field of the response message.

The following error codes may be returned by the RMX/80 Disk File System. Many of these errors correspond to ISIS-II errors; in these cases, the codes are the same. Note, however, that errors considered fatal in ISIS are not so considered in DFS.

- o No error detected.
- 4 Illegal FILENAME specified in File Name Block.
- 5 DEVICENAME in File Name Block not in Device Configuration Table.
- 6 Attempt to write to a file opened for input.
- 7 No more space on disk. \*
- \* Error number 7 (no more space on disk) may sometimes occur when it appears that there should be enough space on the disk. This happens because when a file has been truncated in the course of processing (e.g., via a BACKSPACE followed by an ENDFILE), the FORTRAN I/O routines copy that file onto a scratch file called FTCHOP. TMP, which consumes additional disk space.

•

•

•

•

•

- 8 Attempt to read a file opened for output.
- 9 No more room in disk directory.
- 10 File Name Blocks in RENAME request do not specify same device.
- 11 Cannot rename file; name already in use.
- 12 File already open.
- 13 No such file.
- 14 Attempt to open a write-protected file for output or update, or attempt to delete or rename a write-protected file.
- 16 Incorrect object program format.
- 18 Unrecognized message TYPE.
- 20 Attempt to seek backwards past beginning of file.
- 22 Illegal ACCESS in OPEN message.
- 24 Input/output error on disk.
- 26 Illegal SWIO in ATTRIB message.
- 27 Illegal MODE in SEEK message.
- 30 Drive not ready.
- 31 Attempt to seek on file open for output.
- 32 Attempt to delete an open file.
- 35 Attempt to seek past end of file opened for input.
- 40 Request sent to wrong exchange.
- 41 Insufficient free memory space to open file.
- 42 DRIVE specified in DISKIO request is not in Device Configuration Table.
- 43 Drive timeout—the drive has not responded to an  $I/O$  request within a set period of time (10 seconds for iSBC 80/20 or 80/30 systems; for 80/10 systems, refer to *RMX/80 User's Guide*).
- 44 SEEK request with SEEK not present in system.
- 45 Format driver missing.

If error 24 (input/output error) occurs, DFS places one (or more, if multiple errors occur) hexadecimal codes in the *high-order* byte: of STATUS in the response message to identify the type of  $I/O$  error, as follows:

- 01 Deleted record.
- 02 Cyclic Redundancy Check character error (data field).
- 03 Invalid address mark.
- 04 Seek error.
- 08 Address error.
- 0A Cyclic Redundancy Check character error (ID field).
- OE No address mark.
- OF Incorrect data address mark .
- 10 Data overrun or underrun.
- 20 Write protect.
- 40 Write error.
- 80 Not ready.

The RMX/SO Terminal Handler returns only one possible error code: IS, which denotes an invalid read or write request message type. For error codes returned by other RMX/SO extensions (e.g., Free Space Manager or Analog Handlers), refer to the *RMX/80 User's Guide*.

•

•

•

•

•

## **LIN K Error Messages**

The following LINK error messages indicate a fatal error has occurred and generally require you to recompile and relink your program.

filename, BAD FIXUP RECORD filename, BAD RECORD SEQUENCE filename, CHECKSUM ERROR filename, ILLEGAL RECORD FORMAT filename, NOT LIBRARY filename, PHASE ERROR filename, PREMATURE EOF filename, RECORD TOO LONG filename, RECORD TOO SHORT filename, RELO FILE SEQUENCE ERROR filename, SEGMENT TOO LARGE filename, TOO MANY COMMON SEGMENTS INSUFFICIENT MEMORY

The following messages indicate nonfatal errors. They do not prevent LINK from performing its assigned tasks, but the messages are reported as warnings.

MORE THAN ONE MAIN MODULE modname-MODULE NOT FOUND IN LIBRARY name, COMMON/PUBLIC/EXTERNAL NAME CLASH name, HAS DIFFERING TYPES name, MULTIPLE DEFINITION name, UNEQUAL COMMON LENGTHS

For a detailed discussion of these error messages, see Chapter 4 of the *ISIS-II User's Guide.* 

### **LOCATE Error Messages**

The following LOCATE error messages indicate a fatal error has occurred. LOCATE terminates and returns control to ISIS-II.

filename, CHECKSUM ERROR common name, COMMON NOT FOUND filename, FIXUP BOUNDS ERROR filename, ILLEGAL RELO RECORD filename, ILLEGAL STACK CONTENT RECORD filename, INSUFFICIENT MEMORY token, INVALID SYNTAX filename, NO MODULE HEADER RECORD filename, PREMATURE EOF filename, PROGRAM EXCEEDS 64K filename, RECORD TOO LONG

The following messages indicate nonfatal errors. LOCATE completes processing before returning to ISIS-II.

INPAGE SEGMENT COERCED TO PAGE RELTYP MEMORY CONFLICT FROM aaaaH THROUGH aaaaH UNSATISFIED EXTERNAL REFERENCE AT aaaaH

See Chapter 4 of the *ISIS-II User's Guide* for a detailed discussion of these messages.

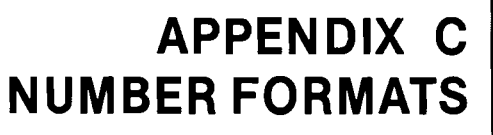

This appendix provides definitions related to the internal representation of numbers in the 8080 or 8085 memory, along with the strategy used for rounding floatingpoint values and exponent wraparound.

## **Floating-Point Numbers**

#### **Floating-Point Standard**

•

•

•

•

•

•

•

Floating-point number representations and floating-point arithmetic conform to the Intel floating-point standard, which is described in the following article:

Palmer, John F., "The Intel Standard for Floating-Point Arithmetic," *Proceedings of the First International Computer Software and Applications Conference* (Chicago: IEEE Computer Society), November 1977, pp. 107-112.

#### **Floating-Point Zero**

The format with all bits equal to zero is defined as the unique floating-point zero. No other form for floating-point zero is supported.

#### **Invalid Numbers**

For floating-point numbers, all bit patterns are valid except those described here.

The first set of invalids are those whose exponent field is set to all ones. This set is used for infinities, indefinites, pointers, etc. Infinities are defined as:

 $+1$ NF 's' bit = 0; all other bits = 1<br>-INF all bits = 1 all bits  $= 1$ 

The indefinite form is:

IND  $'s' = 0$ ; exponent bits all = 1; fraction bits = 0

A second set of bit patterns is currently defined as invalid. These are numbers whose exponent field is zero with at least one other bit set to one.

#### **Floating-Point Number Format**

The format of floating-point numbers in memory is as shown in Figure C-1.

| <b>HIGH ADDRESS</b>                                         | s              | eg              | e7              | e <sub>6</sub>  | e5              | 64  | e3  | e <sub>2</sub> |
|-------------------------------------------------------------|----------------|-----------------|-----------------|-----------------|-----------------|-----|-----|----------------|
|                                                             | e <sub>1</sub> | 122             | $f_{21}$        | f <sub>20</sub> | f <sub>19</sub> | 118 | 117 | 116            |
|                                                             | 115            | f <sub>14</sub> | f <sub>13</sub> | 112             | 111             | 110 | f9  | fg.            |
| <b>LOW ADDRESS</b><br>(POINTER VALUE)                       | f7             | 16              | f5              | f4              | f3              | f2  | 11  | f0             |
| $\Gamma$ iausa $\Gamma$ 1<br>Flooting Daint Munchen Foundat |                |                 |                 |                 |                 |     |     |                |

Figure C-1. Floating-Point Number Format

•

 $\bullet$ 

 $\bullet$ 

•

•

 $\bullet$ 

The address of the number (pointer value) is the low address. The three fields within the floating-point format are:

- s Sign bit. Sign-magnitude representation where  $s=0$  means positive and  $s=1$ means negative.
- e Exponent bits. The exponent is offset by  $2<sup>j</sup>-1$ . All zeros and all ones in the exponent field are currently reserved for the floating-point zero and the invalid numbers respectively described above.
- f Fraction bits. When the exponent is nonzero, a one bit is assumed at the left of the fraction; the binary point is between the assumed bit and the explicit fraction bit.

The number base is binary. The value of a given binary representation (where 's' is the sign bit, 'e' is a binary exponent value, and 'f' is a binary fraction value) can be formulated as:

 $(-1)$ s. 2e-(27-1)·(1. + f) where  $e \ne 0$  and  $e \ne F$ **F** 

Example: 3F800000 is equivalent to 1.

#### **Rounding**

If rounding is required to produce the final result of a floating-point operation, 'unbiased' rounding is used. With this typeof rounding, the result is rounded up or down depending on whether the first bit beyond the last bit being retained is 1 or O. In the ambiguous case where the true result es exactly midway between two floatingpoint numbers, the nearest 'even' number is returned (that is, the last bit retained is forced to a zero). Therefore, if no error occurs, the result is the floaing-point number closest to the true result.

Example: 40490FDB is the floating-point representation of *n.* 

#### **Exponent Wraparound**

When overflow or underflow occurs during floating-point operations, the correct fraction results but the exponent is 'wrapped around.' This is consistent with the philosophy that no information should be lost and that you, the user, should be able to decide what you want to do when an overflow/underflow exception occurs.

A 'wrapped around' exponent is defined to be  $e_w$  where the true (offset) exponent  $e_t$ can be derived from ew by considering an expanded range of exponents and

```
on overflow 
                          e_1 = e_w + (3 \cdot 2^6 - 2)on underflow 
                         e_t = e_W - (3 \cdot 2^6 - 2)
```
Example:  $00800001 - 00800000 = 54000000$ .

## **Integers**

Integers in FORTRAN-80 are signed two's-complement numbers; they may be 1, 2, or 4 bytes long. Unless the STORAGE compiler control is used to specify a different default, the default length for integer variables is 2.

•

•

•

•

•

•

The format of 1-, 2-, and 4-byte integers in memory is shown in Figure C-2. In this figure, s is the sign bit and  $i_1$  is the low-order bit. The address of the number (pointer value) is the low address.

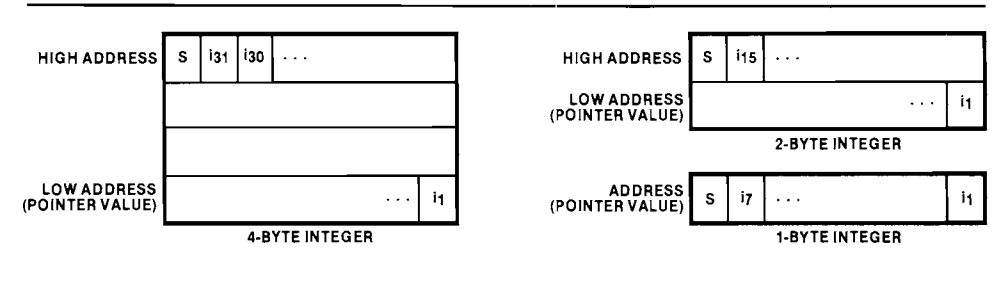

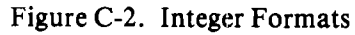

 $\mathbb{R}^2$ 

 $\overline{\phantom{a}}$ 

 $\sim$   $\sim$ 

 $\mathcal{L}_{\mathcal{A}}$ 

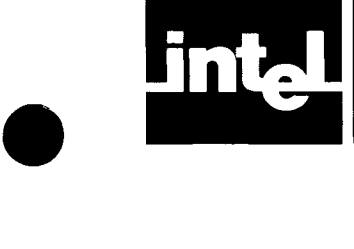

•

•

•

•

# **APPENDIX D SUMMARY OF LINK OPTIONS**

The syntax of the LINK command is:

#### LINK input-list TO link-file [link-controls]

The diagram below shows the FORTRAN-SO run-time libraries from which you may choose when linking your program(s) or *RMX/SO* system and the order (from left to right) in which they must be given in the 'input-list' to the LINK command. Except where otherwise specified, one and only one item *mustbe* selected from each block in the diagram.

Definitions of the libraries that appear in the diagram are given on the following page.

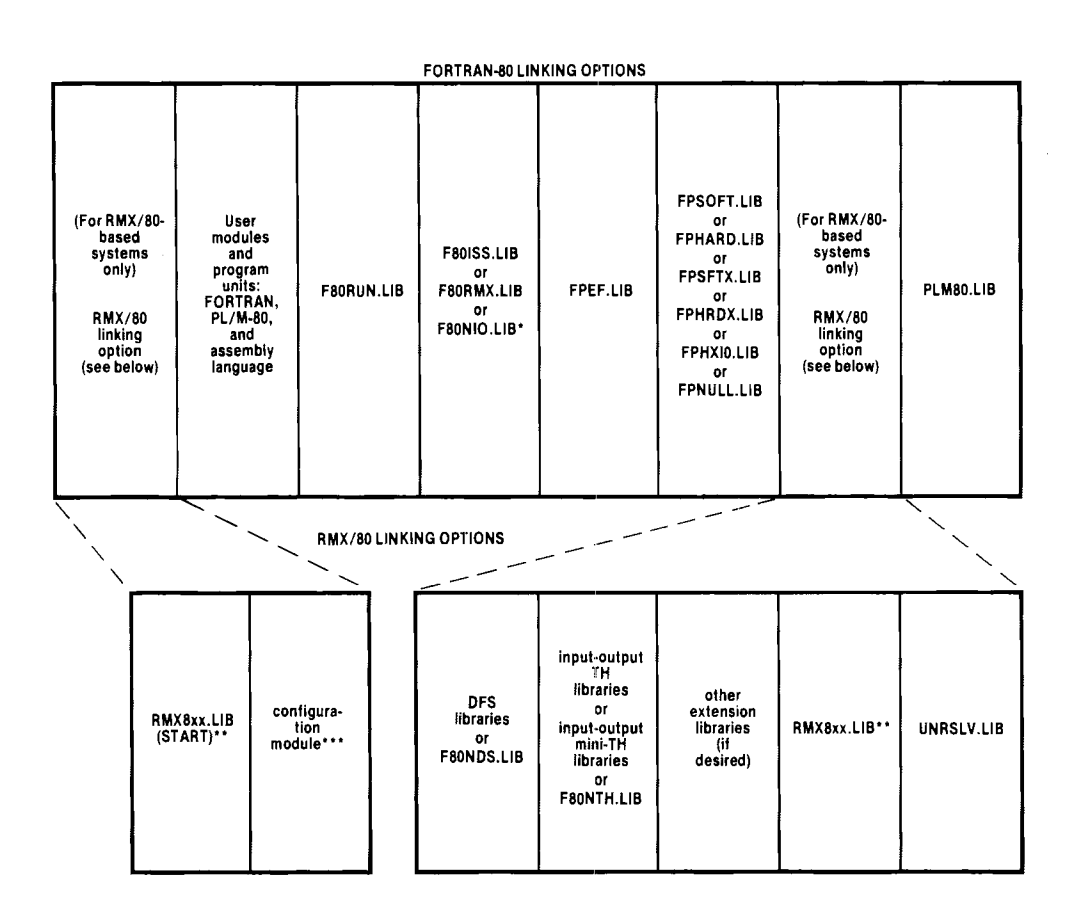

- Note that you must *not* link in F80NIO.LlB if your program includes any STOP or PAUSE statements; doing so may cause the 8080 processor to enter a halt state. Also note that in some cases when running in a stand-alone (non-ISIS, non-RMX) environment, both F80NIO.LlB and F80ISS.LlB should be linked in (in that order). Refer to 'Linking and Locating' in Chapter 7.
- 'xx' is 20, 30, or 10 for  $i$ SBC 80/20, 80/30, or 80/10 systems respectively.
- Your configuration module may actually be included anywhere in the 'user modules and program units' section; it need not precede all other user-coded modules. It is separated out in this diagram merely to show that it is unique to programs running under RMX/80.

•

 $\bullet$ 

•

•

•

•

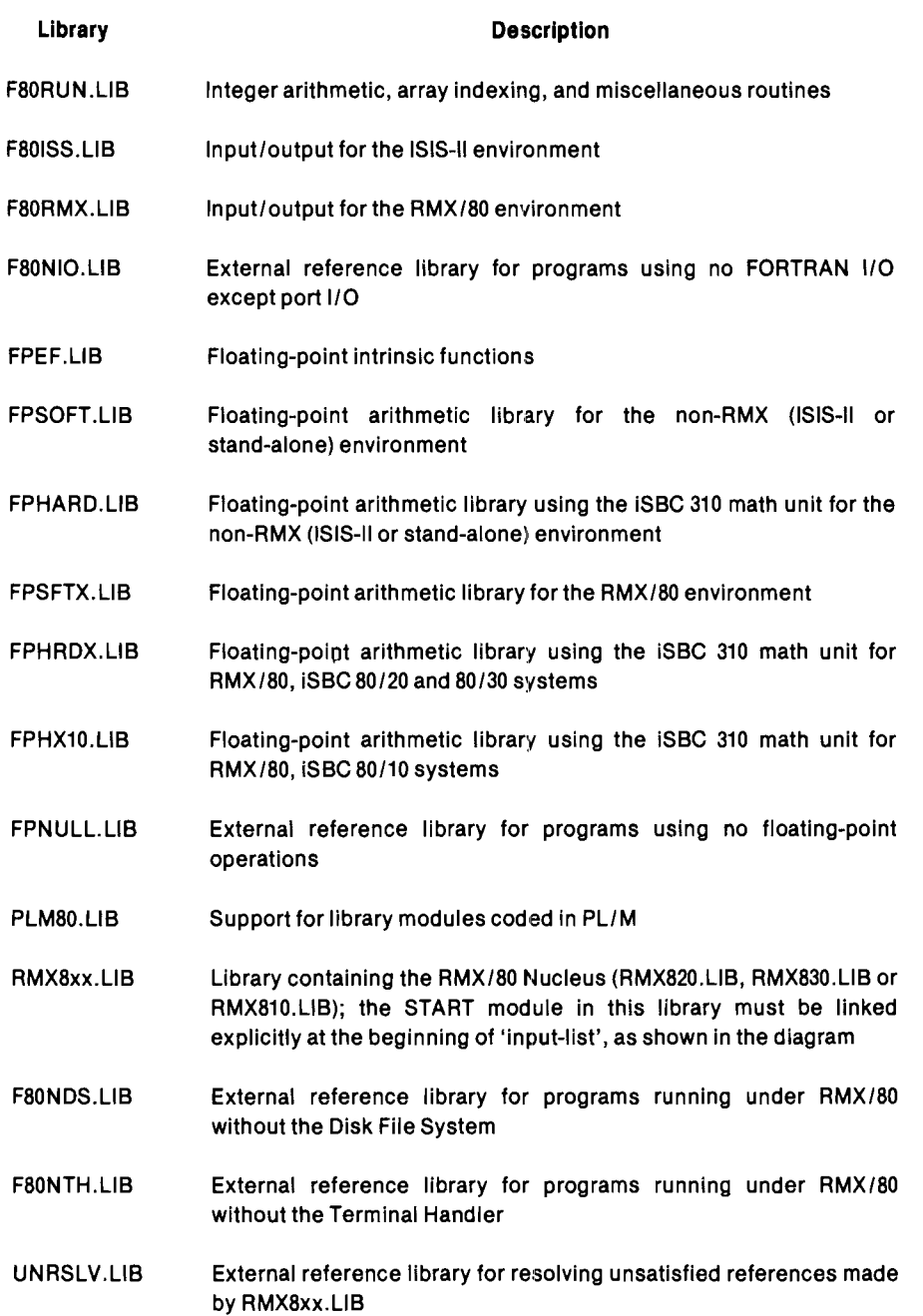

The RMX/SO linking options-including Disk File System (DFS) libraries, Terminal Handler (TH) libraries, minimal Terminal Handler (mini-TH) libraries, and other extension libraries-are described in detail in the *RMX/80 User's Guide*.

Note that these libraries come from different software products. F80RUN.LIB, FSOISS.LIB, FSONIO.LIB, FPEF.LIB, FPSOFT.LIB, FPHARD.LIB, FPNULL.LIB, and PLMSO.LIB are provided in the basic FORTRAN-SO package. FSORMX.LIB, FPSFTX.LIB, FPHRDX.LIB, FPHXlO.LIB, FSONDS.LIB, and FSONTH.LIB are supplied in the FORTRAN-SO Run-Time Package for *RMX/SO*  Systems (iSBC SOl). RMXSxx.LIB, UNRSLV.LIB, the DFS libraries, the TH libraries, the mini-TH libraries, and the other extension libraries are part of the *RMX/SO* software package. *(RMX/SO* also includes PLMSO.LIB.)

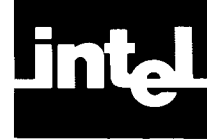

•

•

•

•

•

..

# **APPENDIX E SPEEDS AND STACK REQUIREMENTS FOR FLOATING-POINT OPERATIONS**

The following table gives execution speeds and minimum stack requirements for FORTRAN floating-point operations and intrinsic functions as implemented by the floating-point libraries for various run-time environments.

Execution times are given in milliseconds, and stack requirements (parenthesized) are given in bytes. Stack sizes do not take into account the extra stack required to process a floating-point error (20 bytes if the default arithmetic error handler is used.) Timings were determined on an Intellec Mic:rocomputer Development System in which one clock cycle is  $0.576$   $\mu$ sec. Execution times for software addition and subtraction are normalizing-dependent, and the times listed are "typical." Execution times for the RMX libraries assume that the previous floating-point operation was performed within the same task.

You can estimate the amount of stack space required for your floating-point operations in each program module by finding, in the table, the maximum stack requirement for anyone floating-point operation you use, then adding 10-20% extra to that as a "safety factor."

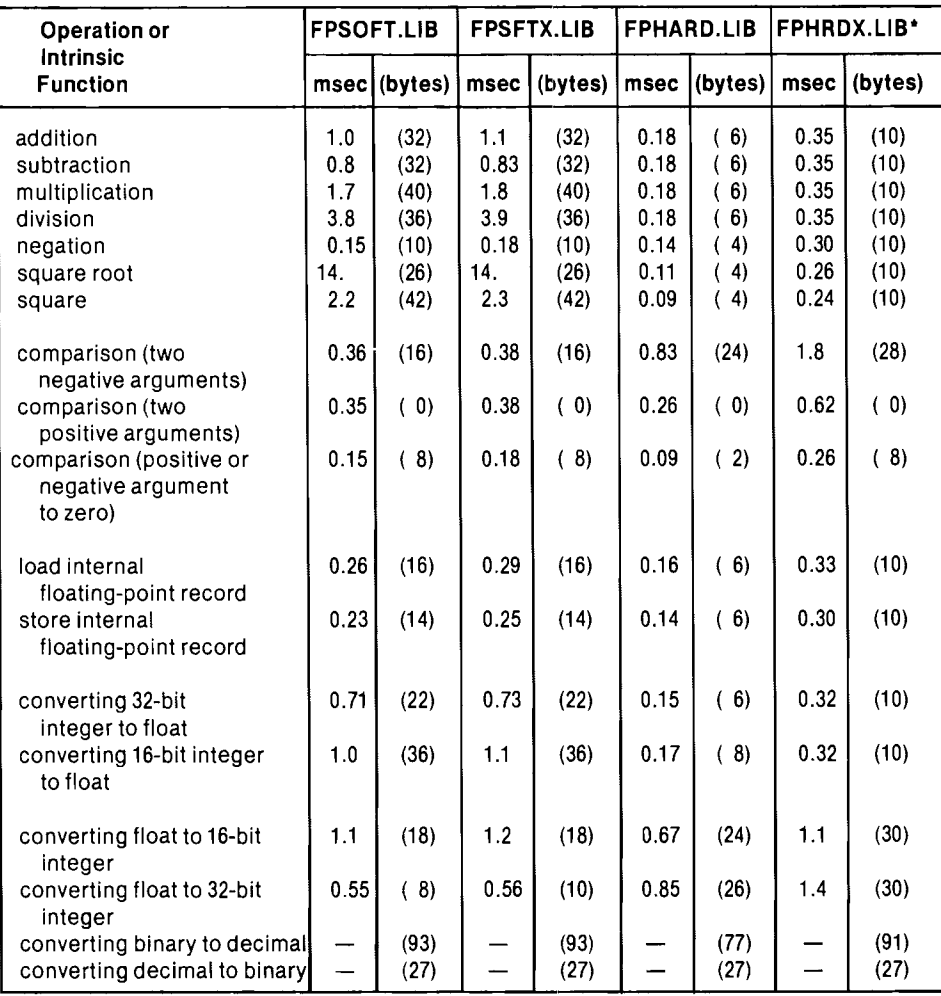

'Stack requirements for FPHX10.L1B are the same as for FPHRDX.L1B. Execution times may be slightly slower.

•

•

•

•

•

•

•

 $\bar{z}$ 

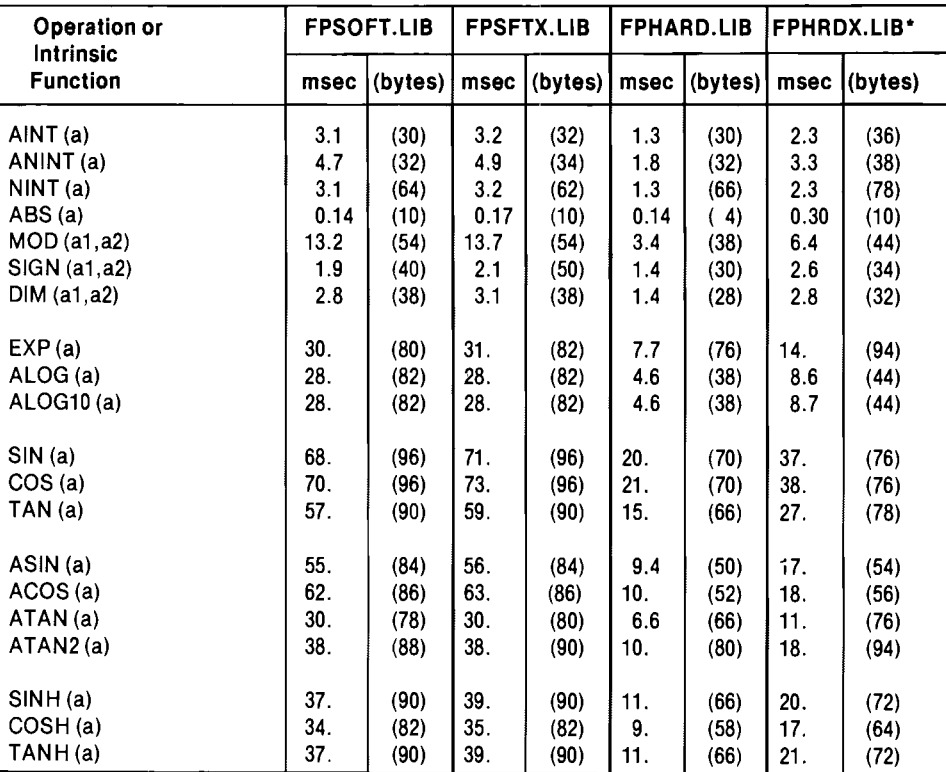

'Stack requirements for FPHX10.LlB are the same as for FPHRDX.LlB. Execution times may be slightly slower.

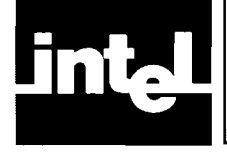

•

•

•

•

•

•

•

# **APPENDIX F PROVIDING REENTRANCY FOR NON·RMX FLOATING·POINT LIBRARIES**

The non-RMX floating-point libraries, FPSOFT.LIB and FPHARD.LIB, are not reentrant. However, two routines, FQFSAV and FQFRES, are included in these libraries to enable the user to effect reentrancy. If it is possible for a floating-point operation in a non-RMX system to be interrupted, FQFSAV and FQFRES should be called from any interrupt routine that may use floating-point operations or which may call another routine that uses floating-point operations .

FQFSAV should be called at the start of the interrupt handler, since it saves the floating-point status, and FQFRES should be called at the end, since it restores the previous status. There is no limitation on the number of levels in which these calls may be nested, other than the amount of stack space available.

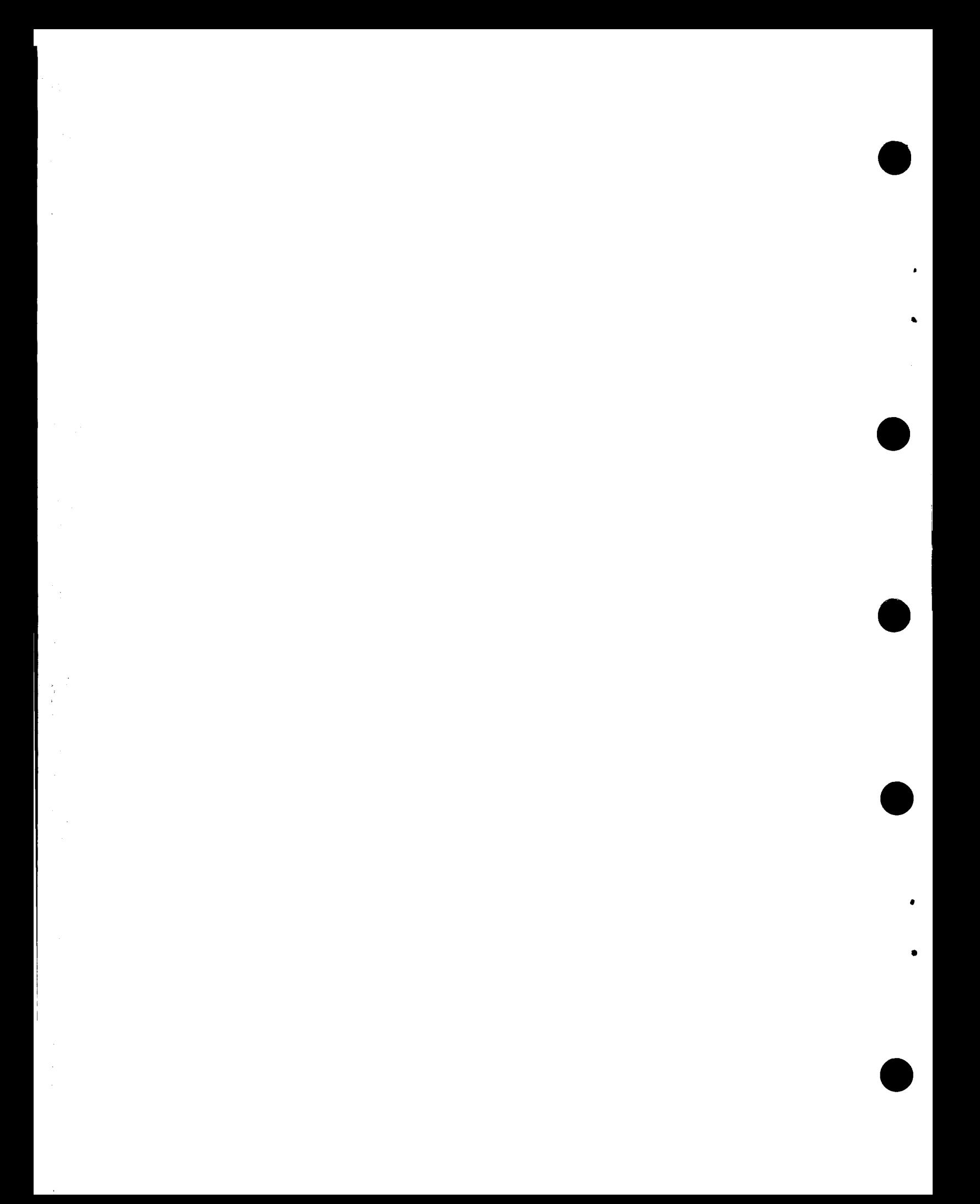

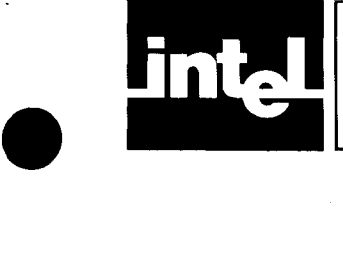

# **INDEX**

Primary references are italicized in this index.

Arithmetic Errors, B-7

•

•

•

Base Address Locate Controls, 4-6

CLOSE Capability, 7-2, 7-4 CODE Compiler Control, 1-3, 2-5 Compile-Time Environment, 1-1 Compiler Control Errors, B-6 Compiler Controls, 2-lff Compiler Failure Errors, B-7 Compiler Invocation, 1-8,2-1 Compiler Output, 1-1,1-2 Cross-Reference File, (see Symbol Cross-Reference File)

Data Lengths, A-I DATE Compiler Control, 2-6 DEBUG Compiler Control, 2-3 Default Compiler Controls, 2-2, 2-10 Device Drivers, 7-2ff

• EJECT Compiler Control, 2-7 ERR Specifier, B-16 Error Handling, *B-1ff* Arithmetic, 5-2, B-7ff Error Messages, B-lff Error Monitoring, B-l1 Execution Speeds (Floating-Point Operations), E-l

• Floating-Point Error Handler, B-7ff FBACKI Capability, 7-2, 7-4 Floating-Point Numbers, C-lff Floating-Point Operations Execution Speeds, E-l ff Reentrancy,F-1 Stack Requirements, E-lff FPEF.LIB, 1-3,4-2,5-3,6-6,7-9, D-lff FPHARD.LIB, 1-3,4-2,4-3,5-3, D-1ff, E-lff, F-l FPHRDX.LIB, 1-4,4-2,4-3,5-3, 6-5ff, D-lff, E-Jff FPHXlO.LIB, 1-4,4-2,4-3,5-3, 6-5ff, D-lff, E-Jff FPNULL.LIB, 1-3,4-2,4-3, D-lff FPSFTX.LIB, 1-3,4-2,4-3,5-3, 6-5ff, D-lff, E-lff FPSOFT.LIB, 1-3,4-2,4-3,5-3, D-lff, E-lff, F-I FQFRST, 6-2, B-9 FQFSET, 6-2, B-9

FQODLO, 7-7 FQOEND,4-5, 5-2, 6-3 FO0FER, 7-8 FQOGO, 4-5, 5-1, 5-2, 6-1  $FOOLVL$ , 7-2ff FQOPRC, 7-8 FQOOO7,7-7 FO0008, 7-8 FREEFORM Compiler Control, 2-8, A-3 F80ISS.LIB, 1-3, 4-2, 4-3, 4-4, 7-9, D-1ff F80NDS.LIB, 1-4,4-2, 6-5ff, D-lff F80NIO.LIB, 1-3,4-2,4-3,4-4, D-lff F80NTH.LIB, 1-4,4-2, 6-5ff, D-lff F80RMX.LIB, 1-4,4-2,4-3,4-4, 6-5ff, D-lff F80RUN.LIB, 1-3,4-2,5-3,6-6,7-9, D-lff INCLUDE Compiler Control, 2-8, A-3 Initialization, 4-5, 5-1, 5-2, 6-1, 7-1 Input/Output Capabilities, 7-2ff Input/Output Drivers, 7-2ff Input/Output Errors Compile Time, B-6 Run Time, B-llff Input/Output Routines, 4-4 Input to Compiler, I-I, 1-2 INPUT Subroutine, *A-2*  Integer Formats, C-2ff Interrupt Handling, 5-3, 6-1, A-4 IOSTAT Specifier, B-16 iSBC 310 Interface, 5-1ff Memory Mapping, 5-2 ISIS Errors, B-16ff Libraries Description, 1-3ff Linking, 4-2ff, 5-3ff, 6-6ff, 7-9, D-1ff LINK Command, 1-8ff, 4-2ff, 5-3ff, 6-6ff, *7-9,* D-lff LINK Errors, B-20 LIST Compiler Control, 1-3, 2-4 List File Controls,2-4ff Definition, 1-2 Formats,3-lff LOCATE Command, 1-8ff, 4-1, 4-6 LOCATE Errors, B-20 Lowercase Letters, A-2 MAKEOF Capability, 7-2, 7-5 Memory Allocation, 4-lff

Memory Errors, B-6

MV2REC Capability, 7-2, 7-4 Reentrancy

NODE BUG Compiler Control, 2-3 NOFREEFORM Compiler Control, 2-8<br>NOLIST Compiler Control, 2-4 NOOBJECT Compiler Control, 2-3<br>
NOPAGING Compiler Control, 2-5ff<br>
RMX/80 Errors, B-18ff NOPAGING Compiler Control, 2-5ff RMX/80 Errors, B-18ff RMX/80 Errors, B-18ff RMX/80 Errors, B-18ff NOPRINT Compiler Control, 2-4<br>
NOSYMBOLS Compiler Control, 2-4ff<br>
Run-Time Environment, 1-2 NOSYMBOLS Compiler Control, 2-4ff NOXREF Compiler Control, 2-5 Number Formats<br>Floating-Point C-1ff Integer,  $C-2ff$ 

Definition, 1-2<br>
Linkage, 4-1, 4-2<br>
SubMIT Command, 1-8ff<br>
Symbol Cross-Reference Fi Relocation, 4-6ff<br>
PEN Capability, 7-2, 7-3<br>
Format, 3-4ff OPEN Capability, 7-2, 7-3<br>
OPTIMIZE Compiler Controls, 2-3<br>
STEF Control, 2-5 OPTIMIZE Compiler Controls, 2-3<br>ORDER Locate Control, 4-6 OUTPUT Subroutine, A-2

OUTPUT Subroutine, A-2<br>
PAGING Compiler Control, 2-*5ff* TITLE Compiler Control, 2-6<br>
PAGELENGTH Compiler Control, 2-6<br>
PAGEWIDTH Compiler Control, 2-6<br>
PLM80.LIB, 1-3, 4-2, 5-3, 6-6, 7-9, *D-1ff* UNIT Run-Time Control, 4-PAGELENGTH Compiler Control, 2-6 PAGEWIDTH Compiler Control, 2-6 PLM80.LIB, 1-3, 4-2, 5-3, 6-6, 7-9, *D-1ff* UNIT Run-Time Control, 4-7<br>Port Input (Qutput 4-2 Port Input/Output,  $A-2$ Preparing FORTRAN System Diskettes, 1-4ff PRINT Compiler Control, 1-2, 2-4 WORKFILES Compiler Control, 2-9<br>Procedure Linkage 4.4ff Procedure Linkage, 4-4ff Program Development, 1-8ff, 4-1<br>Program Execution, 1-8ff, 4-7 Program Development, 1-8ff, 4-1<br>Program Execution, 1-8ff, 4-7<br>Program Listing, 3-1ff<br> $XREF$  Compiler Control, 2-5

Memory Segments, 4-1ff <br>Module Names, 1-2<br>Module Names, 1-2 Memory Segments, 4-1ff<br>
Module Names, 1-2<br>
MOZREC Capability, 7-2, 7-4<br>
MOZREC Capability, 7-2, 7-4<br>
Record Length Specifier, A-2<br>
Record Length Specifier, A-2<br>
Record Length Specifier, A-2<br>
Record Length Specifier, A-2<br>
R Floating-Point Operations,  $F-1$ <br> $I/O$  under  $RMX/80$ , 6-4 NOCODE Compiler Control, 2-5 <br>NODERLIG Compiler Control, 2-3 <br>REENTRANT Compiler Control, 2-7

RESTORE Compiler Control, 2-9<br>REWIND Capability, 7-2, 7-5

SAVE Compiler Control, 2-9<br>Source File, 1-2 Source Program Errors, B-1ff<br>Stack Requirements, E-1ff Source Program Errors, *B-1ff*<br>
Stack Requirements, *E-1ff*<br>
OBJECT Compiler Control, 2-3<br>
Object File<br>
Controls, 2-3<br>
Definition, 1-2<br>
Definition, 1-2<br>
Stand-Alone Environment, 1-1, 1-2, 7-1ff<br>
STORAGE Compiler Control, 2 Object File<br>
Controls, 2-3<br>
Controls, 2-3<br>
STORAGE Compiler Control, 2-8 Controls, 2-3 STORAGE Compiler Control, 2-8<br>Definition, 1-2 SUBMIT Command, 1-8ff Symbol Cross-Reference File<br>Definition,  $1-3$ SYMBOLS Compiler Control, 2-4ff

9

•

•